### **МІНІСТЕРСТВО ОСВІТИ І НАУКИ УКРАЇНИ**

# ХАРКІВСЬКИЙ НАЦІОНАЛЬНИЙ ЕКОНОМІЧНИЙ УНІВЕРСИТЕТ **IMEHI CEMEHA КУЗНЕЦЯ**

# МЕТОДИЧНІ РЕКОМЕНДАЦІЇ ДО ТРЕНІНГ-КУРСУ "КОМП'ЮТЕРНІ ОБЛІКОВІ СИСТЕМИ В УПРАВЛІННІ ПІДПРИЄМСТВОМ"

для здобувачів вищої освіти спеціальності 073 "Менеджмент" освітньої програми "Менеджмент організацій і адміністрування" першого (бакалаврського) рівня

Укладачі: Курган Н. В. Безкоровайна Л. В. Фартушняк О. В.

Відповідальний за видання Пилипенко А

Харків **XHEY ім. С. Кузнеця 2024**  УДК 657:004(072.034) М54

Затверджено на засіданні кафедри обліку і бізнес-консалтингу. Протокол № 8 від 08.01.2024 р.

*Самостійне електронне текстове мережеве видання*

**Укладачі:** Курган Н. В. Безкоровайна Л. В. Фартушняк О. В.

М54 Методичні рекомендації до тренінг-курсу "Комп'ютерні облікові системи в управлінні підприємством" для здобувачів вищої освіти спеціальності 073 "Менеджмент" освітньої програми "Менеджмент організацій і адміністрування" першого (бакалаврського) рівня [Електронний ресурс] / уклад. Н. В. Курган, Л. В. Безкоровайна, О. В. Фартушняк. – Харків : ХНЕУ ім. С. Кузнеця, 2024. – 138 с.

Подано рекомендації для виконання тренінг-курсу у формі лабораторних робіт у хмарному програмному середовищі "Облік SaaS". Представлені ситуаційні завдання моделюють практичний порядок наповнення і аналізу інформаційної бази виробничо-торгівельної компанії. Проходження тренінг-курсу надає здобувачам навички практичної роботи з комп'ютеризованими обліковими системами, вміння опрацьовувати масиви цифрових обліково-аналітичних даних для обґрунтування ефективних управлінських рішень.

Рекомендовано для здобувачів вищої освіти факультету Менеджменту і маркетингу спеціальності 073 "Менеджмент" освітньої програми "Менеджмент і адміністрування" першого (бакалаврського) рівня.

> © Харківський національний економічний університет імені Семена Кузнеця, 2024

# **Вступ**

Для підтримки прибутковості господарювання сучасний бізнес безупинно адаптується до новітніх технологій в умовах стрімких змін ринку та високої конкуренції. У епоху економіки знань, де інтелектуальні ресурси здібності стають ключовими, фахівці з менеджменту повинні ефективно управляти людським капіталом, розвивати стратегічне бачення, впроваджувати новітні управлінські практики, активно сприяти розвитку та вдосконаленню організацій. Всебічна різностороння підготовка здобувачів вищої освіти спеціальності 073 "Менеджмент" освітньої програми "Менеджмент організацій і адміністрування" є елементом відповіді на виклики сучасної цифровізованої економіки.

Сучасне управління організаціями вимагає від фахівців високого рівня компетентності у використанні комп'ютерних облікових систем. Засвоєння навчальної дисципліни "Комп'ютерні облікові системи в управлінні підприємством" сприяє засвоєнню ключових аспектів використання інформаційних технологій, у тому числі формування віртуальних обліково-аналітичних систем, для ефективного управління господарською діяльністю комерційного підприємства.

Цифровізація бізнесу вимагає від менеджерів вміння користуватися інформаційними обліковими системами при ухваленні управлінських рішень. Комп'ютеризація облікових процесів є базисом ефективного управління, оскільки забезпечує збір, обробку, аналіз, тлумачення і зберігання даних, необхідних для прийняття обґрунтованих керівних рішень. Фахівцям з управління необхідні навички систематизації та використання облікових даних для оптимізації бізнес-процесів та досягнення організаційних цілей.

Метою тренінг-курсу "Комп'ютерні облікові системи в управлінні підприємством" є розвиток у здобувачів необхідних знань, вмінь та навичок для ефективного ведення фінансового обліку з використанням систем автоматизації облікових процесів. Курс спрямований на навчання процесам цифрової обробки облікової інформації як основи ухвалення обґрунтованих рішень на всіх рівнях управління підприємством.

Завдання вивчення тренінг-курсу "Комп'ютерні облікові системи в управлінні підприємством":

3

сприяння формуванню у здобувачів комплексної системи знань, що стосується системи інформаційно-аналітичного забезпечення управління підприємством;

передача здобувачам знань про особливості організації облікового процесу та проведення облікових процедур на підприємстві;

розвиток навичок роботи з хмарним програмним продуктом "Облік SaaS" та формування вмінь та навичок для вирішення конкретних практичних завдань за допомогою інформаційних технологій;

освоєння методичних підходів і набуття практичних вмінь у веденні обліку в інформаційній базі, формуванні інформаційних запитів та створенні звітної інформації;

вивчення порядку організації документообігу на підприємстві;

розвиток навичок інтерпретації отриманої інформації з метою прийняття управлінських рішень;

розвиток навичок аналізу та оцінки ефективності використання комп'ютерних облікових систем в управлінських рішеннях;

формування спроможності створювати та вдосконалювати процеси внутрішнього контролю, використовуючи комп'ютерні облікові інструменти;

освоєння методів кількісного та якісного аналізу облікової інформації для вдосконалення стратегій управління;

розробка навичок презентації та звітності, використовуючи дані з комп'ютерних облікових систем для ефективного комунікування результатів управлінських рішень.

Предметом тренінг-курсу є методологічні та організаційні підходи до ведення бухгалтерського обліку, регламентованого Національними стандартами України, складання фінансової звітності суб'єктів господарювання в умовах використання хмарної облікової програми "Облік SaaS". Об'єкт тренінг-курсу – автоматизовані облікові інформаційні системи підприємства.

Змістовно тренінг-курс "Комп'ютерні облікові системи в управлінні підприємством" являє собою послідовні узгоджені лабораторні роботи, у яких змодельовано господарські операції виробничо-торгівельного підприємства України. Подано детальний опис порядку внесення даних щодо цих операцій до хмарної інформаційної бази, а також їх обробки, аналізу, відображення у фінансовій звітності.

4

Результати навчання та компетентності, які формує тренінг-курс "Комп'ютерні облікові системи в управлінні підприємством", визначено в табл. 1.

Таблиця 1

### **Результати навчання та компетентності, які формує тренінг-курс "Комп'ютерні облікові системи в управлінні підприємством"**

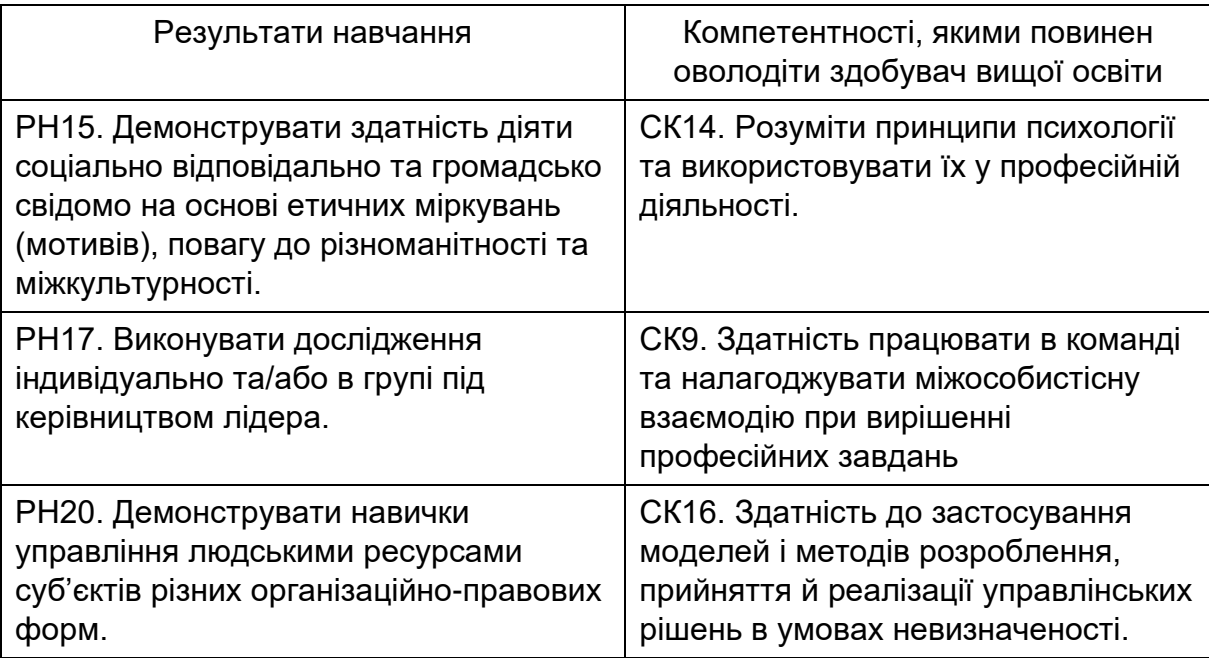

Умовою успішного опанування навчальної дисципліни є доступ до мережі Інтернет – до хмарного бухгалтерського програмного продукту "Облік SaaS".

# **1. Лабораторна робота за темою 1 "Сутність облікових процесів на підприємстві. Категоріальний апарат"**

### **1.1. Умова лабораторної роботи 1**

**Завдання 1.** Зареєструватися користувачем онлайн-сервісу "Облік SaaS", створити інформаційну базу підприємства.

**Завдання 2.** Заповнити у інформаційній базі картку підприємства та довідники щодо його підрозділів, банківських рахунків, товарноматеріальних цінностей, основних засобів, постачальників і покупців.

Для виконання завдання 2 є такі вихідні дані.

ТОВ "Мрія\_ПіБ студента" зареєстровано 03.01 поточного року за номером 713905 ІК Харківської міськради за повною назвою Товариство з обмеженою відповідальністю "Мрія\_ ПіБ студента" (далі – ТОВ "Мрія").

Юридична та поштова адреса: 61058, м. Харків, вул. Клочківська, 84, тел. (факс): 057-702-11-38, е-mail: mrija@gmail.com. Підприємство має два підрозділи: адміністративно-управлінський підрозділ (АУП), цех.

Інформація про ТОВ "Мрія ": код за Єдиним реєстром підприємств та організацій України (ЄДРПОУ): 37379369; індивідуальний податковий номер (ІПН) платника податку на додану вартість (ПДВ): 373793605649; номер свідоцтва платника ПДВ: 100312019; галузь: машинобудування; код організаційно-правової форми господарювання (КОПФГ): 120; код виду економічної діяльності (КВЕД): 25.99; вид діяльності – виробництво інших готових металевих виробів.

Підприємство перебуває під податковим контролем Центральної об'єднаної державної податкової інспекції (ОДПІ) м. Харкова ГУ ДПС у Харківській області. Номер реєстрації ТОВ "Мрія" в Пенсійному фонді України (ПФУ): 05-17-03-10801, код ПФУ – 5174. Номер реєстрації ТОВ "Мрія" у Фонді соціального страхування (ФСС) від нещасного випадку: 28574. ФСС у Шевченківському районі м. Харкова, ПІБ директора ФСС Капленка Наталія Миколаївна. Клас професійного ризику: 23.

Поточний рахунок відкрито у національній валюті у ПАТ КБ "Приватбанк", МФО 305299, м. Харків. Номер розрахункового рахунку: UA78305299000002600334234567891.

ТОВ "Мрія" має оптовий склад. Каса ведеться в національній валюті. В процесі господарювання ТОВ "Мрія" використовує товарноматеріальні цінності (ТМЦ), подані у табл. 1.1.

Таблиця 1.1

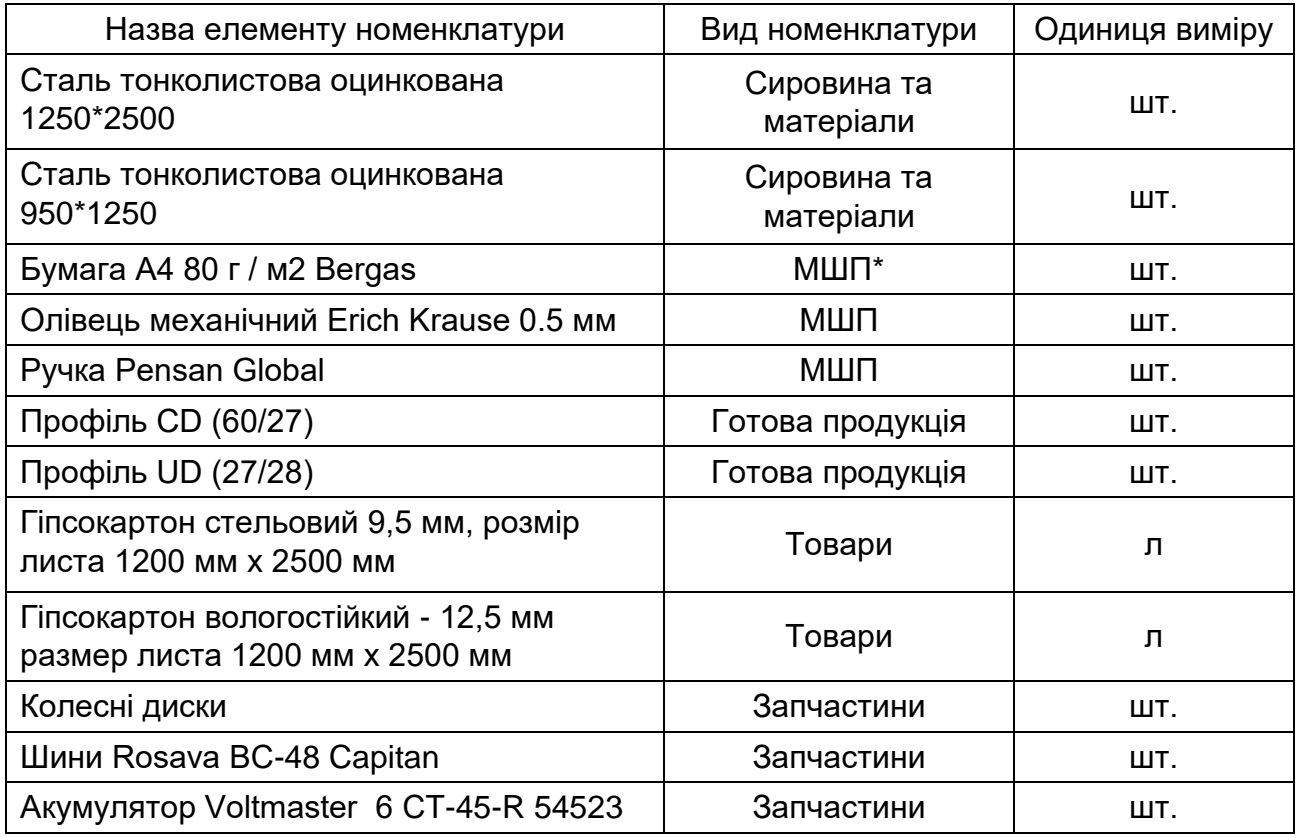

### **Види матеріалів та інших ТМЦ**

*\* МШП – малоцінні та швидкозношувані предмети*

У табл. 1.2 наведено інформацію щодо основних засобів (ОЗ), які перебувають у власності ТОВ "Мрія".

Таблиця 1.2

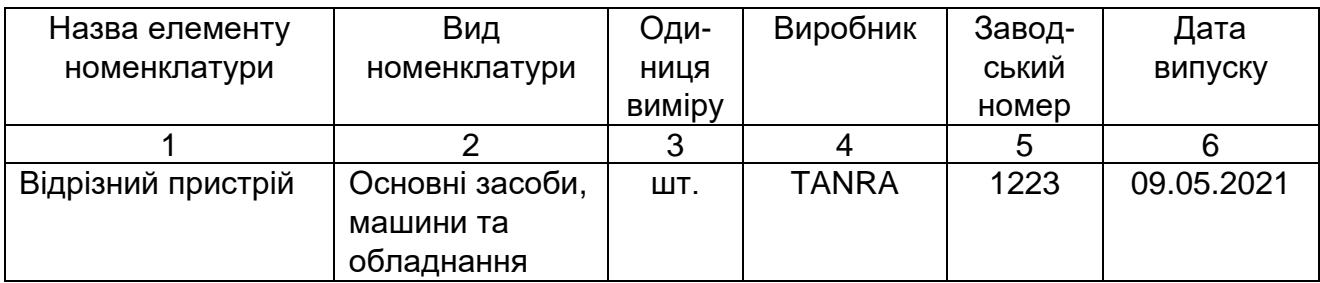

### **Основні засоби ТОВ "Мрія "**

Закінчення табл. 1.2

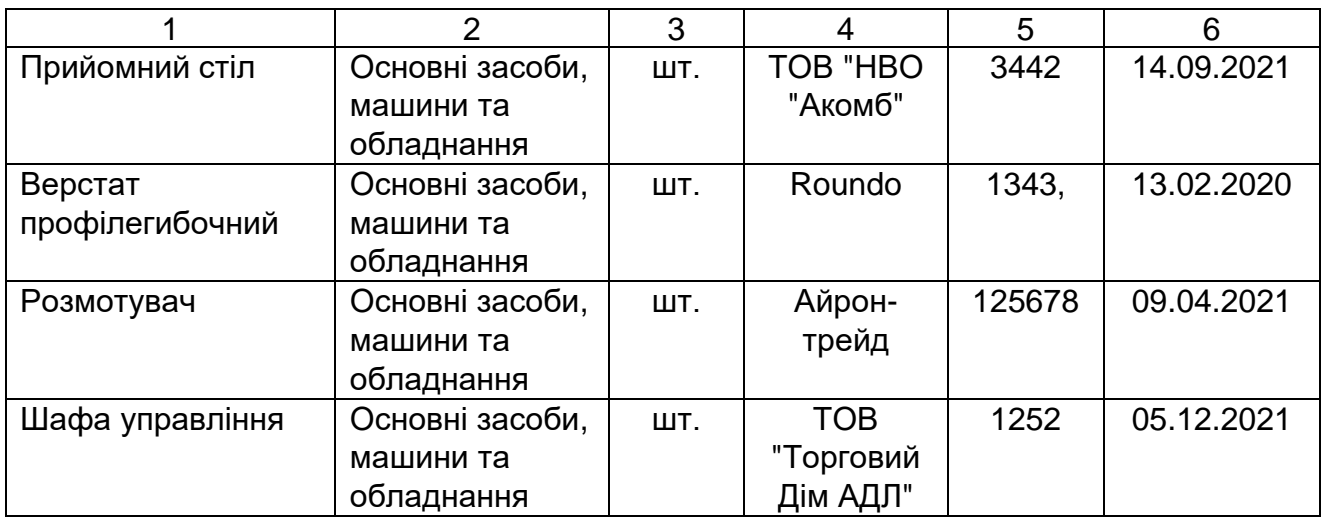

Постачальники ТОВ "Мрія": ТОВ "Moyo", ТОВ "Rikauto", ТОВ "Топольок", ФОП Сизоненко А. В., інформацію щодо яких наведено нижче.

ТОВ "Moyo"

ЄДРПОУ: 34657681

ІПН: 3465768574

Номер свідоцтва платника ПДВ: 4636768745

Юридична адреса: 61033, Харківська обл., м. Харків, вул. Героїв праці, буд. 9.

Рахунок UA34334851000002600324354367895 у ПАТ "ПУМБ", код МФО 334851 Харків вул. Багалія, 25; тел. 050-707-74-44.

Директор: Шевельов Микола Микитович

Головний бухгалтер: Шаповалова Марина Василівна

ТОВ "Rikauto"

ЄДРПОУ: 13465761

ІПН: 1346576875

Номер свідоцтва платника ПДВ: 3545767967

Юридична адреса: 02260, Київська обл, м. Київ, вул. Крайня, буд. 1. Рахунок UA34334851000002600235463773426 у ПАТ "ПУМБ", код

МФО 334851, м. Харків вул. Січових Стрільців, 25; тел. 096- 737-54-44. Директор: Самбулов Микола Максимович Головний бухгалтер: Самохвалова Марина Мартовна

ТОВ "Топольок" ЄДРПОУ: 26684280 ІНН: 2668428703

Номер свідоцтва платника ПДВ: 2724655569

Юридична адреса: 64309, Харківська обл., м. Харків, вул. Ахсарова, буд. 25.

Рахунок UA34334851000002600223456789104 у фiлiї Харкiвськеого обласного управлiння АТ "Ощадбанк", код МФО 300465, м. Харків Конституції майдан, буд. 22; тел. 050-556-75-34.

Директор: Борзенко Ігор Володимирович

Головний бухгалтер: Куцай Ольга Миколаївна

Фізична особа – підприємець Сизоненко Андрій Вікторович

(ФОП Сизоненко А. В.)

ІПН: 5763268745

Юридична адреса: 61145, м. Харків, вул. Клочківська, буд. 56.

Рахунок UA34322001000002600564780016455 у ПАТ "Універсал банк", код МФО 322001, 04114, Київ, вул. Автозаводська, 54/19; тел. 096- 257-54-64.

Покупцями продукції власного виготовлення і товарів ТОВ "Мрія" є: ПП "Siverskiy", ТОВ "ІНЕКС".

ПП "Siverskiy"

ЄДРПОУ: 44687680

ІПН: 4468768712

Номер свідоцтва платника ПДВ: 4524657468

Юридична адреса: 64309, Харківська обл., Ізюмський район, м. Ізюм, вул. Соборна, буд. 6.

Рахунок: UA34334851000002600564780015564 у ПАТ "ПУМБ", код МФО 334851, м. Харків, вул. Січових Стрельців, 25; Тел. 095-347-74-44; Директор: Ракетов Констянтин Вікторович Головний бухгалтер: Ракетов Констянтин Вікторович

ТОВ "ІНЕКС" ЄДРПОУ: 46768762 ІПН: 4676876412

Номер свідоцтва платника ПДВ: 3254676876

Юридична адреса: 61023, Харківська обл., м. Харків, вул. Кіпарисова, буд. 21.

Фiлiя - Харкiвське обласне управлiння

Рахунок UA28300465000002600450213943344 у АТ "Ощадбанк", код МФО 300465, м. Харків, майдан Конституції, буд. 22; тел. 067-775-81-18. Директор: Петренко Гаврила Іванович

Головний бухгалтер: Шевченко Анастасія Дмитрівна

## **1.2. Порядок виконання лабораторної роботи 1**

**Порядок виконання завдання 1.** Реєстрація користувача у програмі "Облік SaaS"

Щоб почати вести облік господарської діяльності своєї компанії в онлайн-системі Облік SaaS, необхідно виконати ряд кроків в наступній послідовності.

**Крок 1 завдання 1**. Необхідно зареєструватися в системі бухгалтерського обліку Облік SaaS і отримати роль Білінг-адміністратора компанії (роль, що дозволяє створювати компанії і керувати послугами, наданими хмарним сервісом Облік SaaS).

Зайдіть на головну сторінку сайту Облік SaaS (https://oblik.ua/uk) і натисніть кнопку "Почати роботу". Заповніть поля у формі реєстрації і натиснути кнопку "Почати роботу" (рис. 1.1).

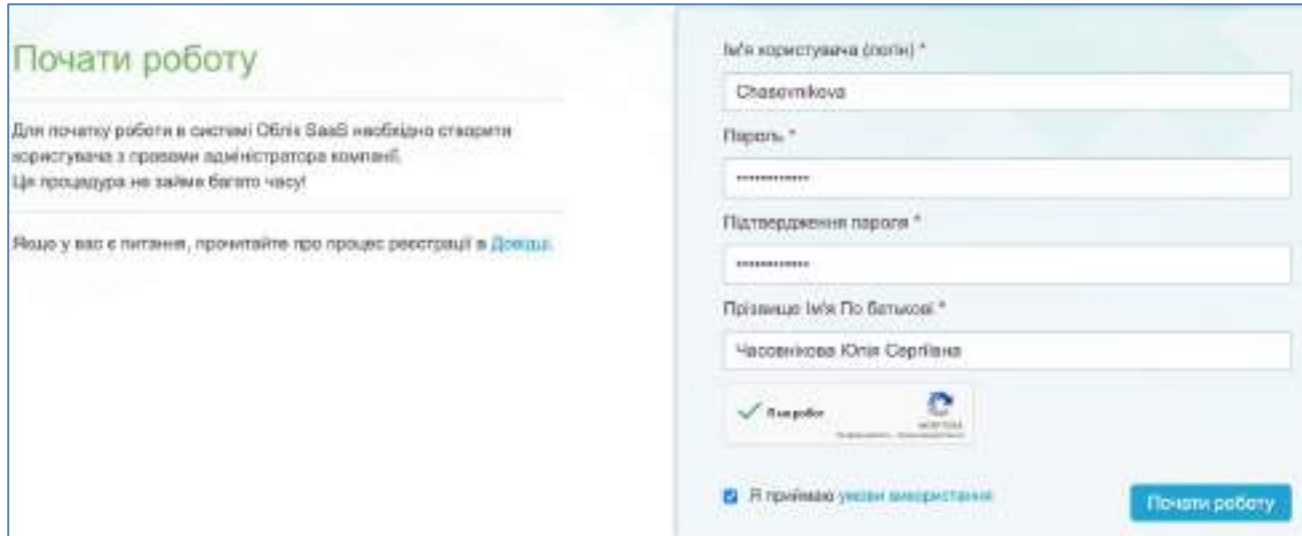

Рис. 1.1. **Реєстрація нового користувача сервісу "Облік SaaS"**

Введіть адресу вашої електронної пошти у формі настройки безпеки і натисніть кнопку "Зберегти" (рис. 1.2).

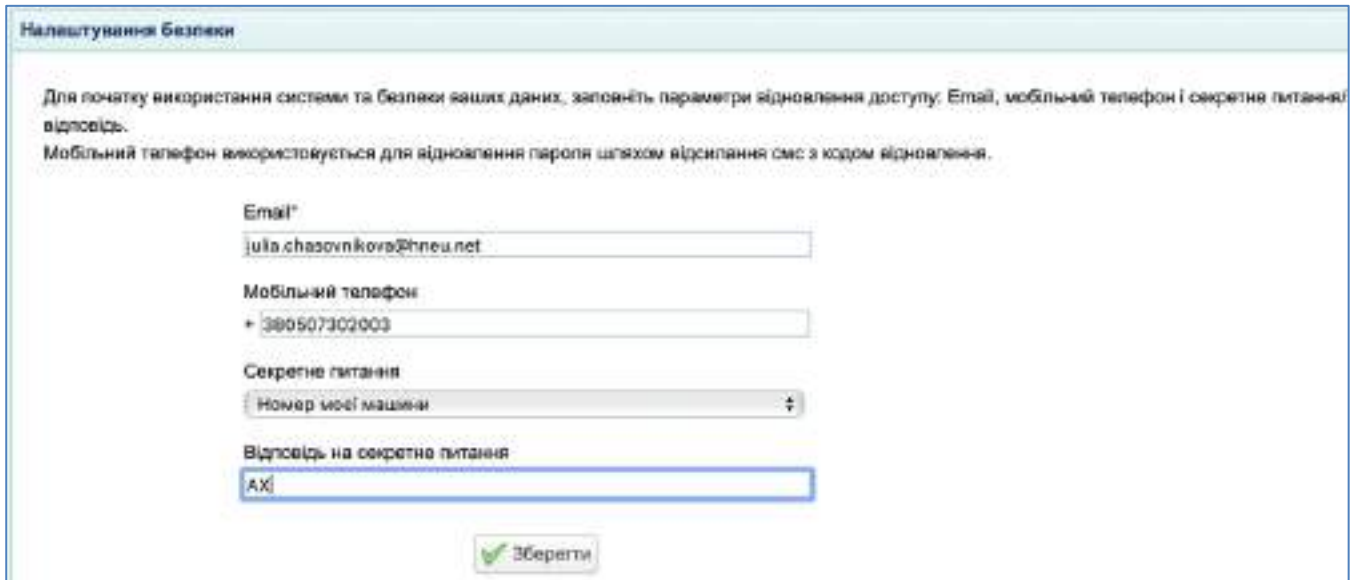

Рис. 1.2. **Налаштування безпеки користувача сервісу "Облік SaaS"**

На електронну пошту буде надіслано листа для підтвердження. Підтвердить електронну пошту, щоб мати як інструмент для відновлення доступу у разі, якщо забули логін або пароль.

**Крок 2 завдання 1**. Необхідно створити в системі запис про компанію, бухгалтерський облік якої буде вестися в "Облік SaaS". Форма створення компанії і вибору конфігурації буде відкрита Адміністратору відразу після завершення реєстрації.

У формі необхідно ввести назву запису про компанію (є ідентифікатором компанії в інтерфейсі системи) та вибрати конфігурацію. Введіть скорочену назву підприємства – "Мрія\_Прізвище студента". Оберіть конфігурацію "Стандартна (Україна)".

Натисніть кнопку "Зберегти" – в системі буде створений запис компанії з назвою, що введена, і обраної конфігурацією, а також буде виконано автоматичний перехід в інтерфейс робочого місця головного бухгалтера (білінг-адміністратор компанії отримує роль головного бухгалтера при створенні компанії) (рис. 1.3).

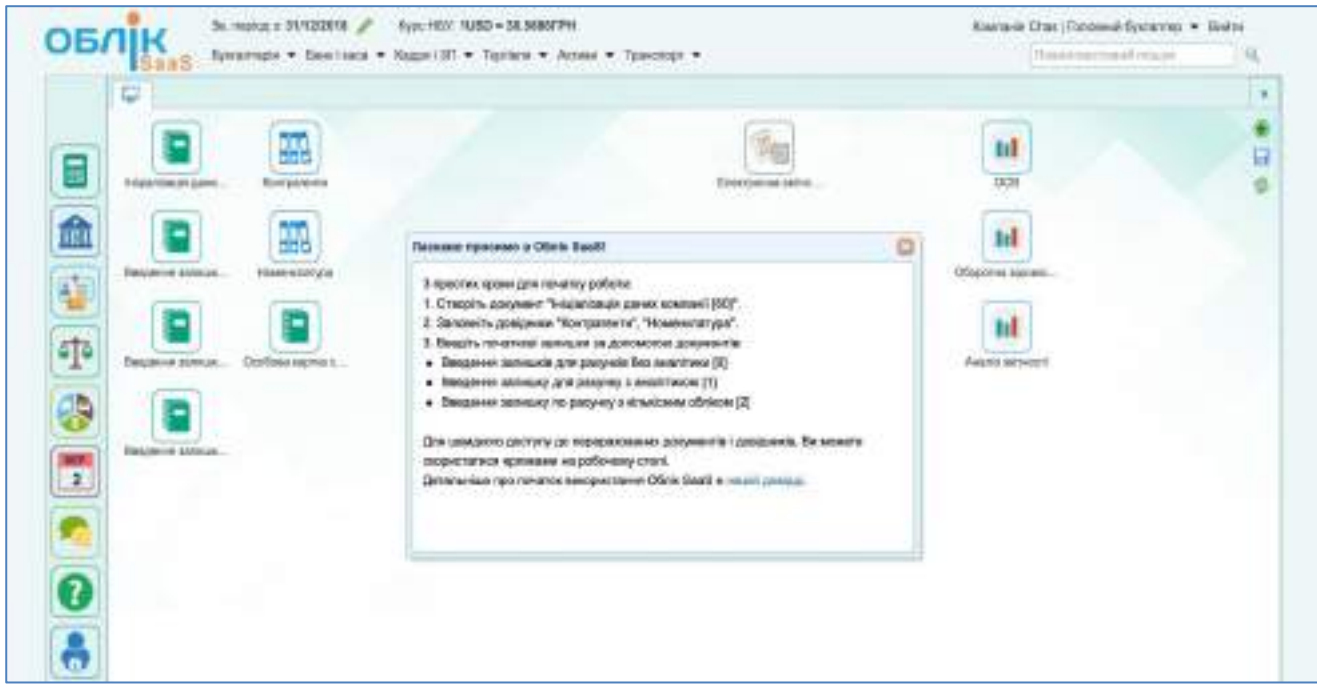

Рис. 1.3. **Інтерфейс робочого місця головного бухгалтера**

**Порядок виконання завдання 2.** Заповнення картки компанії та довідників

**Крок 1 завдання 2.** Необхідно створити документ "Ініціалізація даних". Для цього двічі натискаємо на Робочому столі іконку з такою назвою. Або перейдіть Бухгалтерія  $\rightarrow$  Введення початкових залишків  $\rightarrow$ Ініціалізація даних компанії. Отримуємо наступне вікно – рис. 1.4.

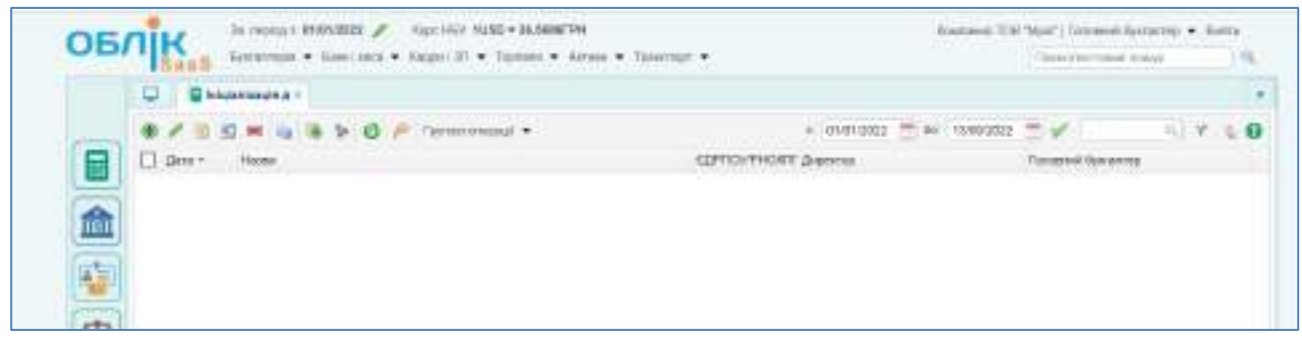

Рис. 1.4. **Журнал "Ініціалізація даних компанії"**

Для того, щоб додати запис про підприємство, необхідно натиснути кнопку "Створити..." (значок "зелений плюс") зверху зліва.

У відкритому документі вводять офіційні реквізити підприємства реквізити, які будуть відображатися в первинних документах реєстрації операцій і регламентованих звітах: коротка і повна назви підприємства,

юридична адреса, ЄДРПОУ, ІПН, номер свідоцтва платника ПДВ, дані директора та головного бухгалтера тощо. Обов'язково поставте позначку "Використовувати рахунки передплат". Не забудьте зазначити своє прізвище у назві підприємства. Заповнену картку підприємства "ТОВ Мрія Прізвище студента" показано на рис. 1.5.

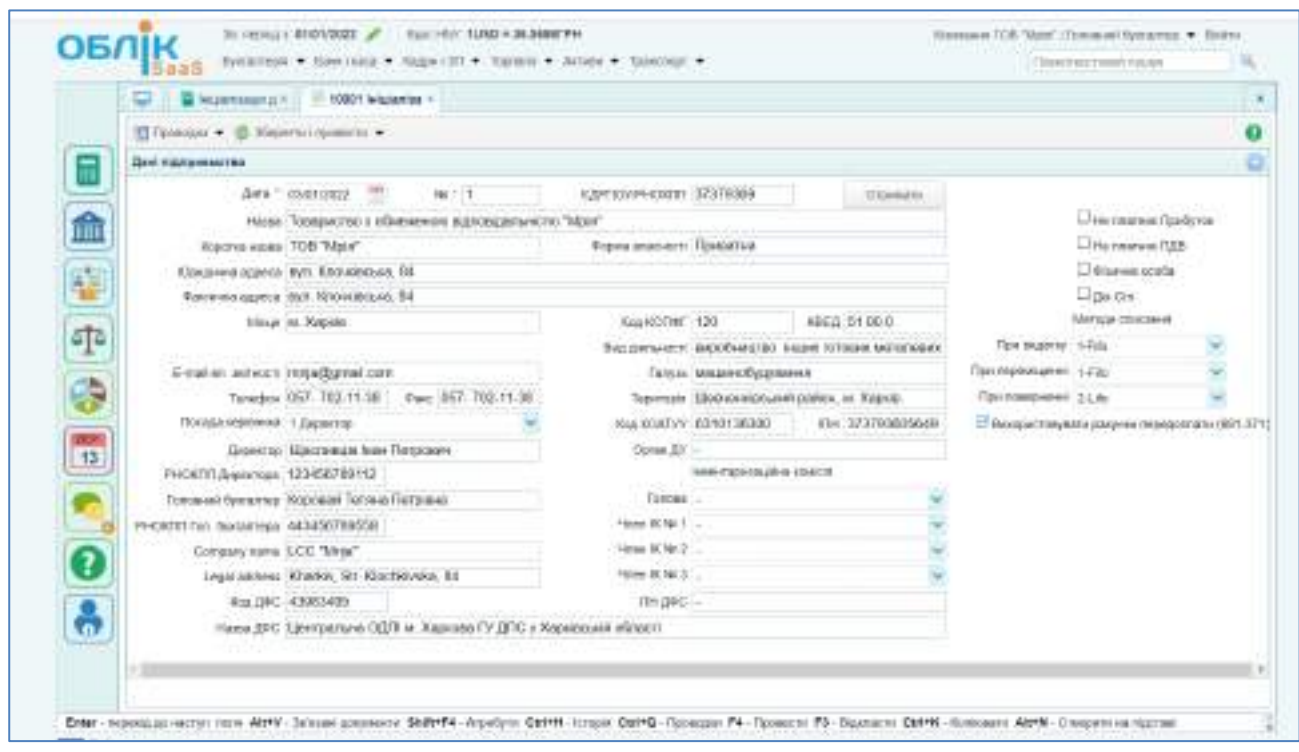

Рис. 1.5. **Заповнена картка ТОВ "Мрія"**

Після заповнення документа його необхідно провести - натиснути кнопку "Зберегти і провести".

Якщо ви неправильно заповнили вихідні дані щодо підприємства або не повністю заповнили, то можна завжди відкоригувати дані за допомогою редагування (зелений олівець зверху зліва) або клавіші F2.

**Крок 2 завдання 2.** Заповнення довідників: "Розрахункові рахунки підприємства", "Каса", "Підрозділи підприємства", "Номенклатура", "Контрагенти".

Перейдіть Банк і каса  $\rightarrow$  Довідники  $\rightarrow$  Розрахункові рахунки підприємства. Додавши новий запис, внесіть до інформаційної бази дані про розрахунковий (поточний) рахунок ТОВ "Мрія": назва рахунку; валюта рахунку; МФО банку; назва банку; номер розрахункового рахунку. На рис. 1.6 подано форму запису про поточний рахунок ТОВ "Мрія".

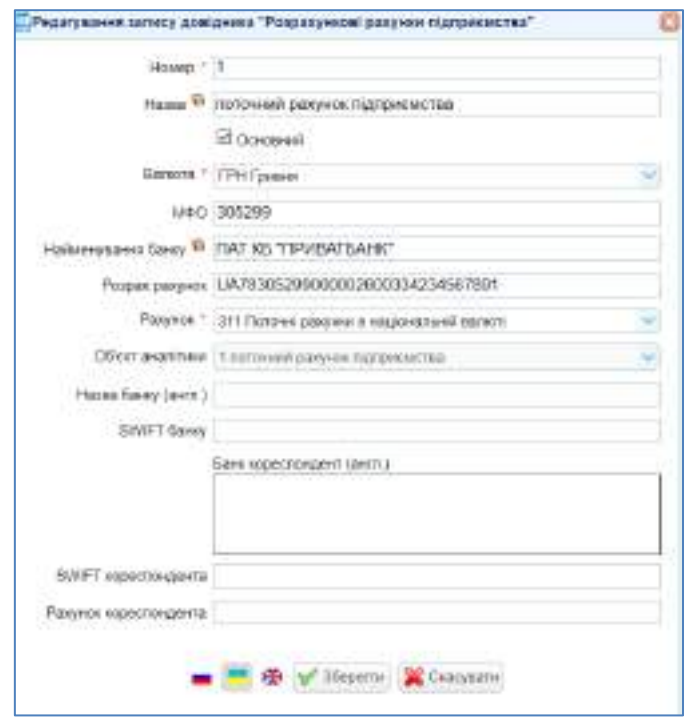

Рис. 1.6. **Внесення даних щодо поточного рахунку ТОВ "Мрія"**

Аналогічно можна внести інформацію щодо інших банківських рахунків підприємства, наприклад, в іноземній валюті (рахунок 312) або рахунки для отримання кредитів банків (рахунок 313 або 314).

Перейдіть Банк і каса → Довідники → Касові книги. Додайте запис про наявність у ТОВ "Мрія" каси у національній валюті (рис. 1.7).

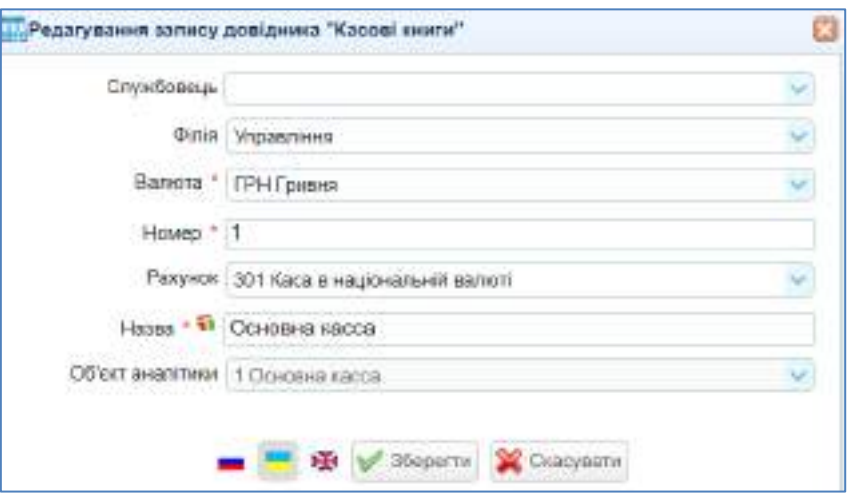

Рис. 1.7. **Внесення даних щодо каси ТОВ "Мрія"**

Щоб записати до інформаційної бази дані щодо організаційної структури ТОВ "Мрія", перейдіть Кадри і зарплата  $\rightarrow$  Довідники  $\rightarrow$ Підрозділи підприємства. Додайте (натиснувши на "зелений плюс") картки підрозділів "АУП" (рис. 1.9) та "Цех". Рядок "Старший підрозділ" заповнюється автоматично після збереження документа.

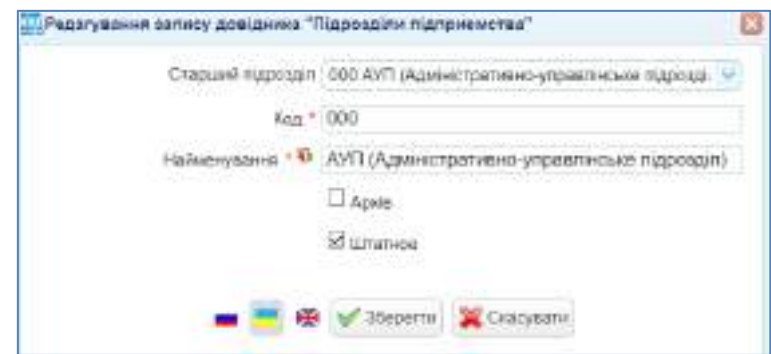

Рис. 1.9. **Запис щодо адміністративно-управлінського підрозділу**

Підрозділи мають бути рівноцінними, а не підпорядкованими один іншому (рис. 1.10).

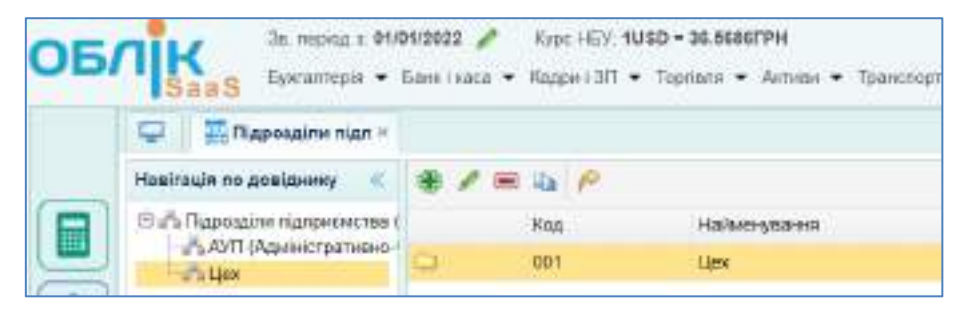

Рис. 1.10. **Довідник "Підрозділи підприємства" після заповнення**

Довідник "Номенклатура" містить дані про матеріали, готову продукцію та товари підприємства. Щоб відкрити його, перейдіть: Торгівля  $\rightarrow$ Довідники  $\rightarrow$  Номенклатура (рис. 1.11).

| OBUIK          |                                                  |   |                | 3h. nopozi s 01/01/2022 / Tapc HSV: 1USD = 36.5686FPH<br>Gyornamapay = Long resear = Haggari III = Topriums = Arrena = Toprestopt = | прилачия ТОВ |
|----------------|--------------------------------------------------|---|----------------|----------------------------------------------------------------------------------------------------|--------------|
|                | Howeverterype<br>ت                               |   |                |                                                                                                    |              |
|                | Hasirauss no postpessy<br>XO                     |   | $x \neq x$     |                                                                                                    |              |
|                | Eigh-Horewortenyon                               |   | Артиола        | <b>HA300</b>                                                                                                    | ШТОКК КОД    |
| $\blacksquare$ | <b>COMER</b><br>C Forces noogy suit<br>-Ш.Говари |   | 10             | O3                                                                                                    |              |
| 鱼              |                                                  |   | 11             | less werdenrivingwendel achier                                                                                                    |              |
|                | <b>#001</b><br><b>H-Clinus veologetwi watepi</b> |   | $^{\text{72}}$ | Please replace of account                                                                                                    |              |
|                | Hill Hexatepianum artistus                       |   | 32             | Marresismi                                                                                                    |              |
|                | H-C Materiana                                    |   | $22 -$         | <b>FALLET</b>                                                                                                    |              |
|                | <b>E-TI Occayin</b>                              | c | 99             | Гатова продниція                                                                                                    |              |
| oŢo            |                                                  | ۵ | 28             | Toeage:                                                                                                    |              |
| <b>START</b>   |                                                  | ω | $^{10}$        | Flochyte                                                                                                    |              |

Рис. 1.11. **Довідник "Номенклатура"**

У довіднику "Номенклатура" необхідно вибрати потрібну папку (гілку в структурі дерева зліва), і натиснути кнопку "Додати" в табличній частині праворуч для створення нового запису довідника, до якого потім внести дані: тип ТМЦ (від цього залежить, на якому балансовому рахунку буде враховуватися дана ТМЦ), артикул (вноситься за наявності або автоматично системою), назву ТМЦ, одиницю виміру, тощо. Після заповнення форми запис необхідно зберегти, натиснувши "Додати".

На рис. 1.12 наведено приклад заповнення картки сировини та матеріалів – "Сталь тонколистова оцинкована".

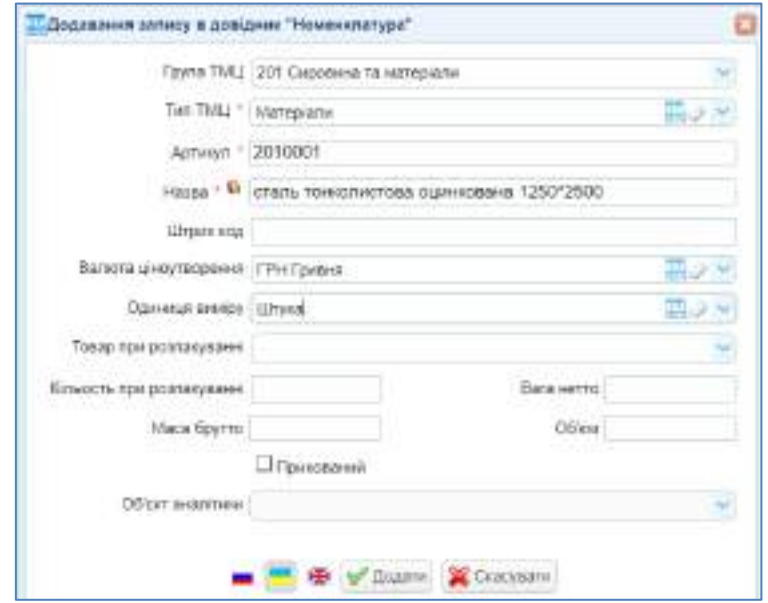

Рис. 1.12. **Приклад внесення запису щодо номенклатури**

Заповнена папка "Сировина та матеріали" у довіднику "Номенклатура" має виглядати так, як показано на рис. 1.13.

| Навігація по довіднику                                                                  | <b>BED</b>   |                                                     |
|-----------------------------------------------------------------------------------------|--------------|-----------------------------------------------------|
| В «Албомиялигура                                                                        | Арверт       | <b>Tistran</b><br>and the three company of the con- |
| <b>TIMULET</b><br>Потова продукция                                                      | 2010001      | сталь тонколистова оцинована 1250°2500              |
| Tosape<br>03 <sup>o</sup><br>Пеца назборотні матері<br>Номаторильні активи<br>Материали | ю<br>2010002 | сталь тонколистова оцинована 950°1250.              |
| Саровими та митерь<br>$312444 -$<br>Будматерали<br>Tapa<br>3 Запчаслини<br>Tocnute      |              |                                                     |

Рис. 1.13. **Картки сировини і матеріалів у довіднику "Номенклатура"**

Аналогічно до довідника "Номенклатура" внесіть записи щодо продукції, яку виробляє ТОВ "Мрія", щодо товарів та МШП – відповідно, до папок "Готова продукція", "Товари", "МШП".

Подібним чином передбачене заповнення довідника "Основні засоби". Але папка ОЗ має підпорядковані папки "Будинки", "Машини та обладнання", "Транспортні засоби" тощо. Внесіть дані щодо основних засобів ТОВ "Мрія" за прикладом, поданим на рис. 1.14.

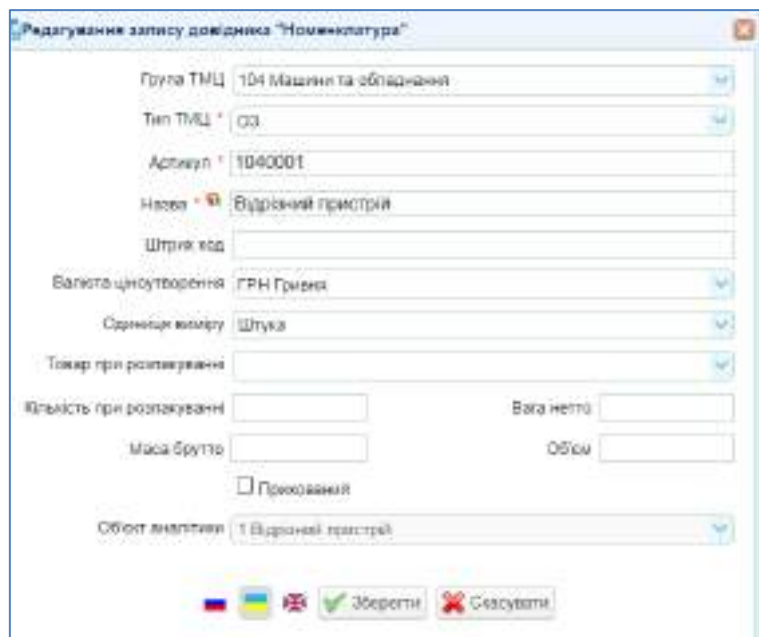

Рис. 1.14. **Картка основного засобу з групи "Машини і обладнання" у довіднику "Номенклатура"**

Заповнена папка "Машини та обладнання" у довіднику "ОЗ" має бути такою, як показано на рис. 1.15.

| Навігація по довіднику                                                    |    | 国马卢     |                         |
|---------------------------------------------------------------------------|----|---------|-------------------------|
| В «П. Номенклатура                                                        |    | Артикул | Hasea                   |
| <b>TIMLIT</b><br>Готова продукція                                         | H  | 1040001 | Відрізний пристрій      |
| Товари                                                                    | B. | 1040002 | Прийомний стил          |
| 103                                                                       | E) | 1040003 | Верстат профілегибочний |
| Будинки<br>Иашини та обладна                                              | n) | 1040004 | Розмотувач.             |
| Транспортні засоби<br>Інструменти та неек<br><b><i><u>Гварини</u></i></b> | B. | 1040005 | Шафа управленя          |
| Бататорічні насадже<br>Inui 03                                            |    |         |                         |

Рис. 1.15. **Картки основних засобів у довіднику "Номенклатура"**

Довідник "Контрагенти" відкривається так: Торгівля  $\rightarrow$  Довідники  $\rightarrow$ Контрагенти або Бухгалтерія  $\rightarrow$  Довідники  $\rightarrow$  Контрагенти. У довіднику необхідно натиснути кнопку "Додати...(зелений плюс)" для створення нового запису довідника, до якого внести дані щодо постачальника, покупця або іншого учасника ринку. Після заповнення форми запис необхідно зберегти, натиснувши кнопку "Додати" (рис. 1.16).

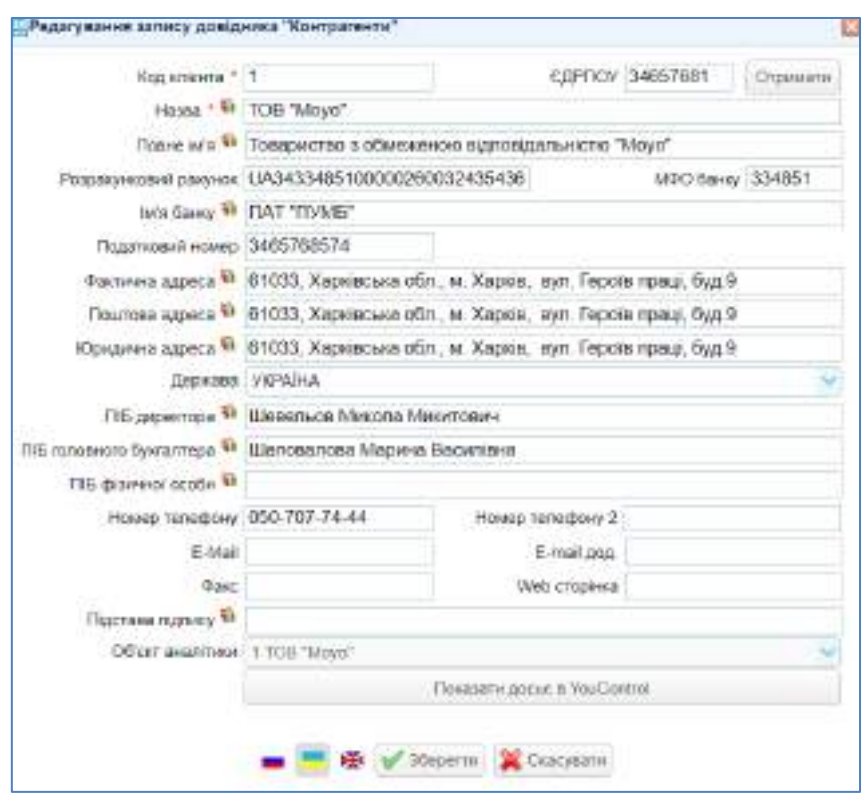

Рис. 1.16. **Приклад заповнення картки контрагента**

Аналогічно внесіть записи щодо усіх інших партнерів ТОВ "Мрія". На рис. 1.17 продемонстровано заповнений довідник "Контрагенти"

| $A$ $P$            |               |                  |        | Ω                                             |
|--------------------|---------------|------------------|--------|-----------------------------------------------|
| Kog enigers Hopes  | <b>COPROV</b> | Howep renedizing | E-Mail | Юридиния вдриса                               |
| TOS "Move"         | 34037551      | D5D-7DT-74-44    |        | 01033, Xapoistasia ofin. M. Kapois, as r. Fa- |
| 2 TOB "Rikauto"    | 13405751      | 096.737.54.44    |        | 02268, Krimoura obn. re. Hale, evn. Kpailea.  |
| 3 FIFI "Siverskiy" | 44697680      | 006-347-74-44    |        | 84308, Харохсын обл. Поэтьені район.          |
| 4 TOB "HERE"       | 48763752      | DET-775-41-19    |        | 61021, Xaposcues ofter, at Xaposc non-Kin     |

Рис. 1.17. **Заповнений довідник "Контрагенти"**

Внесені дані автоматично збережено у хмарній інформаційній базі та доступні за логіном і паролем користувача.

# **2. Лабораторна робота за темою 2 "Організація інформації на підприємстві та рахунки в системі бухгалтерського обліку"**

# **2.1. Умова лабораторної роботи 2**

**Завдання 3.** Створити у хмарній інформаційній базі договори з постачальниками і покупцями ТОВ "Мрія". Скласти електронний штатний розклад, заповнити особові картки працівників ТОВ "Мрія".

Дані для створення електронних записів щодо контрактів з бізнеспартнерами ТОВ "Мрія" згруповано у табл. 2.1.

Таблиця 2.1

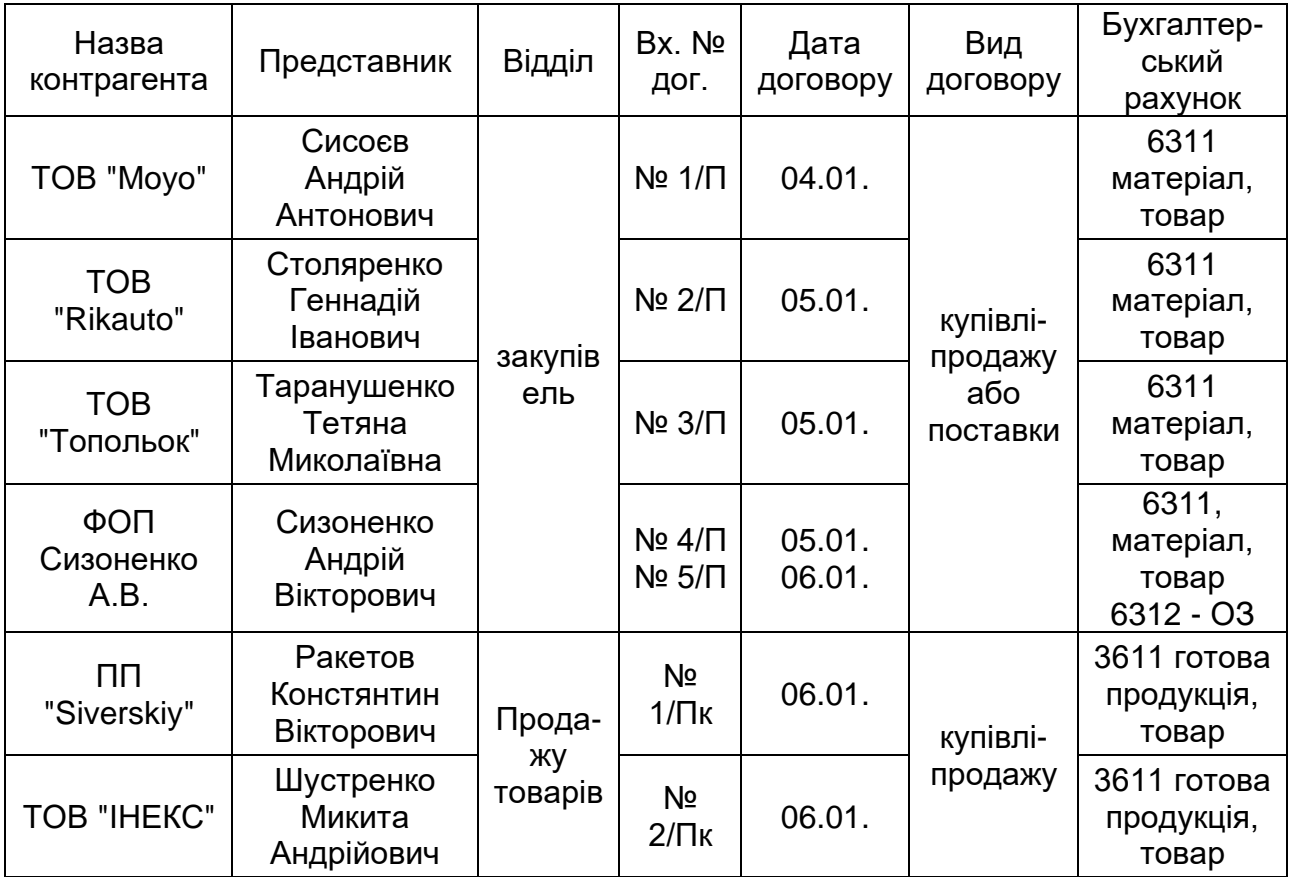

#### **Дані для заповнення договорів з контрагентами:**

Вихідні дані для складання штатного розкладу ТОВ "Мрія" на 2022 р. представлено у табл. 2.2.

Таблиця 2.2

## **Штатний розклад ТОВ "Мрія" (діє з 03.01.2022 р.)**

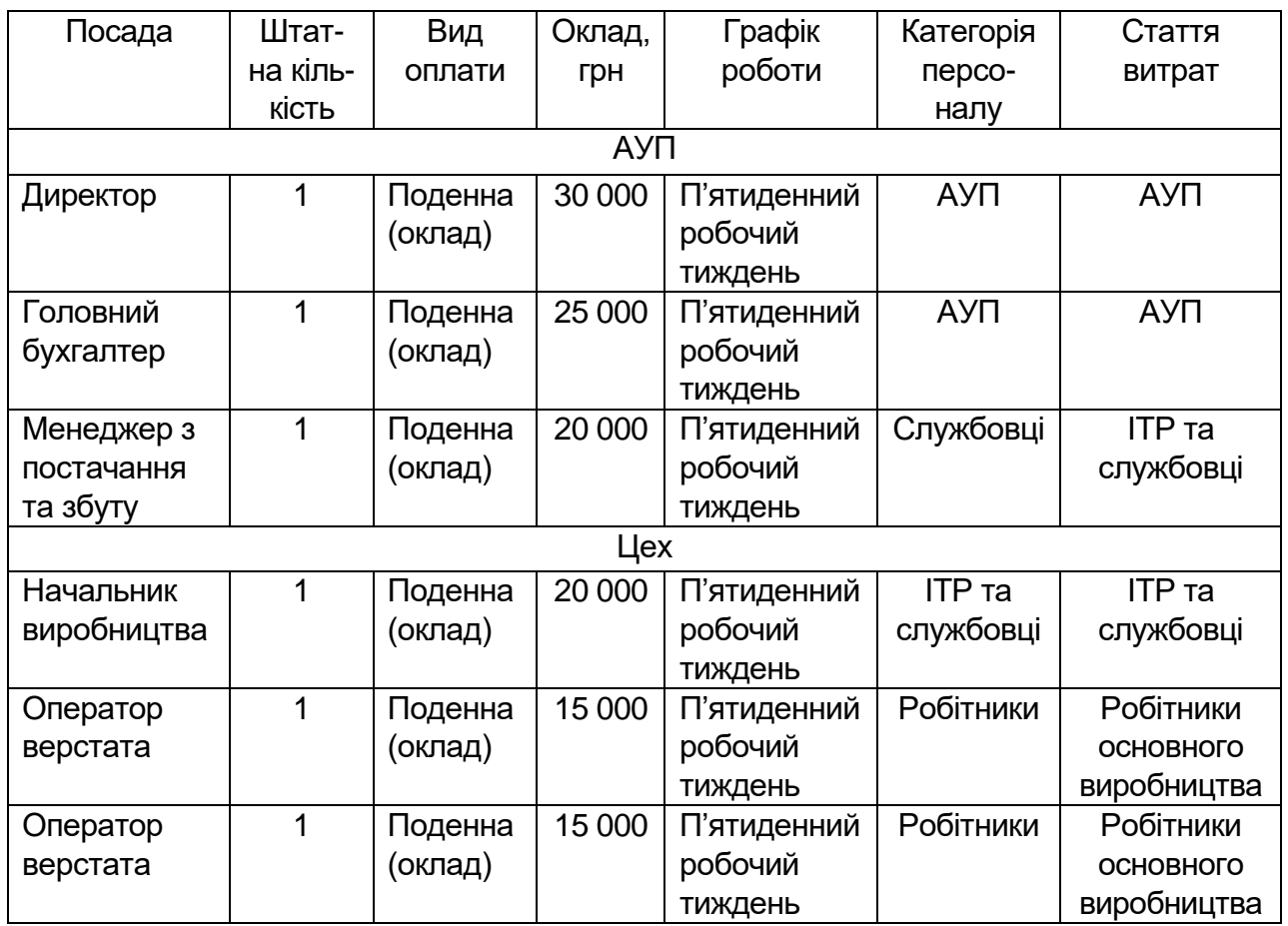

Інформацію для заповнення особових карток співробітників подано нижче, у тому числі у табл. 2.3.

### Таблиця 2.3

# **Дані щодо співробітників ТОВ "Мрія"**

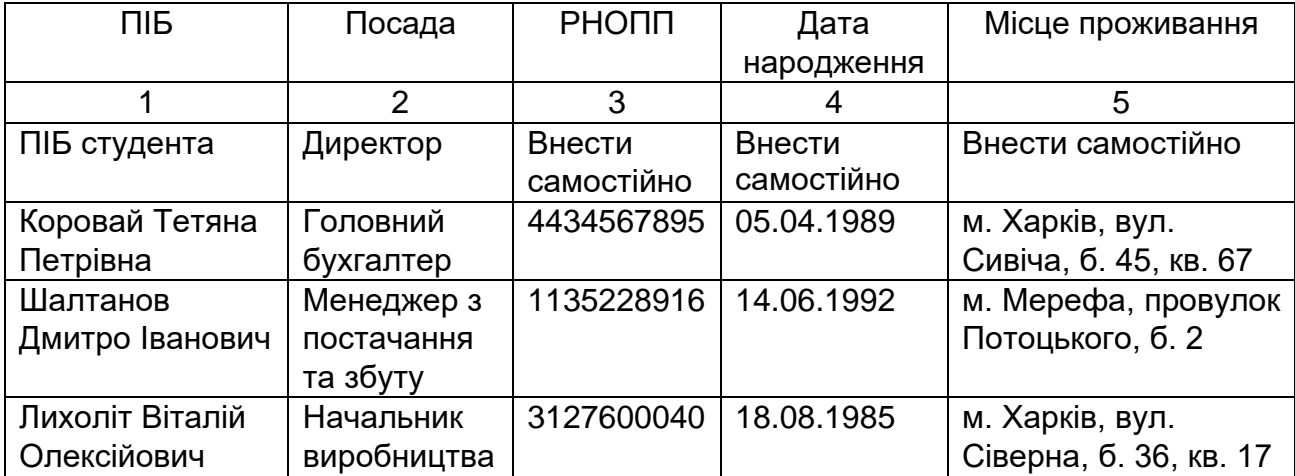

Закінчення табл. 2.3

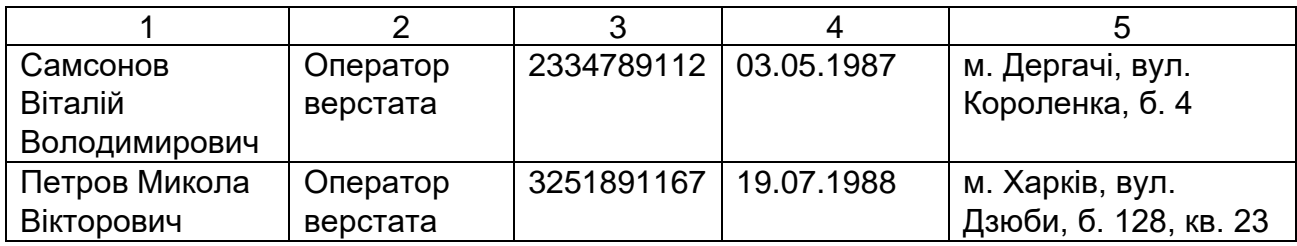

*Додаткові дані щодо Коровай Т. П:*

Освіта – вища.

Робочий телефон – 702-18-30.

Мобільний телефон – 095-645-88-92,

Загальний стаж – з 02.03.2011 р., страховий стаж – з тієї ж дати.

Сімейний стан – заміжня.

Паспортні дані: паспорт МК 731245, виданий Комінтернівським РУ ГУ МВС України в Харківській області 05.06.2006 р.

Не військовозобов'язана.

Освіта – ХНЕУ, диплом магістра, дата закінчення 23.06.2011, спеціальність "Облік і оподаткування", денна форма навчання.

Родина: чоловік – Коровай Дмитро Володимирович, 15.04.1986; син – Коровай Андрій Дмитрович, 26.05.2014 року народження.

Попереднє місце роботи – ТОВ "Лана", бухгалтер, звільнена 24.12.2021 р. за власним бажанням.

*Додаткові дані щодо Шалтанова Д. І:*

Освіта – вища.

Робочий телефон – 702-18-30.

Загальний стаж – з 02.08.2009, страховий стаж – з тієї ж дати.

Сімейний стан – одружений.

Паспортні дані: паспорт МК 435674, виданий Комінтернівським РУ ГУ МВС України в Харківській області 07.09.2008 р.

Військовозобов'язаний.

Освіта – ХНЕУ, диплом спеціаліста, дата закінчення 23.06.2007, спеціальність "Маркетинг", денна форма навчання.

Родина: дружина – Шалтанова Анна Сергіївна, 15.04.1983; син – Шалтанов Дмитро Дмитрович, 01.10.2016 року народження.

Попереднє місце роботи – ТОВ "Беркут", менеджер, звільнений 15.12.2021 за власним бажанням.

*Додаткові дані щодо Лихольота В. О.:* Освіта – вища. Робочий телефон – 702-18-30. Загальний стаж – з 02.10.2012, страховий стаж – з тієї ж дати. Сімейний стан – одружений.

Паспортні дані: паспорт НЛ 487129 виданий Комінтернівським РУ ГУ МВС України в Харківській області 08.07.2009 р.

Військовозобов'язаний.

Освіта – ХНУ, диплом спеціаліста, дата закінчення 23.06.2012, спеціальність "Технології виробництва", денна форма навчання.

Родина: дружина – Лихольот Дана Тарасівна, 15.04.1992; донька – Лихольот Анастасія Віталіївна, 15.10.2020 року народження.

Попереднє місце роботи – ТОВ "Таврія", начальник виробництва, звільнений 13.12.2021 за власним бажанням.

Щодо директора студент вводить особисті прізвище, ім'я, по батькові. РНОПП, дату народження, місце проживання директора дозволяється внести як власні, так і вигадані.

### **2.2. Порядок виконання лабораторної роботи 2**

**Порядок виконання завдання 3.** Внесення до інформаційної бази договорів з контрагентами, штатного розкладу, особових карток робітників.

**Крок 1 завдання 3**. Внесення інформації щодо договорів з постачальниками і покупцями ТОВ "Мрія".

Щоб заповнити на кожного контрагента договір, перейдіть: Торгівля  $\rightarrow$  Документи Поставка товару та послуг  $\rightarrow$  Договір з постачальником.

Додаючи нові записи, в договори постачальників внесіть такі дані: дата (до початку першої операції з таким контрагентом), центр (відділ закупівель), клієнт (обрати зі списку контрагентів), відповідальна особа зі сторони контрагента, вхідний номер (за умовою), вид договору (договір поставки або договір купівлі-продажу), форма оплати (з поточного

рахунку), тип доставки (доставка), бухгалтерський рахунок (якщо закуповуватимуться матеріали, товари або МШП, то рахунок 6311 "Розрахунки з вітчизняними постачальниками за товари та інші ТМЦ"; якщо закуповуватимуться основні засоби або нематеріальні активи, то рахунок 6312 "Розрахунки з вітчизняними постачальниками необоротних активів"), коментар (постачальник ТМЦ або постачальник необоротних активів) – рис. 2.1. Номер документа надається програмою автоматично.

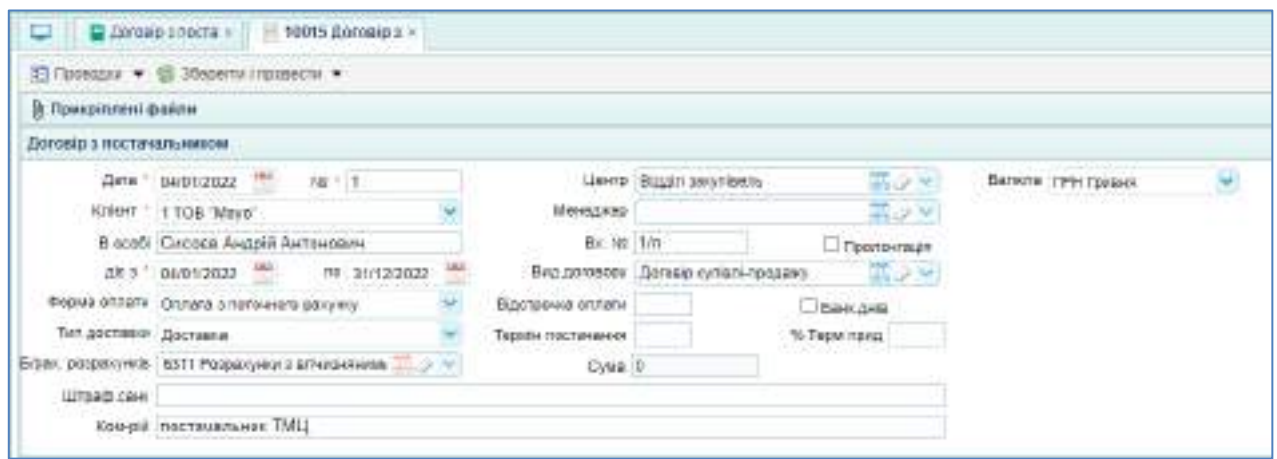

Рис. 2.1. **Приклад заповнення договору з постачальником**

Після внесення всіх даних натисніть кнопку "Зберегти та провести". Внесіть договори з усіма постачальниками, наведеними в табл. 2.1.

Для заповнення договору з покупцем обрати виконайте перехід: Торгівля  $\rightarrow$  Документи Продаж товару та послуг  $\rightarrow$  Договір з покупцем. Приклад заповнення договору з покупцем показано на рис. 2.2.

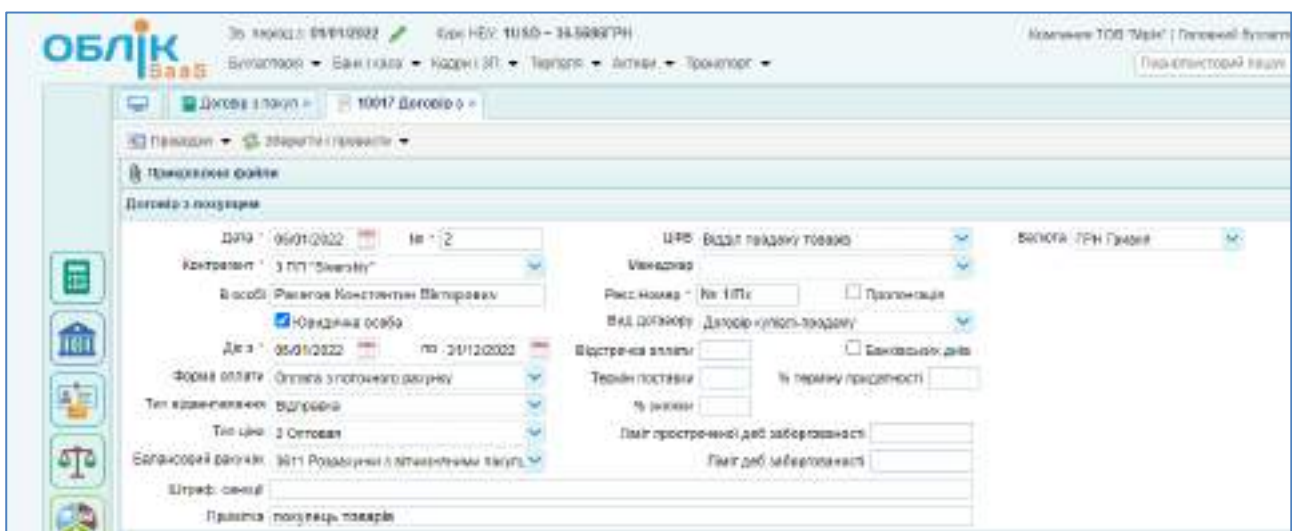

Рис. 2.2. **Приклад заповнення договору з покупцем**

До договору з покупцем вносяться такі дані: дата (до початку першої операції з таким контрагентом), центр (відділ продаж), клієнт (обрати зі списку), відповідальна особа зі сторони контрагента, вхідний номер (за умовою), вид договору (договір купівлі-продажу), форма оплати (з поточного рахунку), тип доставки (відправка), тип ціни (оптова), бухгалтерський рахунок (3611 "Розрахунки з вітчизняними покупцями за товари та інші ТМЦ"), коментарі (покупець товарів або покупець готової продукції) – рис. 2.2. Внесіть договори з усіма покупцями ТОВ "Мрія".

#### **Крок 2 завдання 3**. Заповнення штатного розкладу.

Для формування у подальшому операцій з обліку праці та її оплати необхідно сформувати Штатний розклад підприємства. Однойменний довідник відкривається переходом: Кадри та ЗП  $\rightarrow$  Довідники  $\rightarrow$  Штатний розклад. Створіть новий документ "Штатний розклад".

За підрозділом "АУП" на підприємстві існує три посади: директор, головний бухгалтер, менеджер з постачання та збуту. За підрозділом "Цех" є три посади: оператори верстата та начальник виробництва.

Виділіть необхідний підрозділ та натисніть знак "+" для додавання всіх посад до штатного розкладу за відповідним підрозділом підприємства. На рис. 2.3. показано приклад внесення даних щодо посади "Директор" за підрозділом АУП. Всі картки посад заповнюється за даними завдання за цим зразком.

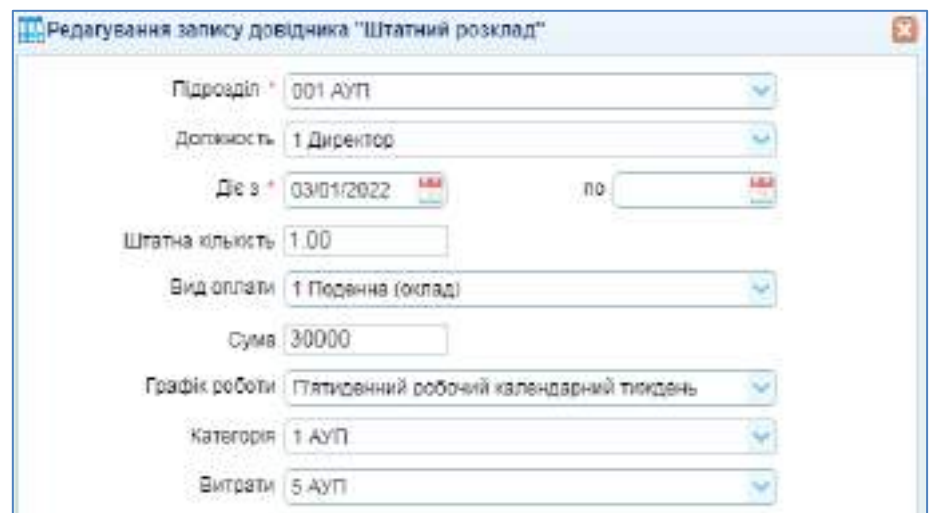

Рис. 2.3. **Приклад внесення посади до штатного розкладу**

Штатний розклад АУП проілюстровано на рис. 2.4; штатний розклад цеху – на рис. 2.5.

| <u>пу Штатний розклад «</u>                   |                    |                  |                  |
|-----------------------------------------------|--------------------|------------------|------------------|
| Навігація по довіднику                        | <b>EL LA P</b>     |                  |                  |
| <b>Е и Штатний розклад (дерево)</b>           | Далжность          | Штатна кількість | Сума дк з        |
| <b>Е в'я Підреадли ТОВ "Мрія"</b><br>ial AVII | <b>Пиректор</b>    |                  | 30000 03/01/2022 |
| $-\frac{1}{2}$ Lies                           | Головний бухгалтер |                  | 25000 03/01/2022 |
|                                               | Менеджер.          |                  | 20000 03/01/2022 |

Рис. 2.4. **Штатний розклад адміністративного підрозділу**

| Навтація по довіднику                          |  | ■ 宿 戸                 |                  |                  |
|------------------------------------------------|--|-----------------------|------------------|------------------|
| Fi a <sup>4</sup> Штатний розклад (дерево)     |  | Далжность             | Штатна кількість | Cywa Dics        |
| Els"a Πιεροχείτνι TOB "Mpin"<br><b>NI AVIT</b> |  | Начальник вкробництва |                  | 20000 03/01/2022 |
| Filler                                         |  | Oneparop paperara     |                  | 15000 03/01/2022 |
|                                                |  | Оператор верстата 2   |                  | 15000 03/01/2022 |

Рис. 2.5. **Штатний розклад цеху**

**Крок 3 завдання 3**. Створення та заповнення особових карток всіх працівників підприємства.

Для формування особових карток працівників заходимо у меню Кадри та  $3\Pi \rightarrow$  Кадри  $\rightarrow$  Особова картка співробітника. Для кожного працівника створюється нова окрема особова картка. Приклад заповненої Особової картки співробітника наведено на рис. 2.6.

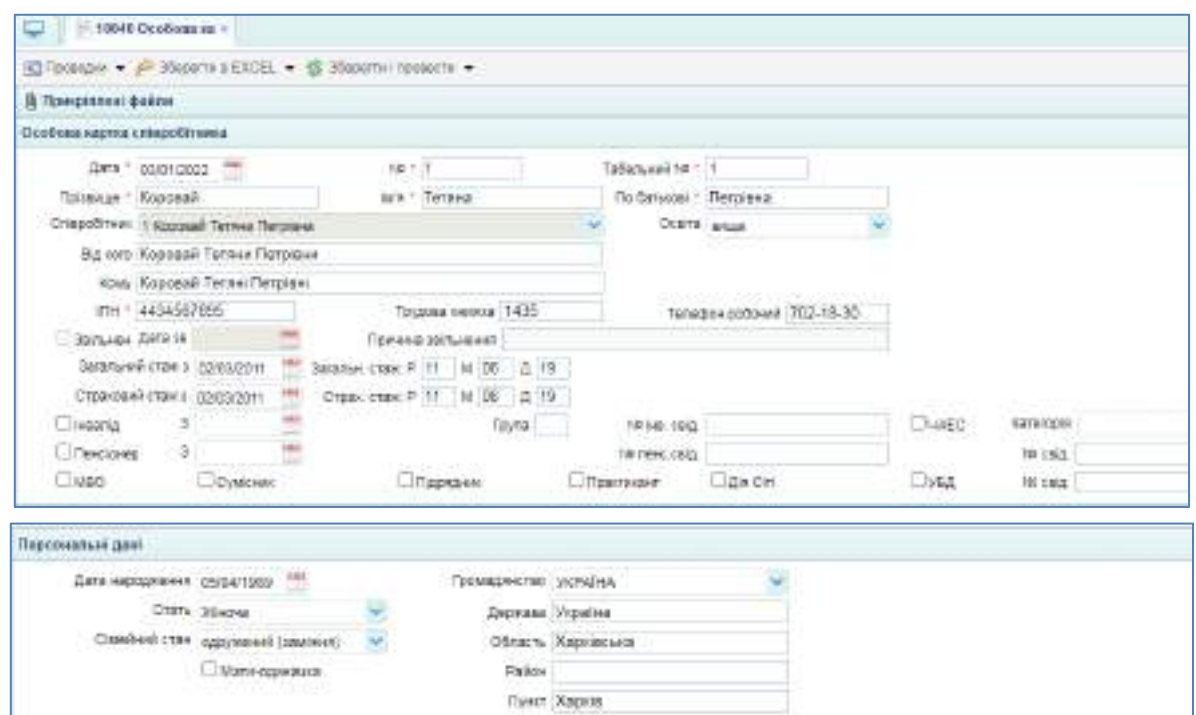

Рис. 2.6. **Приклад заповнення особової картки співробітника**

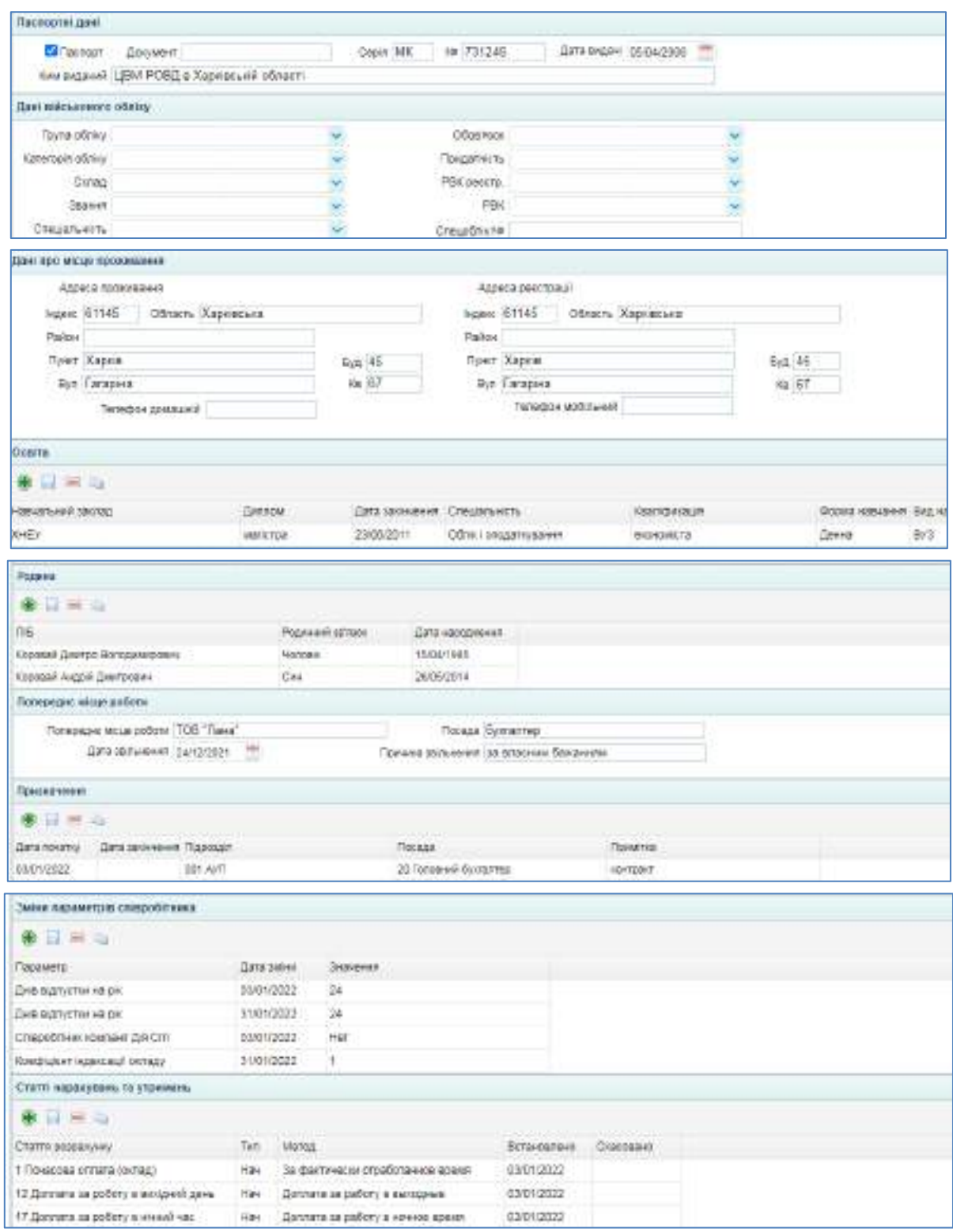

Закінчення рис. 2.6

Вкладення "Призначення", "Зміни параметрів співробітника", "Статті нарахувань та утримань" змінюються автоматично після проведення Наказу про прийом на роботу. За вихідними даними заповніть особові картки усіх працівників ТОВ "Мрія".

# **3. Лабораторна робота за темою 3 "Рух внутрішніх інформаційних потоків"**

## **3.1. Умова лабораторної роботи 3**

**Завдання 4.** В інформаційній базі ТОВ "Мрія" створити накази про прийом на роботу всіх штатних працівників, сформувати повідомлення про прийняття на роботу співробітників до податкової служби, призначити відповідальних осіб.

Приймання на роботу всіх працівників відбулося 03.01.2022 р. за наказом № 1 від 03.01.2022 р. Повідомлення про прийняття на роботу було відправлено податковій службі 03.01.2022 р. до початку роботи працівників.

Таблиця 3.1

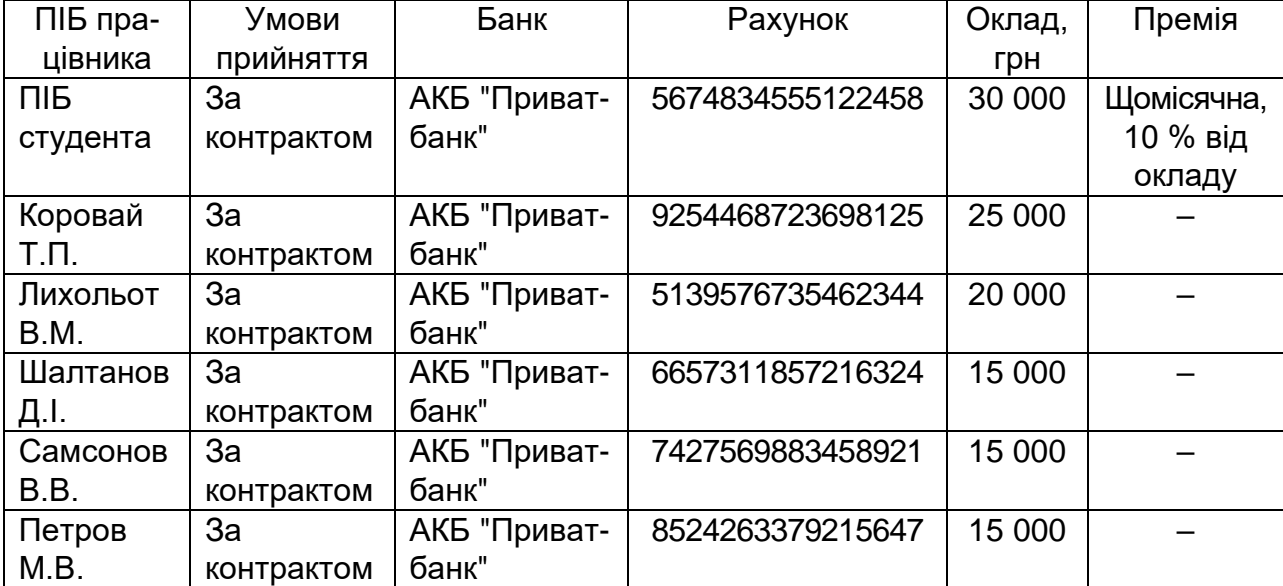

#### **Дані щодо оплати праці співробітників ТОВ "Мрія"**

Особа, відповідальна за касову дисципліну, – Коровай Т.П.

Інвентаризаційна комісія складається з директора (ПІБ студента), головного бухгалтера (Коровай Т. П.), начальника виробництва (Лихоліт В. О.). Директор є головою інвентаризаційної комісії.

# **3.2. Порядок виконання лабораторної роботи 3**

**Порядок виконання завдання 4.** Створення наказів про прийом на роботу та повідомлення про прийняття на роботу всіх працівників підприємства.

Наказ про прийняття на роботу – це документ, призначений для реєстрації прийняття на роботу нового співробітника. Наказ необхідно створювати на підставі документа "Особова картка співробітника" (особові картки були заповнені в ході виконання завдання 2).

Виділяємо особисту карту конкретного працівника та натискаємо кнопку "Створити дочірній документ на підставі виділеного". Обираємо вид дочірнього документа "Наказ про прийняття на роботу". Натискаємо "Створити" і заповнюємо наказ даними умови (рис. 3.1).

| Hanes noo libertow as pobaty    |                                                 |               |                                   |                                                  |             |          |      | ۰                  |
|---------------------------------|-------------------------------------------------|---------------|-----------------------------------|--------------------------------------------------|-------------|----------|------|--------------------|
|                                 | Дата т (93/01/2022)<br>TH 1.1                   |               | Hassa Nr. (2013) 3 845 03 01 2022 |                                                  |             |          |      |                    |
|                                 | γιατικε προϊόπιττη να ροδοτρ                    |               |                                   |                                                  |             |          |      |                    |
|                                 | Пна типесий севой                               |               | Ей-на умерах контракту            |                                                  | KO4TO4KT.03 | 146.5    |      |                    |
|                                 | П-та как виконання конкретної роботи            |               | В разумент ратациото станувания   |                                                  |             |          |      |                    |
|                                 | 3 надового развану                              |               | Technicales                       |                                                  |             |          |      |                    |
|                                 | ПНа торгод відгутності основного працівника-    |               | American date hustrat             |                                                  |             |          |      |                    |
| Примена                         |                                                 |               |                                   |                                                  |             |          |      |                    |
| Призначение                     |                                                 |               |                                   |                                                  |             |          |      | o                  |
| .                               |                                                 |               |                                   |                                                  |             |          |      |                    |
|                                 | Kecha Chispoornee                               | Підстави.     |                                   | Fors H1                                          | Дата ватроб | Паводи.  |      | Цтагна Посада      |
|                                 | 1-2022 / 1 Kepenski 1 Kepasak Termin Firststate | <b>ISSUED</b> |                                   | 03/04/2022                                       |             | DOS AVTI | Tax: | 20 For ceilar) dyn |
|                                 |                                                 |               |                                   | <b>CANADA</b>                                    |             |          |      |                    |
| <b>Dae a univers</b>            |                                                 |               |                                   |                                                  |             |          |      |                    |
|                                 | Beg omsett i findaval joinagi                   |               |                                   | На Прафія. П'ятидженні робочий капандарний тико- |             |          |      |                    |
| <b>Continues person E Ayrth</b> |                                                 |               |                                   | Weitgant ORD                                     |             |          |      |                    |
|                                 | Sant In AGS (ToysanSanc)                        |               | Передак, на різ 181.12345346778.  |                                                  |             |          |      |                    |
| Профсерка                       |                                                 |               | Eyes privary 36 000 00            |                                                  |             |          |      |                    |
| Haldbass a                      |                                                 |               |                                   |                                                  |             |          |      | ▄                  |
| ****                            |                                                 |               |                                   |                                                  |             |          |      |                    |
| <b>NODARA 34</b>                | % saudeaux, Deal                                |               | Die no-                           |                                                  |             |          |      |                    |
| Папанмое Центру зайнятості.     |                                                 |               |                                   |                                                  |             |          |      |                    |
| Bata DC3                        | 741400.003                                      |               |                                   |                                                  |             |          |      |                    |

Рис. 3.1. **Наказ про прийом на роботу**

Зверніть увагу на дату прийняття працівника до роботи. Вона декілька разів повторюється у наказі.

Після заповнення документа його необхідно провести натисканням кнопки "Провести". Документ не генерує проводок.

Перевірте в особистій картці співробітника проведення наказу.

Аналогічно за вихідними даними прийміть на роботу усіх робітників ТОВ "Мрія". Заповнений журнал наказів про прийом на роботу подано на рис. 3.2.

|            | Hasas rupo isperão =    |                                          |                       |                                              |                     |             |
|------------|-------------------------|------------------------------------------|-----------------------|----------------------------------------------|---------------------|-------------|
|            | <b>BELLEY ALL SHOP</b>  | Прутав операції.                         |                       | # 3181/2022 <sup>HM</sup> HM 31/12/2022 HM M |                     | v           |
| Cara.      | Hosep = Haras Mi, gate  | Спероблиях.                              | Ticrouse <sup>.</sup> | Посада                                       | <b>ESSEX</b>        | <b>C342</b> |
| 03/01/2022 | 1 1 1 8 0 1 2 2 2       | 1.Rooogal Terring Clensiona              | <b>CO1 AVTI</b>       | 20 Foncever Gyerannes                        | Пладения вобоч-     |             |
| 03/91/2022 | 2 2 3 4 3 3 3 4 3 0 2 2 | 2 Дноектер Студент П16                   | TWA 100               | 1 Dicemia                                    | П'ятирований забочи |             |
| 03/01/2022 | 3.1 #4:03.01.2022       | 3 Ferrant Branik Orauc (Index            | DDR Light             | В Начальних визобнилтва                      | П'ятиденней вобочі  |             |
| 03/01/2022 | 0 1 at 03 01 2022       | 4 Шаттанов Дмитро (ванович               | DD1 AVTT              | 3 Mesanxen                                   | П'ятиданний эрбоч.  |             |
| 03/04/2022 | 7 - 1 siz 03.01.2022    | 10 Патров Мијола Биторович               | CDZ Like              | 52 Onecomes experient 2                      | П'ятиденными добоче |             |
| 03/91/2022 | 9 1 sig 33 01 3022      | 7 Свисонов Ятало Володимерович - ССР Цах |                       | 62 Checamps appoints                         | П'ятиреений зобоз   |             |

Рис. 3.2. **Заповнений журнал наказів про прийом на роботу**

При прийнятті на роботу працівника обов'язково потрібно до його виходу на роботу надіслати до податкової інспекції "Повідомлення про прийняття на роботу". Виділяємо особисту картку кожного працівника та натискаємо кнопку "Створити дочірній документ на підставі виділеного". Вибираємо вид дочірнього документа "Повідомлення про прийняття на роботу". Натискаємо "Створити".

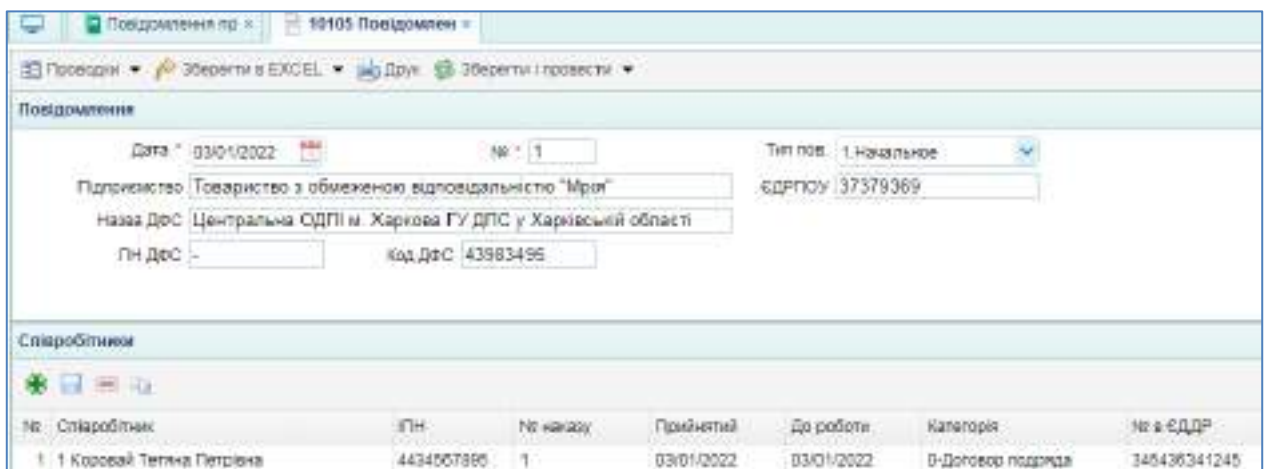

Рис. 3.3. **Повідомлення про прийняття на роботу**

Створіть аналогічно повідомлення про прийняття на роботу всіх працівників ТОВ "Мрія".

Далі призначимо відповідальних осіб.

Перейдіть: Банк і каса → Довідники → Касові книги.

Відредагуйте документ "Основна каса", обравши до поля "Службовець" з випадаючого списку працівників Коровай Т. П. (рис. 3.4).

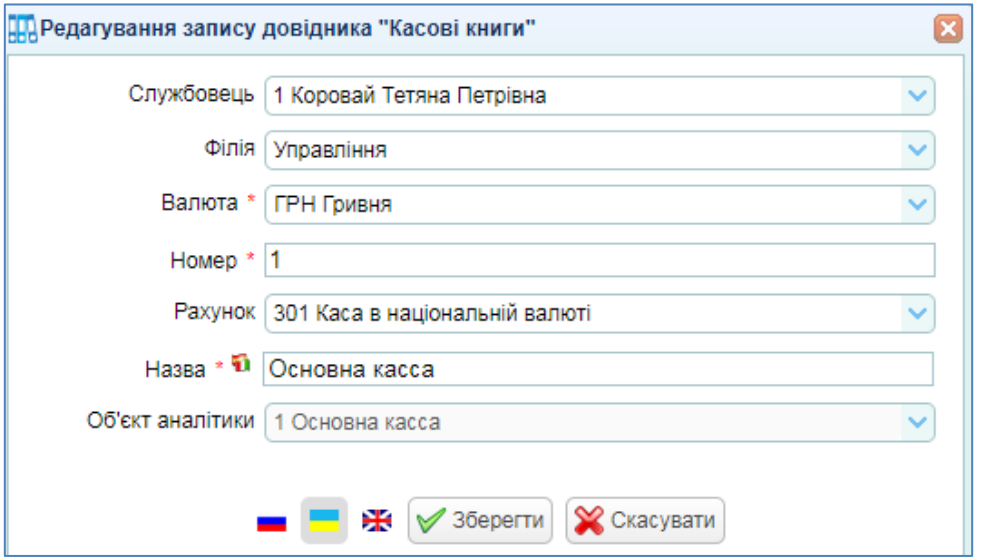

Рис. 3.4. **Призначення Коровай Т. П. відповідальною за касову дисципліну**

Щоб внести до інформаційної бази склад інвентаризаційної комісії, перейдіть Бухгалтерія → Введення початкових залишків → Ініціалізація даних компанії. Відредагуйте картку ТОВ "Мрія", вказавши голову і членів інвентаризаційної комісії (рис. 3.5).

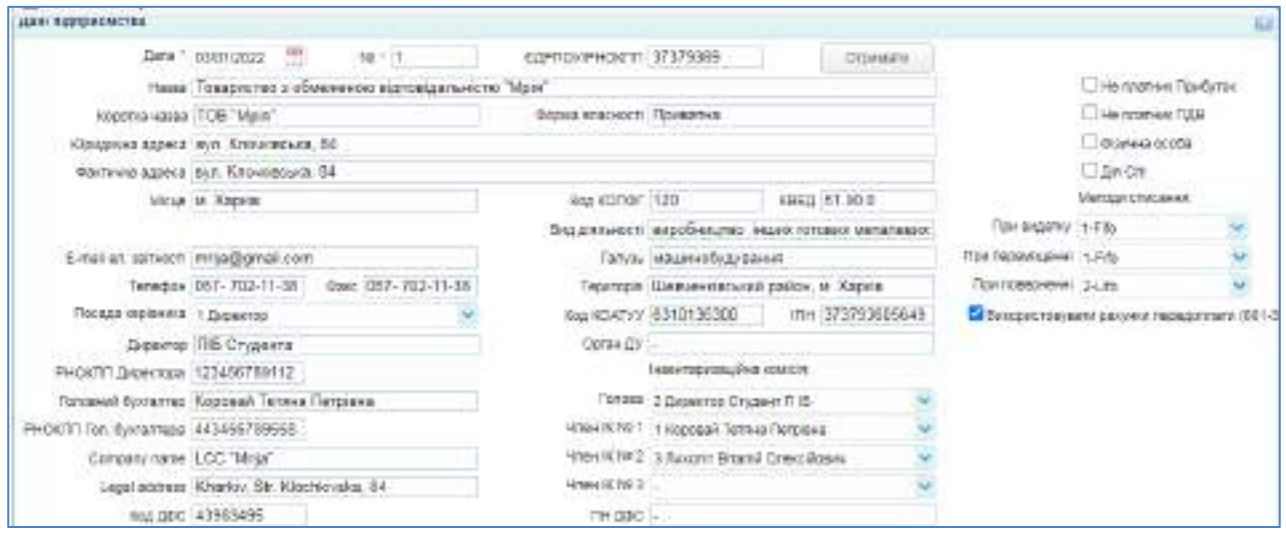

Рис. 3.5. **Призначення членів інвентаризаційної комісії**

Внесені в ході виконання лабораторної роботи дані автоматично збережені у хмарній інформаційній базі та доступні за логіном і паролем користувача.

# **4. Лабораторна робота за темою 4 "Статутний капітал: визначення та внесок"**

## **4.1. Умова лабораторної роботи 4**

**Завдання 5.** Внесок до статутного капіталу засновником.

Засновником ТОВ "Мрія" є фізична особа Каратєєв Іван Миколайович, який має в ПАТ "УНIВЕРСАЛ БАНК" поточний рахунок номер UA48322001000002600478912345679. Юридична та поштова адреса ПАТ "УНIВЕРСАЛ БАНК": м. Харків, вул. Григоровське шоссе, б. 45.

03.01. поточного року Каратєєв Іван Миколайович вніс на поточний рахунок ТОВ "Мрія" 100 000 грн. Бухгалтером операція проведена в той же день та сформована бухгалтерська проводка.

## **4.2. Порядок виконання лабораторної роботи 4**

**Порядок виконання завдання 5.** Внесок до статутного капіталу. **Крок 1 завдання 5**. Додати у Довіднику "Контрагенти" засновника товариства. Вписати дані за аналогією із контрагентами (рис. 4.1).

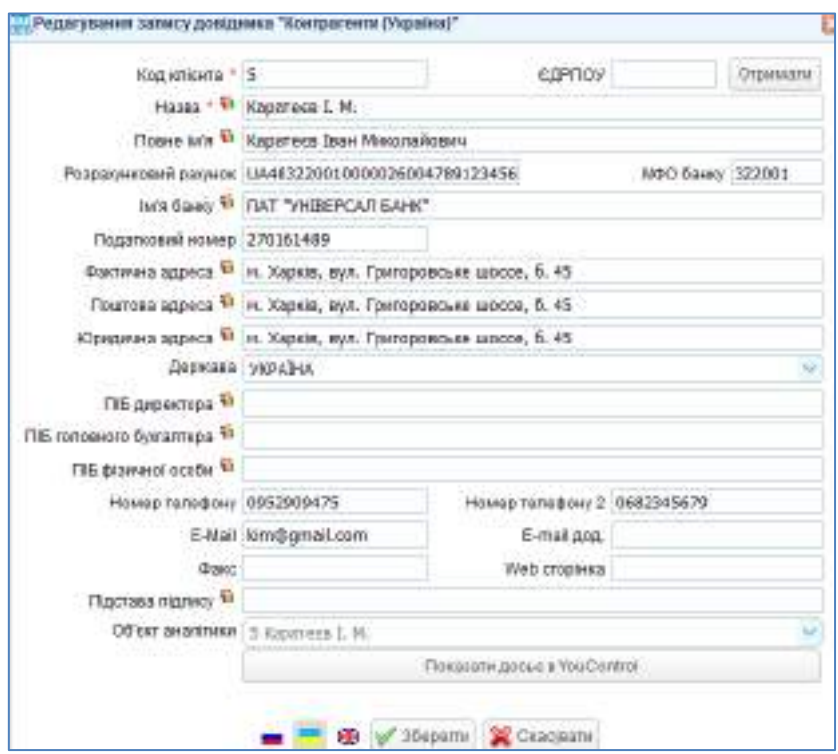

Рис. 4.1. **Внесення запису про засновника**

**Крок 2 завдання 5**. Відкрити меню Банк і каса → Банк → Виписка банку (прибуток). Сформувати виписку банку на 03.01.2022 р. Обираємо такі дані: назву контрагента (обирати засновника з довідника "Контрагенти"), банк і рахунок засновника додаються автоматично, поточний рахунок підприємства, стаття (надходження від збільшення статутного капіталу), операція (інше), призначення платежу (внесок до статутного капіталу), балансовий рахунок (401 "Статутний капітал"), ставка ПДВ (0%) – рис. 4.2. Після внесення всіх даних натиснути кнопку "Зберегти та провести".

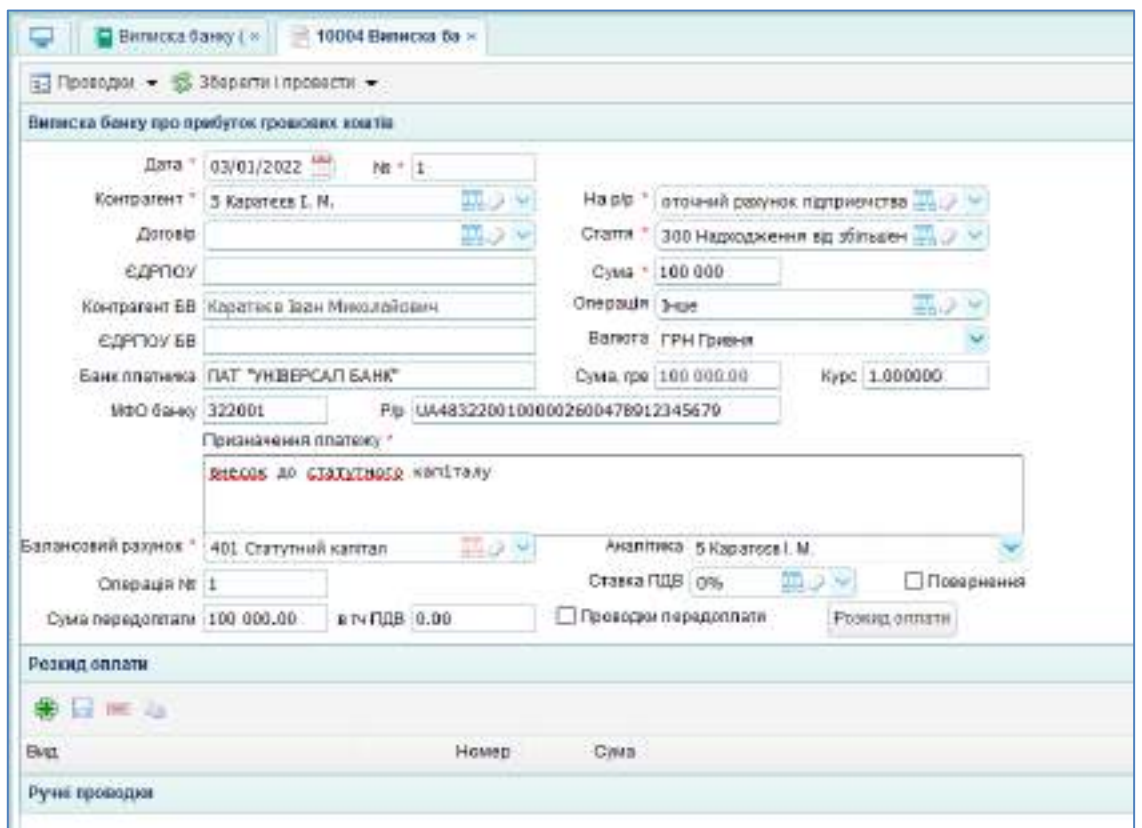

Рис. 4.2. **Оприбуткування внеску засновника**

#### **Крок 3 завдання 5**. Перевірка проводок.

Натиснути кнопку "Проводки" на документі "Виписка банку про прибуток" і перевірити бухгалтерські проводки (рис. 4.3).

|                | G Centro ca Gaeci   >    | 10004 Benecto Go -                   |               |                   |                      |                                           |                                        |
|----------------|--------------------------|--------------------------------------|---------------|-------------------|----------------------|-------------------------------------------|----------------------------------------|
|                | FLANGING P JESSICA REACH |                                      |               |                   |                      |                                           |                                        |
|                | Просодки по докумниту    |                                      |               |                   |                      |                                           |                                        |
| Dara           | Deber                    | Avanitura Bellett                    | <b>Keeper</b> | Availtwicklosset: |                      | Кланість Сума Валита Сума у валиті Знагт- |                                        |
| 03/01/2022 311 |                          | This assigning tracy real fearmer 15 |               | 5 Kaperman L.M.   | D 100003 00 - Tommer |                                           | 100000.00 milesto go charmete extiner. |

Рис. 4.3. **Проводки за випискою банка (прибуток)**

Відкрити оборотно-сальдову відомість (ОСВ), яка розташована на робочому столі, встановити дату здійснення внеску засновником (03.01) та перевірити проведення операції (рис. 4.4).

|   | овлік             | Эк инрод х 01010022 2 2<br>Крумяном - Шинтласш - Карунт XI - Торбали - Алтака - Тушклорт - | Sarc 1957, 925D = 38,50067791. |               |                              |                          |               | Компония 736 Март (Голевной брозовод - 9 бейт).<br>Towns to the state and |                                   |
|---|-------------------|--------------------------------------------------------------------------------------------|--------------------------------|---------------|------------------------------|--------------------------|---------------|---------------------------------------------------------------------------|-----------------------------------|
|   | Φ                 | w1000v                                                                                     |                                |               |                              |                          |               |                                                                           |                                   |
|   | s.                | Онжен то Перси Аналова Расных Динако Можарации Карторионы                                  |                                |               |                              |                          |               |                                                                           | A German address &                |
|   |                   | Amus * 00/89/2022 ** Amure * 30/89/2022 ***                                                | Ресторитм сигнал 14            |               | <b><i>fluide freshot</i></b> | <b>MES AHARDTHROT</b>    |               | <b>NATIONAL CITY OF A CALLER LIMIT CONTROL</b>                            |                                   |
|   | <b>RIMAGEMENT</b> | цайный устанува:                                                                           | PEUD 11 SWAGHT                 |               |                              | TIME * Tessa cylisterest |               | <b>Box pacents</b> Ranges to nocurrow                                     | <b>SEP</b>                        |
|   |                   |                                                                                            |                                | Пиалони имърг |                              | Clicker                  |               | Kingsein Zarls zu:                                                        |                                   |
|   | <b>Paranos</b>    | <b>HUART ESSMAN</b>                                                                        | UROTS                          | Asber         | <b>Kz squit</b>              | Sabir.                   | <b>Kospan</b> | datier                                                                    | Ebscart                           |
|   | 311               | there is following a stage is surgically a procedured                                      |                                | 100 00 \$ 00  |                              |                          |               | 100 890 00                                                                |                                   |
| 鞋 | 411               | Classical Hannah                                                                           |                                |               | 100 080.00                   |                          |               |                                                                           | of media<br><b>100 8 80 0 0 0</b> |

Рис. 4.4. **Перевірка внеску засновника через ОСВ**

Також для того, щоб перевірити сформовані програмою на підставі первинного документи бухгалтерські проводки, можна відкрити меню Бухгалтерія → Бухгалтерські розшифровки → Реєстр проводок.

Отримані бухгалтерські проводки буде вивантажено у вигляді таблиці Exсel (рис. 4.5).

|                     |  | PARCIS TVE/SIFICALIST (\$000.000) |                                               |                |                 |                                  |  |
|---------------------|--|-----------------------------------|-----------------------------------------------|----------------|-----------------|----------------------------------|--|
| <b>ARABARA A</b>    |  | Annas Iseas.                      | <b><i><u><u><b>BERELLESSE</b></u></u></i></b> |                |                 |                                  |  |
| <b>BANDING BILL</b> |  | <b>SEARCHARDS</b>                 | L'F Rigittee 1. H.                            | 101.000.00 TFR | $-136, 896, 89$ | <b>Resource of Constitutions</b> |  |

Рис. 4.5. **Перевірка сформованих проводок через Реєстр проводок**

Внесені дані автоматично збережено у хмарній інформаційній базі та доступні за логіном і паролем користувача.

# **5. Лабораторна робота за темою 5 "Обліковоаналітичне забезпечення управління виробничими запасами підприємства"**

## **5.1. Умова лабораторної роботи 5**

**Завдання 6**. Придбання товарно-матеріальних цінностей у постачальників за звітний період.

На умовах наступної оплати оприбутковано матеріали та товари у постачальників. Вихідні дані наведено у табл. 5.1.

Таблиця 5.1

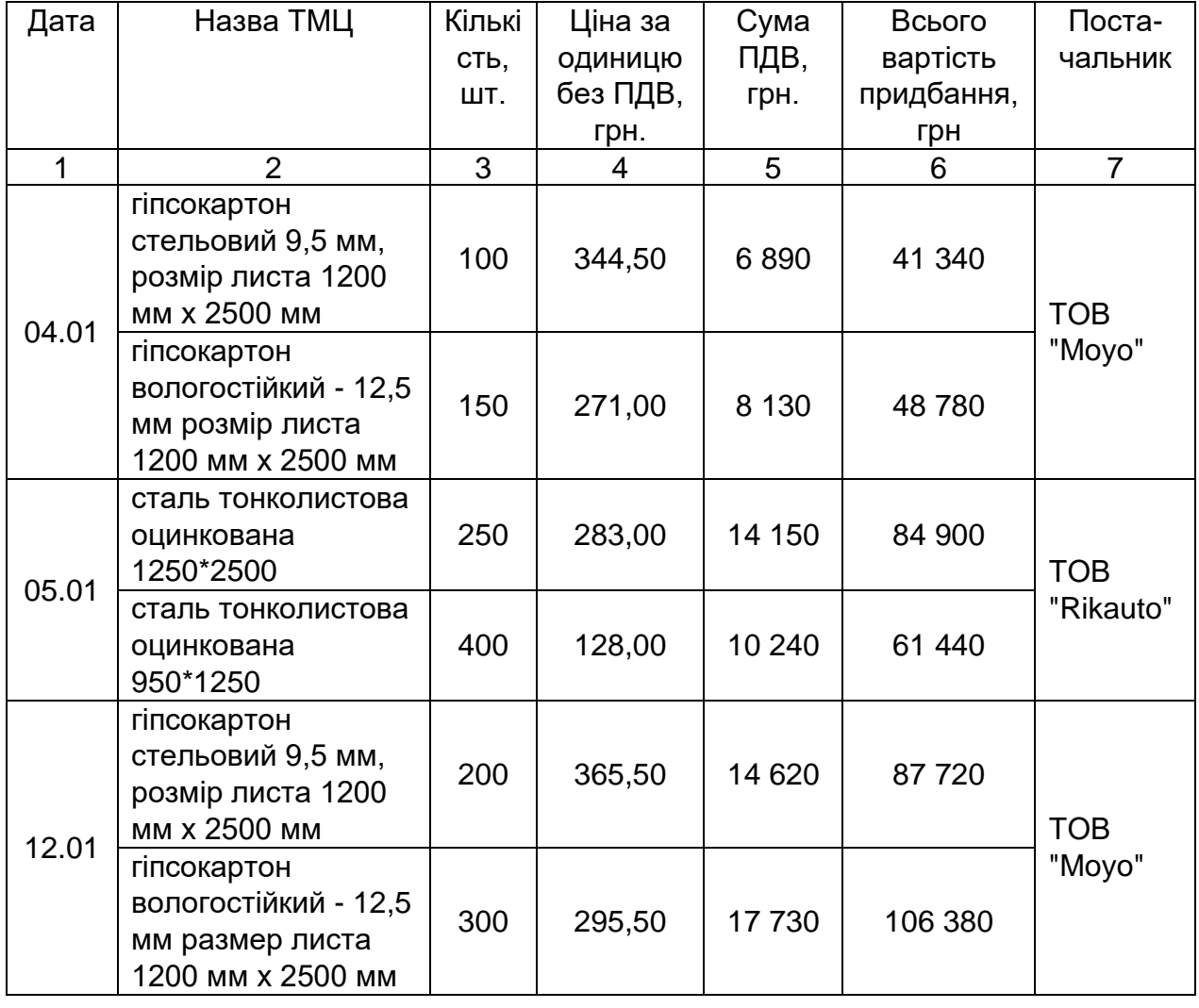

#### **Закупівля ТМЦ ТОВ "Мрія"**

Закінчення табл. 5.1

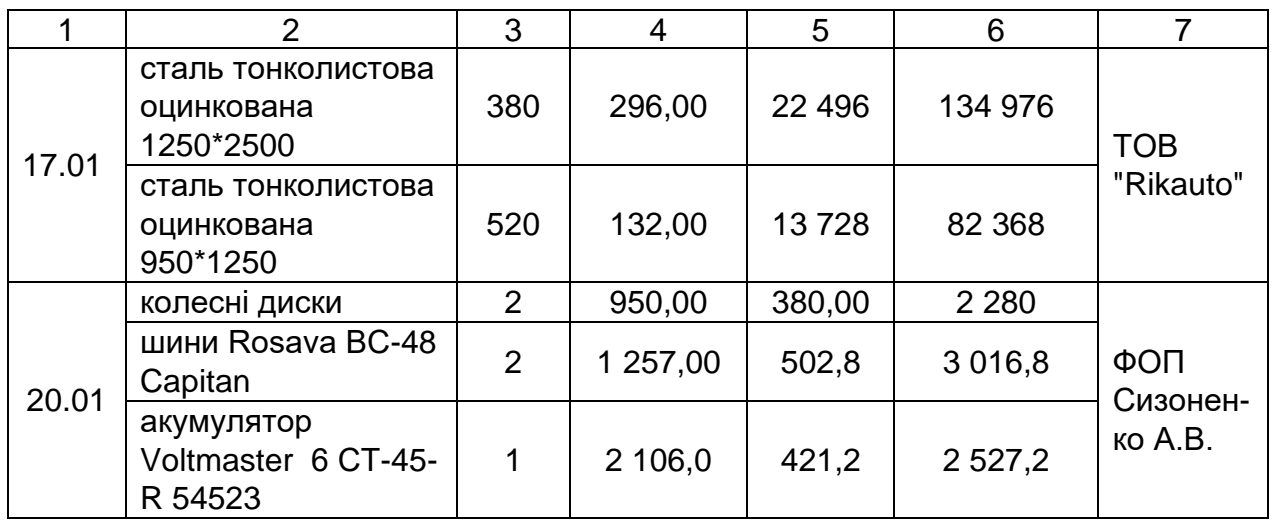

Грошові кошти постачальникам були перераховані з поточного рахунку в банку (табл. 5.2).

Таблиця 5.2

### **Оплати ТОВ "Мрія" за ТМЦ постачальникам**

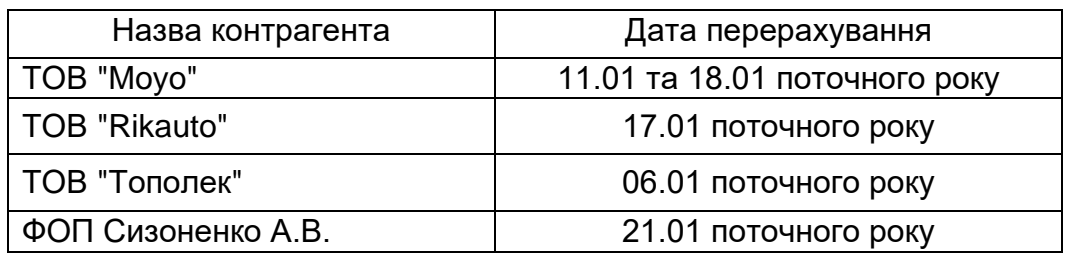

**Завдання 7**. Облік підзвітних сум.

06. 01. поточного року видано грошові кошти під звіт бухгалтеру у розмірі 1500 грн. для придбання канцтоварів. Грошові кошти були зараховані на особисту банківську картку.

Підзвітна особа того ж дня оформила авансовий звіт на суму 1332 грн. та оприбуткувала канцелярські товари придбані у ТОВ "Топольок" (згідно чека ПН 342567450091), у тому числі:

1) бумага А4 80 г/м2 Bergas – 6 шт. за ціною 150 грн/шт. (без ПДВ);

2) олівець механічний Erich Krause 0.5 мм – 4 шт. за ціною 15 грн/шт. (без ПДВ);

3) ручка Pensan Global – 6 шт. за ціною 5 грн/шт. (без ПДВ).

Різниця між виданою та витраченою сумою була оприбуткована в касу.

**Завдання 8.** Отримання замовлення від покупця продукції, виставлення рахунку на оплату, оприбуткування авансу отриманого

03.01 поточного року ТОВ "Мрія" отримало від ПП "Siverskiy" замовлення на продукцію власного виробництва (на умовах 25% попередньої оплати):

1) Профіль CD (60/27) – 14 000 шт. за ціною 24,2 грн/шт. (без ПДВ);

2) Профіль UD (27/28) – 8 550 шт. за ціною 28,75 грн/шт. (без ПДВ);

3) Профіль кутовий рифлений (14/32) – 3 700 шт. за ціною 35,45 грн/шт. (без ПДВ).

Загальна сума замовлення від ПП "Siverskiy" – 858 933 грн (у тому числі ПДВ). Умови поставки: самовивезення; до 03.02 поточного року.

Того ж дня ТОВ "Мрія" виписало ПП "Siverskiy" рахунок на оплату на всю суму замовлення.

06.01 ПП "Siverskiy" перерахувало аванс ТОВ "Мрія" у розмірі 25% суми замовлення (214 733, 25 грн).

**Завдання 9.** Придбання матеріалів у постачальників на умовах попередньої оплати

Для виконання виробничого замовлення, отриманого від ПП "Siverskiy", ТОВ "Мрія" закупило матеріали (сталь тонколистову оцинковану 1250\*2500; сталь тонколистову оцинковану 950\*1250) у ТОВ "Rikauto" 05.01 на суму 146 340 грн та 17.01 на суму 217 344 грн. (оприбуткування було виконано у лабораторній роботі 2).

Також ТОВ "Мрія" закупило у ТОВ "Метінвест" сталь посилену рифлену 1250\*4000 мм.

Реквізити ТОВ "Метінвест": ІПН: 1578694231 ЄДРПОУ: 15786942 Номер свідоцтва: 3596767574 61052, Харківська область, м. Харків, Сімферопольський провулок, 6 Директор: Дябін Максим Віталійович Головний бухгалтер: Лопатіна Ганна Сергіївна тел. 050-861-17-53; web-сайт: https://metinvestholding.com/ua

Розрахунковий рахунок UA463516072600129573050915262 у ПАТ "Східно-Український Банк "Грант", МФО 351607, адреса банку: м. Харків, вул. Данілевського, 19.

08.01 ТОВ "Мрія" уклало з ТОВ "Метінвест" Договір № 2/08-01 на поставку сталі посиленої рифленої 1250\*4000 мм у кількості 210 шт. (листів) за ціною 420 грн/шт. (без ПДВ) на умовах повної передплати (специфікація до договору додається). Доставку на склад покупця виконує постачальник. Вартість доставки 1000 грн без ПДВ.

09.01 ТОВ "Метінвест" надало рахунок на оплату на суму 107 040 грн, у тому числі ПДВ. Того ж дня ТОВ "Мрія" перерахувало 100% аванс.

10.01 представник ТОВ "Мрія" Коровай Т. П. отримала на складі ТОВ "Мрія" 210 шт. (листів) сталі посиленої рифленої 1250\*4000 мм за Довіреністю № 210947 від 09.01.

Сталь оприбутковано згідно накладної ТОВ "Метінвест" № 12/МІ від 10.01 поточного року.

Вартість транспортної послуги (без ПДВ) було включено до первинної вартості оприбуткованих запасів (сталі рифленої).

Інвентаризаційна комісія: директор ПІБ студента (голова), головний бухгалтер (Коровай Т. П.), начальник виробництва (Лихоліт В. О.).

**Завдання 10.** Придбання МШП (малоцінних і швидкозношуваних предметів) та ПММ (паливно-мастильних матеріалів) у постачальників на умовах часткової передплати і остаточного розрахунку.

ТОВ "Мрія" придбало у ФОП Пометун О. В. МШП та ПММ для використання у виробництві за Договором № 5-22/Т від 03.01 поточного року (на умовах 40% передплати). Договір без специфікації.

ФОП Пометун Олег Васильович

ІПН 2415017000. Не платник ПДВ. На Єдиному податку

61092, м. Харків, вул. Велика Панасівська, буд. 90/3, кв. 112

Розрахунковий рахунок UA453808382600135428963945218 у ПАТ КБ "Правекс-Банк", МФО 380838, адреса банку: 01021, м. Київ, вул. Кловський узвіз, 9/2.

12.01 поточного року ТОВ "Мрія" отримало рахунок на оплату № 12-5/П від ФОП Пометун О. В. на такі товари:

1) літієве мастило Eni Grease MU EP 07, 20 л – 2 банки (по 20 л) за ціною 4 325 грн/банка;

2) захисні окуляри ЗП-12 силіконові – 12 шт. за ціною 56 грн/шт.;

3) рукавиці робочі прогумовані антиковзні – 24 шт. (пари) за ціною 35 грн/шт.

Загальна сума рахунку від – 10 162 грн (без ПДВ). Умови поставки: самовивезення; до 12.02 поточного року.

13.01 ТОВ "Мрія" перерахувало аванс ФОП Пометун О. В. у сумі 4 972 грн. 14.01 Лихоліт В. О. за Довіреністю № 210948 від 13.01 отримав товари від ФОП Пометун О. В., привіз їх на склад ТОВ "Мрія", а накладну № 14-2/П передав до бухгалтерії.

17.01 ТОВ "Мрія" оплатило ФОП Пометун О. В. залишок боргу.

## **5.2. Порядок виконання лабораторної роботи 5**

**Порядок виконання завдання 6.** Придбання товарноматеріальних цінностей у постачальників у звітному періоді.

**Крок 1 завдання 6.** Оформити прибуткову накладну на придбання ТМЦ від постачальників. Зайти в меню Торгівля → Документи Поставка товару та послуг  $\rightarrow$  Прибуткова накладна. Створити новий документ і внести дані прибуткової накладної від ТОВ "Моуо" від 04.01 (рис. 5.1).

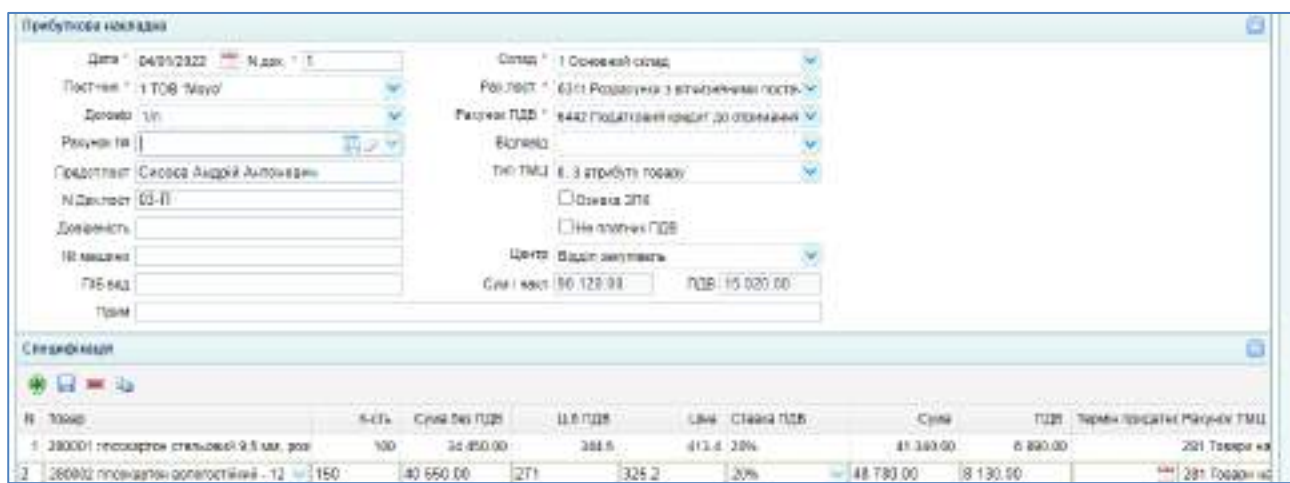

Рис. 5.1. **Прибуткова накладна від 04.01**

Натисніть у лівому верхньому куті кнопку "Проводки" і перевірте складені програмою бухгалтерські проводки – рис. 5.2.

| Произдан по данумнегу |                                           |        |                              |                 |              |  |                                |                                  |  |  |  |  |
|-----------------------|-------------------------------------------|--------|------------------------------|-----------------|--------------|--|--------------------------------|----------------------------------|--|--|--|--|
| Дабет<br>Дета         | Availations Docer                         | Kieser | AISETTING ADEQUE             | <b>Kinsalty</b> |              |  | Cyre Bancra Cyrey salest Julet |                                  |  |  |  |  |
| 04/01/2022 6412       | <b>BEE3 AHADITING</b>                     | 63 TL  | 117486 TOB "Move": (1810006) |                 | 15020.00     |  | 0.00                           |                                  |  |  |  |  |
| 04/01/2022 211        | 1 19YO CHEROYOU CTRITLORA IR S.E. ( 63 TT |        | 117486 TOB "Moyd" (Iaronos)  |                 | 100 34450.00 |  |                                | 0.00 280001 1910 0480104 CT67609 |  |  |  |  |
| 04/01/2022 211        | 1723 - Gandi Scriptory Holland, 2011      |        | 117488 TOB 160yC (180900)    |                 | 150 40650.00 |  |                                | 0.00 280002 (19) 0620704 2070500 |  |  |  |  |

Рис. 5.2. **Проводки, сформовані за прибутковою накладною**

Перевірте відображення операції придбання товарів в оборотносальдовій відомості, яка розташована на робочому столі (рис. 5.3).

|        | P. Deburre - Tholog. Availines Paspec Za-oese Axalls paspel. Assistances                                                          |                          |                |                 |                                                                          |                |                                      | all George - ad Open |
|--------|----------------------------------------------------------------------------------------------------|--------------------------|----------------|-----------------|--------------------------------------------------------------------------|----------------|--------------------------------------|----------------------|
| Lists: | 31/00/2022 http:<br>33/19/2022<br>SATA TH.                                                                                        | Pointerers cartual in    |                |                 | A BALLAS AND HOLD AND THE REPORT OF A REPORT OF<br><b>BED AHABITARIA</b> |                |                                      |                      |
|        | the air and complete state was to<br>and all of a late of the<br>Det:<br>(620) 842 1<br>Like Socrat 1<br>Vol pacciness            | STUDI TO BRIVINENT.      |                |                 | Tittalut colbannywor                                                     |                | Ball, Danivero, Especto ta noid-tres |                      |
|        | <b>THERE GREAT</b>                                                                                                    | <b>TALLACE</b><br>504414 | FEATION KNULLE |                 | ODDENT                                                                   |                | <b>KRAINA CANZER</b>                 |                      |
|        |                                                                                                    |                          | Zaber.         | <b>Hosarr</b>   | <b>Jober</b>                                                             | <b>Kingdom</b> | <b>Date:</b>                         | <b>ROUGHT</b>        |
| 281    | Texapo es miteral                                                                                                    |                          | 75 100.00      |                 |                                                                          |                | $-75.590.001$                        |                      |
| 311    | a fois in control of a private function for the function of a state in the following<br>l'istave pacieros è neurosalismi escritti |                          | 100 000 08     | Service and the |                                                                          |                | 189 999.00                           | 1892090-             |
| 401    | Craryraid-carinati                                                                                                    |                          |                | 103 833 00      |                                                                          |                |                                      | 00.000.001           |
| 6211   | Подражуем заучуванными протечальниками поварта                                                                                    |                          |                | 99 120.00       |                                                                          |                |                                      | 00:120.00            |
|        |                                                                                                    |                          | 112000         |                 |                                                                          |                |                                      |                      |

Рис. 5.3. **Перевірка внесених до прибуткової накладної даних за ОСВ**

Аналогічно заповніть прибуткові накладні на всі інші придбання товариством ТМЦ, описані у табл. 3.1.

**Крок 2 завдання 6**. Сплатити грошові кошти постачальнику з поточного рахунку в меню Банк  $\rightarrow$  Банк  $\rightarrow$  Виписка банку (видаток). До нового документу (виписки банку (видаток)) необхідно внести дані щодо одержувача, суми, призначення платежу – рис. 5.4.

|                            | $N2 + 1$<br>Alama * 11/01/2022<br>$\mathcal{L}_{\mathcal{D}}$ |                                                         | Onepaule Onnata noctavans revass8311(S:001) |                |               | × |
|----------------------------|---------------------------------------------------------------|---------------------------------------------------------|---------------------------------------------|----------------|---------------|---|
| Одержувач. 1               | 1 TOB "Moyo"                                                  | Розрасунковий разунок * 1 поточний расунок підприємства |                                             |                |               |   |
| Dorosio 1m                 |                                                               | Номер ПД                                                |                                             |                |               |   |
| Баленсовий разунок         | 6311 Розрасими з атмонтними постана                           | Bankra 1                                                | <b>TPH Division</b>                         |                |               |   |
|                            | Awanimese 1 TOB "Moye".                                       | Cyua *                                                  | 90 120 00                                   |                | Поверхения    |   |
|                            | CIIPNOV 34667681<br>MDO 64HV * 334851                         |                                                         | Cyrea, rps 190-120.00                       |                | Kyac 1.000000 |   |
| Банк одержувача ПАТ "ПУМБ" |                                                               | Craska TLIB 20%                                         |                                             |                |               |   |
| Рахмног срержувача.        | UA34334851000002600324364367895                               |                                                         | Проводки передотлати                        |                |               |   |
|                            | Стаття ектрет 901 Товари та інші ТМЦ                          | Сума переделлати : 0                                    |                                             | <b>FLEB D.</b> |               |   |
|                            | Призначения платеку. "                                        |                                                         |                                             |                |               |   |

Рис. 5.4. **Виписка банку (видаток) від 11.01**

Перевірте бухгалтерські проводки за випискою банку (рис. 5.5).

|                 | Проводки по документу |                                   |               |                            |                |                    |                               |                                            |
|-----------------|-----------------------|-----------------------------------|---------------|----------------------------|----------------|--------------------|-------------------------------|--------------------------------------------|
| Anto            | Dočer:                | Augustrates Dage                  | <b>Korean</b> | Avenue Rosser              | <b>ETAKETA</b> |                    | Come Ganora Cyuz sancri Jater |                                            |
| 11/01/2021 6311 |                       | 11/1456 TCR "Neyo" (20/6900) 311- |               | T EDERARD SEGARE FILEDAKE. |                | ET 90120.00 T2884R |                               | ALCOHOL: NORSOT WAS GOT THE USE OF THE USE |

Рис. 5.5. **Проводки, сформовані за випискою банку (видаток)**

Перевірте відображення операції оплати за товари в оборотносальдовій відомості, яка розташована на робочому столі (рис.5.6).

|                     | <b>HOCH</b> H                                                               |                        |              |               |                            |               |                                   |                    |  |
|---------------------|-----------------------------------------------------------------------------|------------------------|--------------|---------------|----------------------------|---------------|-----------------------------------|--------------------|--|
|                     | Assemes Pages: Illegalist Wentschool Estrategyen<br><b>B</b> CHERITE TRIPED |                        |              |               |                            |               |                                   | P Europet Sig Free |  |
|                     | CATA FIE: 30/08/322 1991<br>Airi 2 1 (03012022)                             | POSTODINTA CATALOG 148 |              |               | <b>KANTING SET ARRIVER</b> |               |                                   |                    |  |
| Total Elizareth But | ЦИБЛИК - УН ВЕХНИ -<br>that the real for the print of the print of the      | дальтр по ракумоми     |              | <b>EDVICH</b> | Плым субразуми:            |               | San obravel / Barson: ra nasperra |                    |  |
|                     |                                                                             |                        | Година смъда |               | Obsour                     |               | George catugo                     |                    |  |
| <b>Parchess</b>     | <b>Hassa partney</b>                                                        | <b>Eanona</b>          | date:        |               | помг                       | <b>TORDAY</b> | ZABOT.                            | KINGHT             |  |
| 201                 | T0500HH6 04502                                                              |                        |              |               | -75 100.00                 |               | 75 100.00                         |                    |  |
| m                   | Потрей разумы в націвнальній валісті                                        |                        |              |               | 133 500.00                 | 00 120.00     | 5 000.00                          |                    |  |
| 401                 | Статутый каптал                                                             |                        |              |               |                            | 700 900.00    |                                   | 188.000.00         |  |
| 6311                | Роззауна з вітшэнними поствиленицими товарів                                |                        |              |               | 99 120.00                  | 90 120 00     |                                   |                    |  |
| 0412                | mas                                                                         |                        |              |               | 15 820.00                  |               | 15 02 0.00                        |                    |  |

Рис. 5.6. **Перевірка внесених до виписки банку даних за ОСВ**

За даними оборотно-сальдової відомості можна перевірити правильність оприбуткування запасів. Перевірте обороти за рахунками 2 класу (рис. 5.7).

| Зв. перед х 0101/2022 / Црс НБУ: 1USO = 35.1889/314                                       |                     |       |                    |           |                   |           |                |       | Hawkauel TOS 'Molo' I Fancouvo by radrug - Evenu |           |  |
|-------------------------------------------------------------------------------------------|---------------------|-------|--------------------|-----------|-------------------|-----------|----------------|-------|--------------------------------------------------|-----------|--|
| Вультанам - San госа - Sugari 31 - Тарана - Аглек - Тансторг -                            |                     |       |                    |           |                   |           |                |       | <b>Tiska allow: Kazedi Othoms</b>                |           |  |
| и Обедетия підам »                                                                        |                     |       |                    |           |                   |           |                |       |                                                  |           |  |
| Departs: 18 Teplog: TBLI Pro TMLI                                                         |                     |       |                    |           |                   |           |                |       | Pithener lacities. O                             |           |  |
| Дага х. (ваютиваа) <sup>на</sup><br>TMLE   Dcf                                            |                     |       | ILO MI             | Conat Bol |                   |           |                | コリン   |                                                  |           |  |
| Pangerat: Bin<br>Дата по: 28/01/2022<br>2. As a lot of the participate below a powerfully |                     |       | 言いか                |           |                   |           |                |       |                                                  |           |  |
| <b>Xog TML Hailuewoover TMLL</b>                                                          |                     | OA    | Залицок точегночий |           | <b>Haturgamen</b> |           | <b>Bigaros</b> |       | Западок фолевай                                  |           |  |
|                                                                                           | CK10G               | Britt | Ether.             | Cysta.    | <b>RING</b>       | Cylva     | <b>Direct</b>  | Conta | <b>Hittage</b>                                   | Dyte      |  |
| 280001 (ROSGORN 230'LEMIN S MM, DEM 281)                                                  | Tal Research (D.TO) |       |                    |           | 100 000           | 54-450.00 |                |       | 1003 000                                         | 34 450.00 |  |
| 200602 Imposizonorreconorschikoa - 12.5 uw 281.                                           | Ot 01 Tonemed um    |       |                    |           | 150,000           | 40 650.00 |                |       | \$50,000                                         | 40 850.00 |  |

Рис. 5.7. **Перевірка оборотів за рахунками запасів на ОСВ**

#### **Порядок виконання завдання 7. Облік підзвітних сум.**

**Крок 1 завдання 7**. Додати в довіднику "Контрагенти" підзвітну особу – головного бухгалтера та вписати всі дані щодо неї (рис. 5.8).

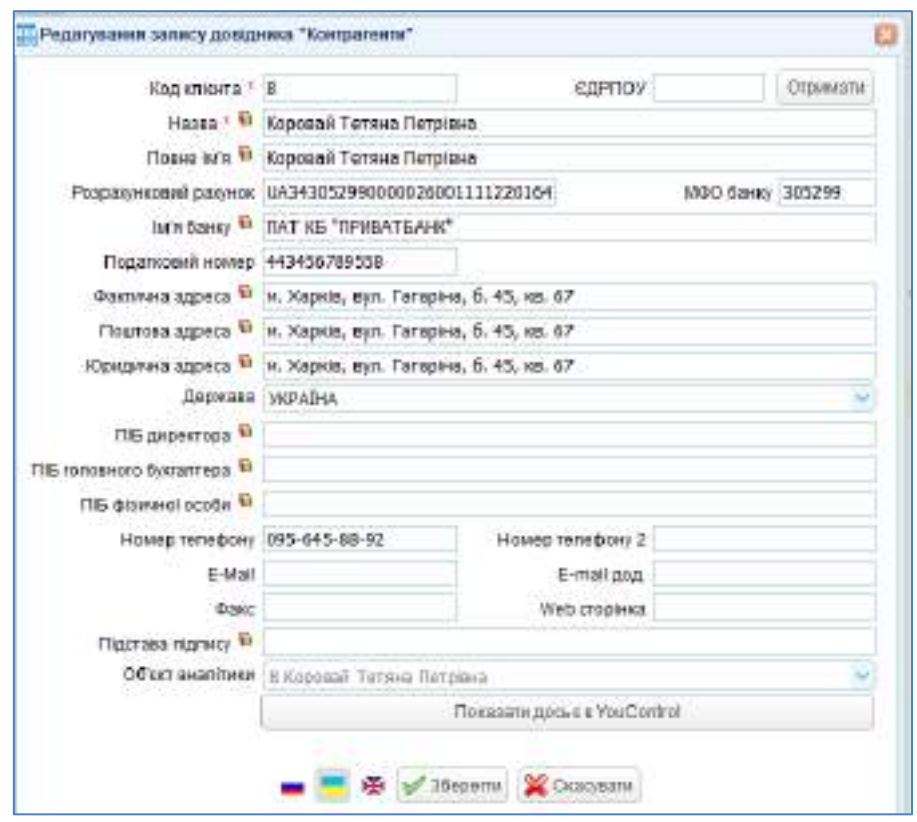

Рис. 5.8. **Картка підзвітної особи у довіднику "Контрагенти"**

Для того, щоб коректно проводились операції з підзвітними особами необхідно уточнити об'єкт аналітики щодо головного бухгалтера. Для цього виконайте перехід: Бухгалтерія  $\rightarrow$  Довідники  $\rightarrow$ Об'єкти аналітики. Додайте картку головного бухгалтера у розділі "Співробітники" – рис. 5.9.

|          |                                                                                                    | Instruction postpart = 1 (8) of the St Terrent Ga (P) | ø |
|----------|----------------------------------------------------------------------------------------------------|-------------------------------------------------------|---|
|          | il c'è Ottoni significazio soni                                                                                                    | Kag Haske                                             |   |
|          | <b>CU Grigare</b><br>LISOCO HARRY                                                                                                    | III. NOBORGA TUTBHA TROTERING:                        |   |
| Ŧ<br>血空中 | Criscolinais<br>«Битрата канининга»<br>Посредования дальних<br>Thousand, information<br>LEMENT A HOTSIN CONTROL<br>MODULER WWW.CONSULTANT<br><b>Health Hotel</b><br>Hallopa pagnetes<br><b>SHOUTHIN</b><br>2012/07/2012 |                                                       |   |

Рис. 5.9. **Об'єкти аналітики за довідником "Співробітники"**

**Крок 2 завдання 7**. Відображення розрахунку з підзвітною особою. Відкрийте меню: Банк і каса  $\rightarrow$  Банк  $\rightarrow$  Виписка банку (видаток). Натиснувши на кнопку "зелений плюс", створіть новий документ та внесіть інформацію: дата (згідно умов завдання), одержувач (обираємо з

переліку контрагентів підзвітну особу – головного бухгалтера), банк одержувача, МФО банку та рахунок підзвітної особи додаються автоматично, балансовий рахунок (3721 "Розрахунки з підзвітними особами в національній валюті"), стаття витрат (канцтовари), призначення платежу (підзвіт на канцтовари), операція (авансовий звіт), розрахунковий рахунок додається автоматично, сума (згідно умови завдання), ставка ПДВ (0 %) – рис. 5.10.

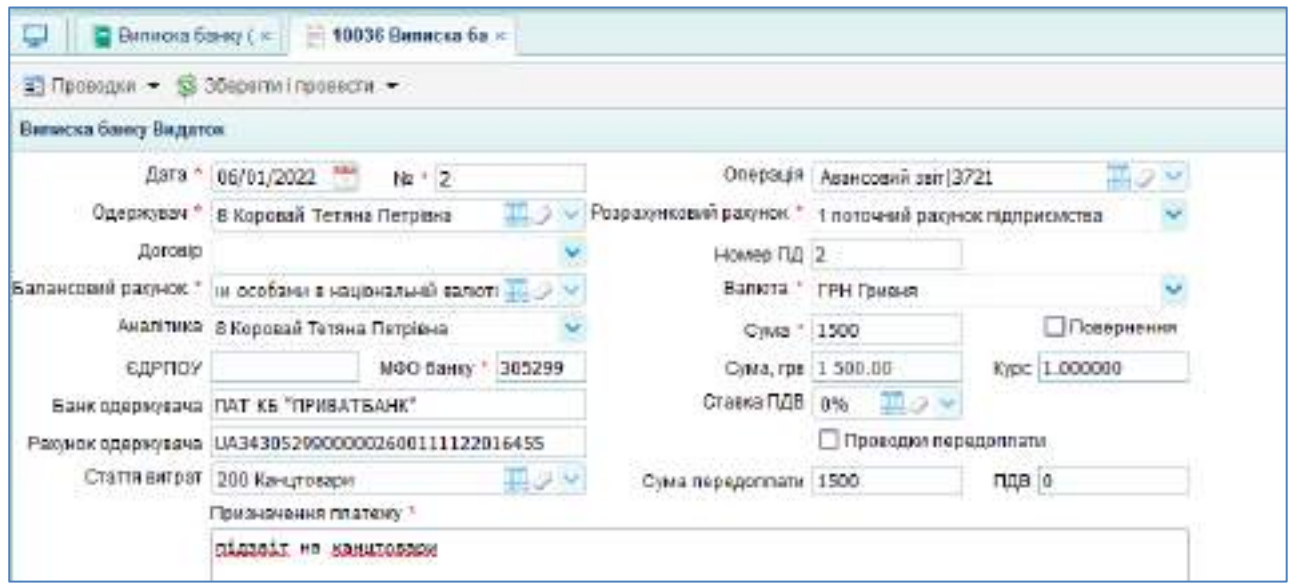

Рис. 5.10. **Виписка банку (видаток) від 06.01**

Перевірте правильність сформованих проводок за рис. 5.11.

|                 | Проводки по досументу |                                  |         |                              |                 |                  |                      |                            |
|-----------------|-----------------------|----------------------------------|---------|------------------------------|-----------------|------------------|----------------------|----------------------------|
| $ \Box B$       | DAOA1                 | ANGELIANG DOCKE                  | 1006001 | Availinea Kospri             | <b>KIDWOCTH</b> | Cyas Bandra      | CYME Y BROKEL - SMET |                            |
| 05/01/2022 3721 |                       | d Roppeaul Terrore Flatplane 311 |         | 1 поточної разунок підприкл. |                 | 1500.DD Toxtakov |                      | 1500.00 підлятня хандтражн |

Рис. 5.11. **Проводки за випискою банку (видаток) від 06.01**

**Крок 3 завдання 7.** Отримання канцтоварів від постачальника.

Активуйте: Торгівля  $\rightarrow$  Документи Поставка товару та послуг  $\rightarrow$ Прибуткова накладна. Додайте новий документ "Прибуткова накладна" і заповніть необхідну інформацію: дата (згідно умови завдання), постачальник (обрати згідно умови завдання), договір (обрати договір даного постачальника), представник (вписати ПІБ представника), склад (основний), рахунок постачальника (6311 "Розрахунки з вітчизняними постачальниками в національній валюті"), центр (відділ закупівель), сума та ПДВ заповнюються автоматично після внесення всіх даних до таблиці

специфікації, специфікація (обираємо канцтовари зі списку, вносимо кількість, ціну без ПДВ, рахунок ТМЦ – 221, рахунок клієнта – 6311, рахунок ПДВ – 6412) – рис. 5.12.

| Пребульции единала»           |                                         |                 |                    |                                                |        |                                          |                                                |                      | ۰                              |
|-------------------------------|-----------------------------------------|-----------------|--------------------|------------------------------------------------|--------|------------------------------------------|------------------------------------------------|----------------------|--------------------------------|
|                               | Дого - \$6/01/2022 - Nigos. - 2         |                 |                    | C4932." 1 Opressie omag                        |        |                                          |                                                |                      |                                |
|                               | Flochieds - 6 TGB «Tonomer»             |                 |                    | Распост 1 0311 Родикомича в Итеционном пости   |        |                                          |                                                |                      |                                |
| Doresto na Sitt               |                                         |                 |                    | Раннок ПДВ * 6442 Поделабий кандит да отримани |        |                                          |                                                |                      |                                |
| Passwor Mi                    |                                         |                 | <b>Highcatt</b>    |                                                |        |                                          |                                                |                      |                                |
|                               | Предствост Тервиушенка Тетнио Маколовно |                 |                    | THE TMLL, O. 3 provifyry 100-504               |        |                                          |                                                |                      |                                |
| N Dea toct AR 3/1             |                                         |                 |                    | Пониматк                                       |        |                                          |                                                |                      |                                |
| Давромсть                     |                                         |                 |                    | <b>DEL anomas CER</b>                          |        |                                          |                                                |                      |                                |
| No sanciamenti                |                                         |                 |                    | центр Еджи постояль                            |        | $\overline{\mathfrak{m}}\mathscr{Q}$ . W |                                                |                      |                                |
| TIES BOGS                     |                                         |                 | CHI HAD 1.332.00   |                                                |        | TEB 222.00                               |                                                |                      |                                |
| Поми                          |                                         |                 |                    |                                                |        |                                          |                                                |                      |                                |
| Споцифломди                   |                                         |                 |                    |                                                |        |                                          |                                                |                      |                                |
| $+ - -$                       |                                         |                 |                    |                                                |        |                                          |                                                |                      |                                |
| и Токат                       |                                         |                 | K-Ch Cowa Seaf LEE | UC MB                                          |        | Like Coass (VIR)                         | CyMa:                                          |                      | ГДВ. Термін придагн Расию ГМ.) |
|                               | 1 220001 Вумага А4 В3 1/м2 Верия        | 6,000           | DCD 00             | 150                                            |        | 198 20%                                  | 100000                                         | 100.00               | 221 Marcupor                   |
|                               | 2 220002 Onlease Mecanismal Ench Koause | 4,000           | 10:00              | $+5$                                           |        | 18 20%                                   | 7200                                           | 12:00                | 221 Manogene                   |
| 3 220003 Pyera Pensasy Global |                                         | 5.000           | 150.00             | 25                                             |        | 36 20%                                   | 108.00                                         | 38.DD.               | 221 Marcoubes                  |
| Специфация.                   |                                         |                 |                    |                                                |        |                                          |                                                |                      |                                |
| $+ + +$                       |                                         |                 |                    |                                                |        |                                          |                                                |                      |                                |
| Gywa 54g DOB                  | 116 808                                 | then Crassa RJB |                    | Curan                                          |        | ПДВ Терин-придати Рамнок ТМЦ             | Рашноска в по-                                 | <b>Paionisci USB</b> | W-OTN LEIGHT                   |
| 300.00                        | 158                                     | 180 38%         |                    | T (\$50.90)                                    | 193 88 |                                          | 221 Manoghed rais, 6311 Pospanyens x 6412 FX25 |                      |                                |
| 50.00                         | 15                                      | 19.32%          |                    | 22.83                                          | 12.83  |                                          | 221 Manoupoet rare #311 Porpageware 6412 FDR   |                      |                                |
| 150.00                        | 25                                      | 30.20%          |                    | 380.93                                         | 33.09  |                                          | 221 Manogkee Tale: 6311 Pooparener al 6412 FEB |                      |                                |

Рис. 5.12. **Прибуткова накладна від 06.01**

Натиснувши кнопку "Проводки", перевірте проводки, сформовані за прибутковою накладною (рис. 5.13).

|                 | Преведаж ле документу. |                                   |               |                               |          |              |                       |                                |
|-----------------|------------------------|-----------------------------------|---------------|-------------------------------|----------|--------------|-----------------------|--------------------------------|
| <b>Zera</b>     | Dalten                 | Assertate Zaden                   | <b>Kosayr</b> | Averiners losser              | Eracera. | Cytes Sancra | Custs y servers 244cm |                                |
| 0600102022 221  |                        | FISHMAN AA 2014 FM2 BRY300 B317   |               | 117616-TOB +100004K-20701     |          | 900.00       |                       | 100 22000 By/via 44-80 T LMT   |
| 106010022221    |                        | 2 Onlocus Modivision Entity #8311 |               | 117616 TOB + Tonone++ Dora+   |          | 48.00        |                       | 8-001220002 Onloos, Modemme    |
| 00/01/2022 221  |                        | 3 Pywa Perisan Global             | 6311          | 117616 TOB +Tonomers (2019)   |          | 150.00       |                       | ILEO 220003 Paula Persan Globa |
| 05/01/2022 8412 |                        | <b>BORTHAMA SEE</b>               | 4211          | 11-T618. TOB - Tonomeo-Sizrai |          | 222.00       | BDD:                  |                                |

Рис. 5.13. **Проводки за прибутковою накладною від 06.01**

**Крок 4 завдання 7**. Оформлення авансового звіту підзвітної особи.

Перейдіть: Банк і каса  $\rightarrow$  Каса  $\rightarrow$  Авансовий звіт. Додайте новий документ, натиснувши на кнопку "зелений плюс" та внесіть такі дані: дата (згідно умови завдання), підзвітна особа (обрати зі списку робітників головного бухгалтера), затверджено (обрати зі списку робітників головного бухгалтера), видано (вписати суму авансу за умовами завдання), здійснення оплати за послуги (оплата за канцтовари), одержувач (постачальник канцтоварів), тип оплати (за товари), сума витрачених підзвітних коштів. Суму та залишок, що розташовані над таблицею буде сформовано автоматично після внесення всіх даних. На рис.5.14 показано заповнену форму "Авансовий звіт".

|                                   | $\sum$ (lookoper - $\sum$ 36spermachCEL - ab Line SS Herarra imperator - |                                 |                      |                            |                                      |                                   |                           |   |
|-----------------------------------|--------------------------------------------------------------------------|---------------------------------|----------------------|----------------------------|--------------------------------------|-----------------------------------|---------------------------|---|
| Americans and                     |                                                                          |                                 |                      |                            |                                      |                                   |                           |   |
|                                   | Дата * 05/81/2022 ***<br>$48 + 1$                                        |                                 | Ramora (TPH Torants) |                            | Art. Hanga wa sign.                  |                                   |                           | × |
|                                   | TLD.97<br>Подволее всебе ?   1 Коровай Тепана Петрена                    | FTOTL2G/TWEARE TO               |                      |                            | Пархаяеми з                          |                                   | .718                      | 쌛 |
|                                   | Загенданино 11 Кородай Тепана Петрена<br>一面の米                            | Пидано 1580                     |                      |                            | <b><i>ANSWERS WERDER</i></b>         |                                   |                           | y |
|                                   | Рак розверия 3721 Розвалиев з підзвітними особани м:                     | <b><i><u>Thomphassa</u></i></b> |                      |                            | Пуевтаризначиной                     |                                   |                           |   |
|                                   |                                                                          |                                 | Cress 1 332.08       | Затемок 188.00             |                                      | <b>OSMERSANE HEL</b>              |                           |   |
| l'Itelvinia.                      |                                                                          |                                 |                      |                            | DoSooi : 60.00                       |                                   | <b>Xkona</b> 600          |   |
| Здавском оплан за техори глоступи |                                                                          |                                 |                      |                            |                                      |                                   |                           |   |
| <b>中日三号</b>                       |                                                                          |                                 |                      |                            |                                      |                                   |                           |   |
| ни дата                           | <b><i>REACTOR COMPANY</i></b><br>Onnata aa                               | Сергение дл.                    |                      | ALCOHOL:<br><b>Bancelo</b> | Contractor Contractor<br>Ten onnote. | Cired of father Pagerox strickits | Antonio Mark & Electronic |   |
| 06/01/2822                        | 63HLT0030H                                                               | $$T08 - T000000$                |                      | $V$ M $30$                 | ₩ 1.39 товари № 12 13000             |                                   | 631.1 Poppaen [91]        |   |

Рис. 5.14. **Авансовий звіт від 06.01**

Перевірте бухгалтерські проводки, отримані за авансовим звітом (рис. 5.15).

|                 | Проводни по документу |                                  |         |                              |          |                     |             |                        |                  |
|-----------------|-----------------------|----------------------------------|---------|------------------------------|----------|---------------------|-------------|------------------------|------------------|
| i filozy        | Tober                 | Аналитика Дабет                  | KINGEHT | THOROUS EARTH PANEL          | HITLECTH |                     | Cosa Bancra | Cress y gancon : SHILT |                  |
| 06/01/2022 6911 |                       | 117616 TOB «Totoner» Boror 3721- |         | : 1 Коровай Тетлиа Петрана ( |          | 0 1332 00 Fileswith |             |                        | 0.09 HEHLITOBOOK |

Рис. 5.15. **Проводки за авансовим звітом від 06.01**

Перевірте відображення авансового звіту за даними оборотносальдовій відомості – рис. 5.16.

|                  | • Оннага: та Період: Анасатака: Рациюк: Диманию Анала рожину Кортография / |                       |                                          |                         |                          |            |                                | F Exercial abdays |
|------------------|----------------------------------------------------------------------------|-----------------------|------------------------------------------|-------------------------|--------------------------|------------|--------------------------------|-------------------|
|                  | Дага х * 03/01/2022 *** Дата по: * 30/99/2022 ***                          | Разгорних сальдо - не |                                          | Aughttings <sup>+</sup> | BE3 AHARDTV#04           |            |                                |                   |
| Планевоннік: Всі | <b>SIF</b><br>Цаблони устарожни                                            | Остатр по разрекам:   |                                          |                         | Групк * Тігьо- субовонни |            | Вал ракуми: Валога та текоиття | w)                |
|                  |                                                                            | 66 BS 401             | <b><i><u>Reversoles care go-</u></i></b> |                         | C6opot-                  |            | Ницове согладо-                |                   |
| <b>PERMIT</b>    | <b>Hazak panyety</b>                                                       | <b>ELSON</b>          | Dočer:                                   | Kosarr                  | <b>Aster</b>             | Кредат     | <b>Dedet</b>                   | <b>Hospit</b>     |
| 221              | Паподны та шверсски сауван предмето                                        |                       |                                          |                         | 1110.00                  |            | 1110.00                        |                   |
| 291              | Текарина остада                                                            |                       |                                          |                         | 75 100.00                |            | 35 500.00                      |                   |
| 1VE              | Поточно разрека в націонать ній капісті                                    |                       |                                          |                         | 00.003-001               | 11 520.00  | 03/93 00                       |                   |
| 2721             | Розразучки в підзвітнями всоблил в національній в                          |                       |                                          |                         | 1500.00<br>----          | 1 222.55   | 103.00                         |                   |
| 401              | the amendment of the same and the<br>Статутикай калітакт                   |                       |                                          |                         |                          | 100.000.00 |                                | 100.000.00        |
| 6311             | Responsivent of elitical prevention in nector provides and an exact.       |                       |                                          |                         | VANHHA<br>91,452.00      | 91,452.88  |                                |                   |
| 6413             | <b>DAH</b>                                                                 |                       |                                          |                         | 18 342 00                |            | 1524700                        |                   |

Рис. 5.16. **Перевірка оборотів за рахунками за ОСВ**

**Крок 5 завдання 7**. Оформлення повернення грошових коштів в касу підприємства.

Перейдіть: Банк і каса → Каса → Прибутковий касовий ордер. До нового документа "Прибутковий касовий ордер" внесіть такі дані: дата (згідно умови завдання), касова книга (обрати зі списку), операція (повернення підзвітних сум), прийнято від (обрати прізвище підзвітної особи), підстава (на господарчі потреби або відрядження), касир (обрати зі списку). Заповнений прибутковий касовий ордер показано на рис. 5.17.

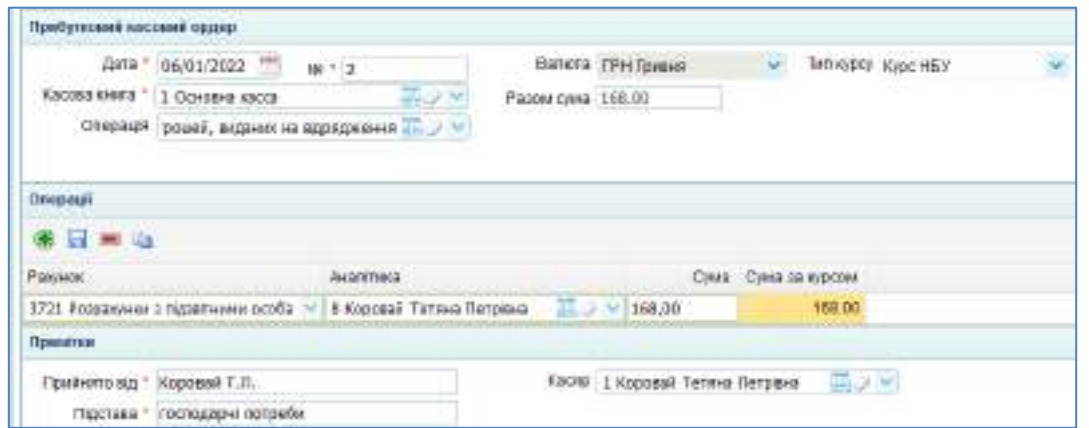

Рис. 5.17. **Прибутковий касовий ордер від 06.01**

Перевірте сформовані бухгалтерські проводки (рис. 5.18).

|                | Проводки по документу |                 |               |                           |         |               |                           |  |  |  |  |
|----------------|-----------------------|-----------------|---------------|---------------------------|---------|---------------|---------------------------|--|--|--|--|
| <b>Lista</b>   | Bater                 | Анасктика Дебет | <b>ROBBIT</b> | THERE IS STRITTERS.       | KENSON. | Сума Валюта   | Сума валот Зикл.          |  |  |  |  |
| 09/81/2022 381 |                       | 1 Ocydena Karsa | 3721          | 8 Коровай Тетлиа Петајана |         | 166.00 Памвел | 166.00 гостодары патреби- |  |  |  |  |

Рис. 5.18. **Проводки за прибутковим касовим ордером від 06.01**

Перевірте відображення закриття підзвітних сум, побудувавши оборотно-сальдову відомості – рис. 5.19.

| $B$ ara $2^{-n}$<br>Глан расили - Всі | 03/01/2021<br>ARGED."<br>30/09/2022<br><b>Listrices:</b><br>YO DENVION | POIFODIATE CRIMILE (H)<br><b>DESPERING I</b> OF EXPERIENCE |                              | ARGUERROS.<br>Гаугас. " | <b>SER AHALITMAN</b><br>Техни субразумон | Вал. расные | Валюти та гиндитти |            |
|---------------------------------------|------------------------------------------------------------------------|------------------------------------------------------------|------------------------------|-------------------------|------------------------------------------|-------------|--------------------|------------|
|                                       |                                                                        |                                                            | <b>Classificant carl Loo</b> |                         | <b>DECOOT</b>                            |             | ENGINE CETAZO      |            |
| <b>Polyview</b>                       | Hossa barvery                                                          | Валюта                                                     | Дибет                        | Крадит.                 | <b>Goder</b>                             | Крадит      | <b>Dater</b>       | Ирадат     |
| 321                                   | Магкозднее та ценерхозновауюе придмета                                 |                                                            |                              |                         | 1113.00                                  |             | 1110.00            |            |
| 381                                   | Товари на поход                                                        |                                                            |                              |                         | 75 109.00                                |             | 75 180.00          |            |
| 301                                   | пала такителистраси о совет                                            |                                                            |                              |                         | 168.00                                   |             | 168.00             |            |
| 311                                   | Погочье разлики в национальній валюті.                                 |                                                            |                              |                         | 120 003 00                               | 91 621 00   | 8380.00            |            |
| 3721                                  | Розрасуем в піднітнеми особаме в націонать «th в                       |                                                            |                              |                         | 1'509.00                                 | 1:508.00    |                    |            |
| 401                                   | <b>Cranment</b> cantrart                                               |                                                            |                              |                         |                                          | 100.000.00  |                    | 100 800 01 |
| 6311                                  | Розрасуем з взушеливных постакальниками товаря                         |                                                            |                              |                         | 11 452.00                                | 91 452.00   |                    |            |
| 6412                                  | ПДВ                                                                    |                                                            |                              |                         | 15242.00                                 |             | 15 24 200          |            |

Рис. 5.19. **Перевірка касових оборотів за ОСВ**

**Порядок виконання завдання 8.** Отримання замовлення від покупця продукції, виставлення рахунку на оплату, оприбуткування авансу отриманого.

**Крок 1 завдання 8.** Заповнити документ "Замовлення покупця"

Перейдіть: Торгівля → Документи продаж товарів і послуг → Замовлення покупця. Додайте новий документ і внесіть замовлення від ПП "Siverskiy" (рис. 5.20).

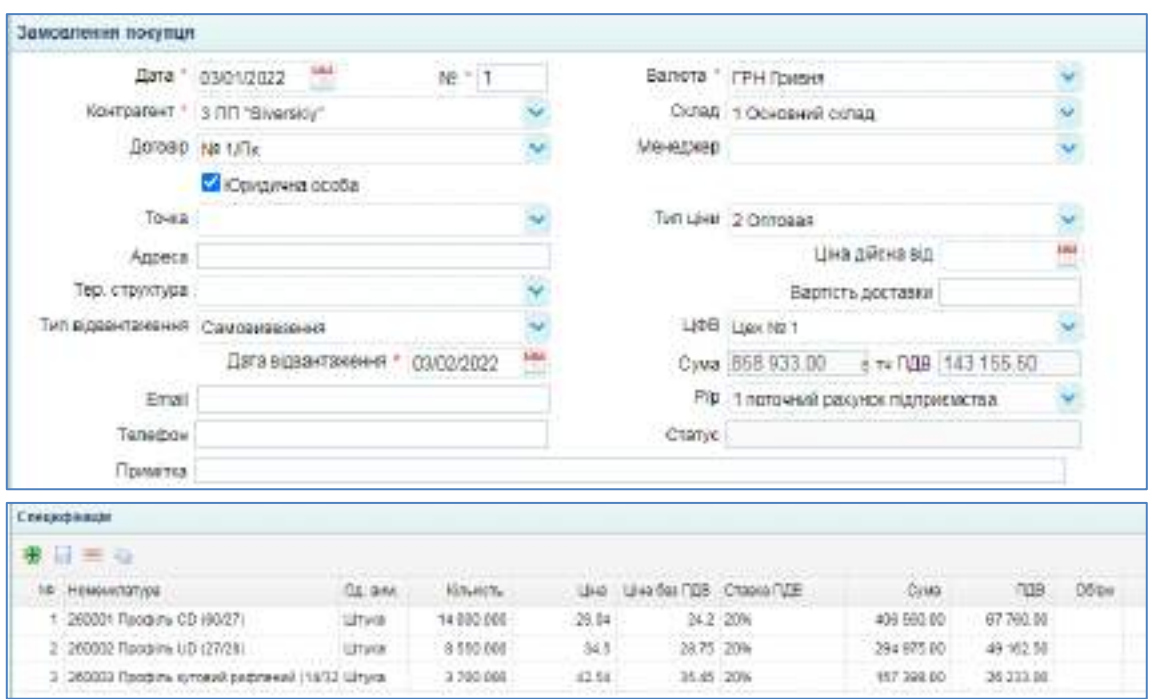

Рис. 5.20. **Замовлення покупця від 03.01**

**Крок 2 завдання 8.** Заповнити документ "Рахунок покупцеві".

Перейдіть: Торгівля → Документи продаж товарів і послуг → Рахунок покупцеві. Додайте новий документ і внесіть рахунок, виписаний на оплату покупцеві ПП "Siverskiy" (рис. 5.21).

| Рахунок покупцев:             |                                      |             |                                    |                    |  |
|-------------------------------|--------------------------------------|-------------|------------------------------------|--------------------|--|
| Дата "                        | 03/01/2022                           | $N = 1$     | Bankra * rPH fprem                 |                    |  |
| Контрагент."                  | 3.00."Siversity"                     |             | THR UHH 2 Orrogan                  |                    |  |
|                               | Договр уд 1/Пк                       |             | Склад 1 Основний склад             |                    |  |
| Toura.                        |                                      |             | Менеджер   2 Директор Студент П IБ |                    |  |
| Antoca                        |                                      |             | <b>LIOB</b> Liex NO 1              |                    |  |
| Тер, структура                |                                      |             |                                    | Цна дійсна від     |  |
| ил вдвантаження Самовивезення |                                      |             | Взетість доставки                  |                    |  |
|                               | Рів. 1 поточний раконок підприємства |             | Cywa 668 933.00                    | С Юридична особа   |  |
| дисний до                     |                                      | U Oringview | a ty 708 143 155 50                | He creopioeani art |  |

Рис. 5.21. **Рахунок покупцеві від 03.01 (електронна форма)**

| Специфизири                                 |          |                 |       |                        |          |              |            |
|---------------------------------------------|----------|-----------------|-------|------------------------|----------|--------------|------------|
| $\blacksquare$                              |          |                 |       |                        |          |              |            |
| не номенятитура                             | On time. | <b>NITSEETS</b> |       | цна без ПДВ Ставка ПДВ |          | <b>Cytes</b> | <b>RUB</b> |
| 260001 Профіль CO (60/27).                  | Штука    | 14 000.000      | 29.04 |                        | 24.2 20% | 406 560.00   | 67 760.00  |
| 2 260002 Профт UO (27/28)                   | Штуки    | 9 650 000       | -345  | 28.75 20%              |          | 294,975.00   | 49 162.50  |
| 3. 260003 Профіль, кутовий рифлений (14/32) | Штука    | 3 700,000       | 42.54 | 35.45 20%              |          | 157 398.00   | 26 233 00  |

Закінчення рис. 5.21

Натисніть кнопку "Друк". Перед вами заповнена форма первинного документа "Рахунок покупцеві", яку можна завірити підписом і печаткою та надіслати покупцеві – рис. 5.22.

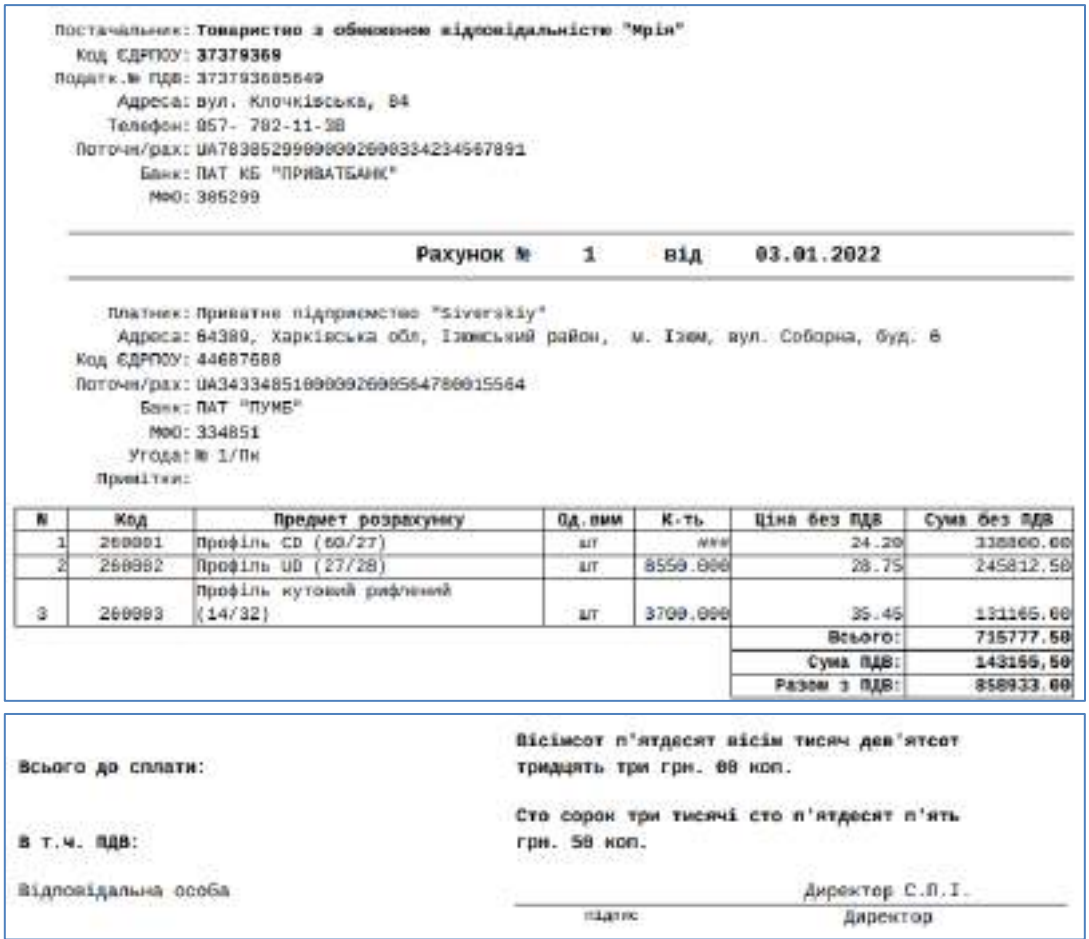

Рис. 5.22. **Рахунок покупцеві від 03.01 (друкована форма)**

**Крок 3 завдання 8.** Оприбуткувати аванс, отриманий від ПП "Siverskiy".

Перейдіть: Банк і каса  $\rightarrow$  Банк  $\rightarrow$  Виписка банку (прибуток). Додайте новий документ і внесіть дані щодо передплати, отриманої від покупця ПП "Siverskiy" (рис. 5.23).

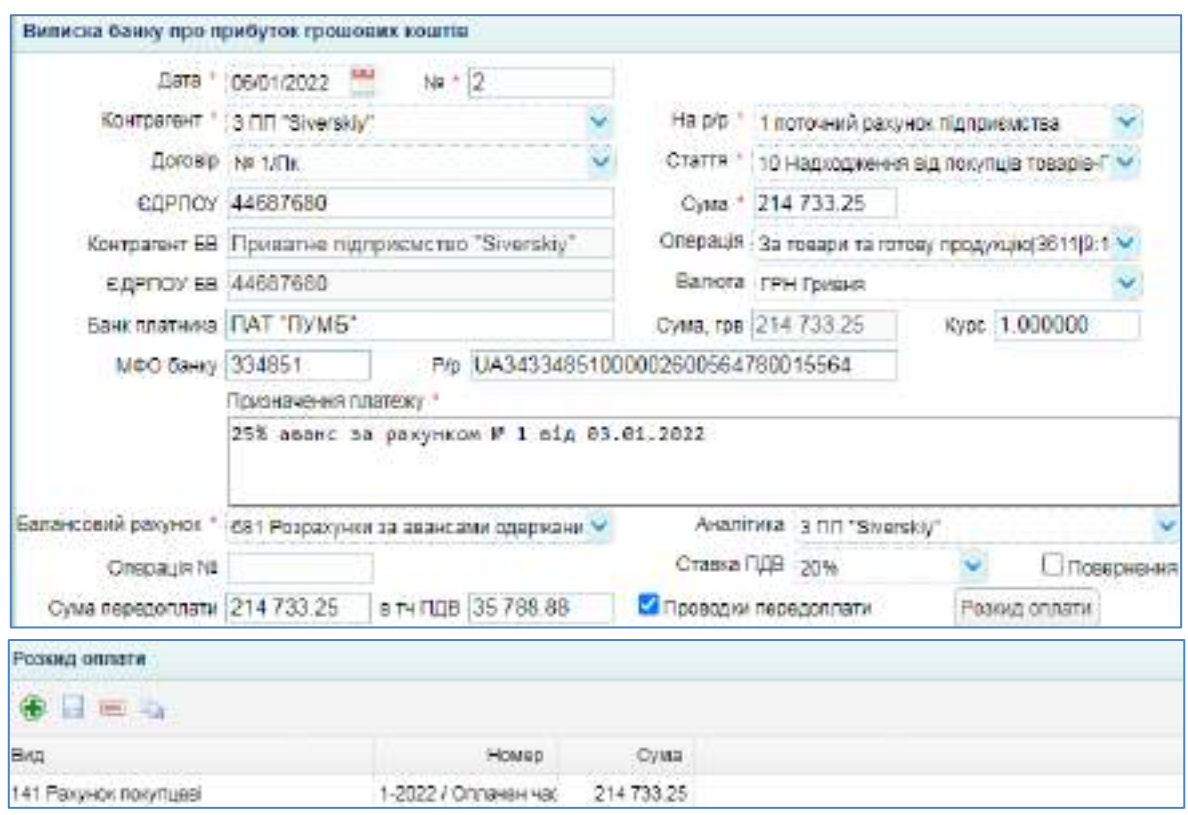

Рис. 5.23. **Оприбуткування авансу від ПП "Siverskiy"**

Перевірте бухгалтерські проводки за Випискою банку (прибутком) від 06.01 за оприбуткованим авансом від ПП "Siverskiy" (рис. 5.24).

|                | Пооведин ве двеумонту |                                 |               |                                |                |                    |               |                            |                                      |  |
|----------------|-----------------------|---------------------------------|---------------|--------------------------------|----------------|--------------------|---------------|----------------------------|--------------------------------------|--|
| Дити           | Dağart                | Аналтука Дабет                  | <b>Scenar</b> | <b>ANNITONE ROBERT</b>         | <b>Kingdom</b> |                    | Cytes Bartons | <b>Суми и вилют! Змет.</b> |                                      |  |
|                | DE/O1(2022 8431)      | 117485 (T175) WASHIT DOORE 6433 |               | 117488791-9 Harskiy-DOY660     |                | 0 38788.08         |               |                            | 0.00 most or early HDC               |  |
| B601/2022 3:11 |                       | 17070чили ракучки підприєм 681  |               | 11T489 FIT: "Siwareay" Contact |                | D 214733.25 TONGAR |               |                            | 214733.25 25% again 14 pair/wide MF1 |  |

Рис. 5.24. **Проводки з оприбуткування авансу від ПП "Siverskiy"**

**Порядок виконання завдання 9.** Придбання матеріалів у постачальників на умовах попередньої оплати.

**Крок 1 завдання 9.** Додати картку нового контрагента, внести договір з постачальником.

Перейдіть: Торгівля → Довідники → Контрагенти. Додайте новий запис до довідника і внесіть дані щодо ТОВ "Метінвест" (рис. 5.25).

Перейдіть: Торгівля  $\rightarrow$  Документи поставка товарів та послуг  $\rightarrow$ Договір з постачальником. Додайте новий документ і заповніть його даними щодо ТОВ "Метінвест" (рис. 5.26).

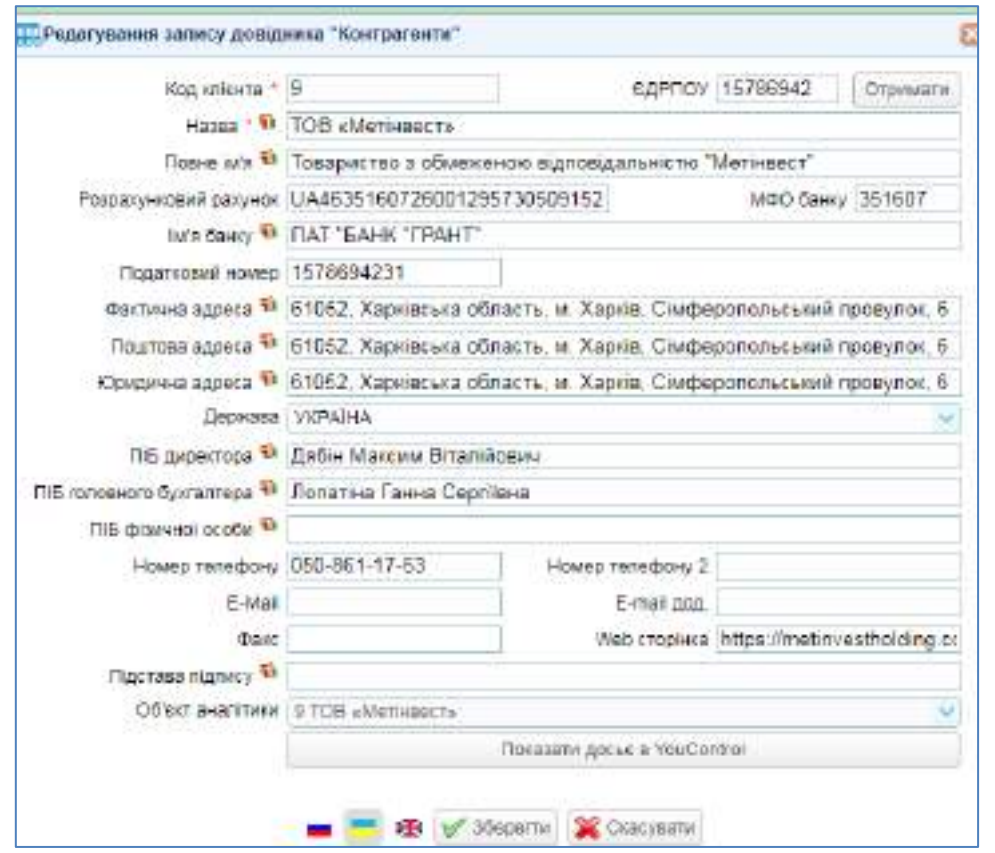

Рис. 5.25. **Внесення даних щодо постачальника ТОВ "Метінвест"**

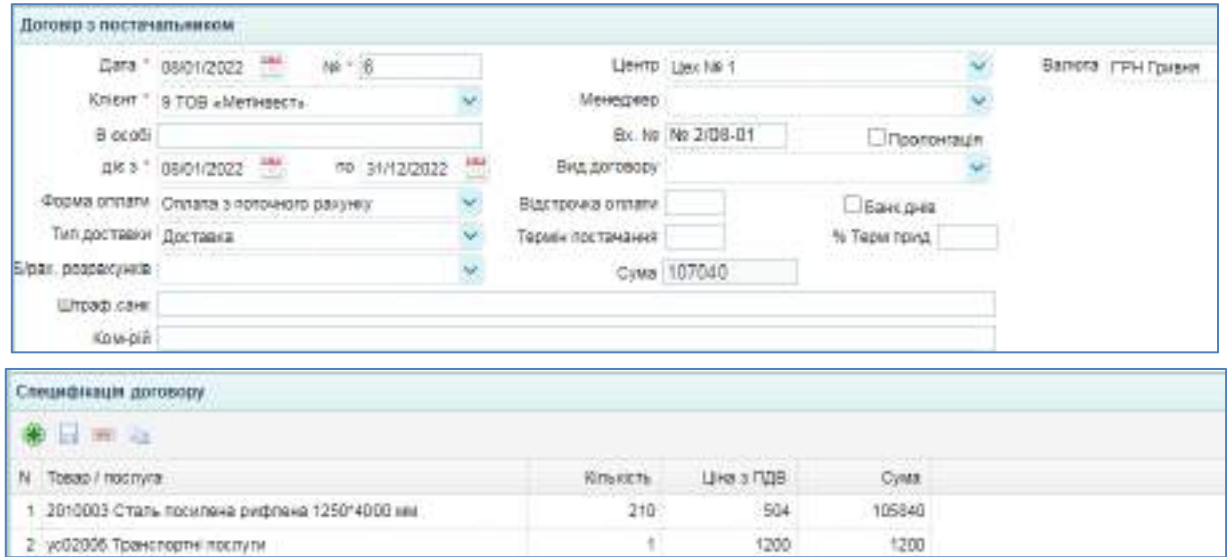

Рис. 5.26. **Внесення договору з постачальником ТОВ "Метінвест"**

**Крок 2 завдання 9.** Внести до інформаційної бази "Рахунок на оплату", отриманий від постачальника.

Перейдіть: Торгівля  $\rightarrow$  Документи поставка товарів та послуг  $\rightarrow$ Рахунок на оплату. Внесіть дані щодо рахунку, отриманого від ТОВ "Метінвест" (рис. 5.27).

| Pacynoi we instary             |                                               |       |            |                                     |                                               |            |           |
|--------------------------------|-----------------------------------------------|-------|------------|-------------------------------------|-----------------------------------------------|------------|-----------|
|                                | Дата " реклюда -                              | $N-1$ |            | Bancra " I'PH Tovern                |                                               |            |           |
|                                | FOCTIMETINKAY "   DITOEL LIARTHROCTA          |       | 1004023401 |                                     |                                               |            |           |
|                                | DOGED 1N 203-01                               |       |            | Contact 1 Covereign contact         |                                               |            |           |
| лят відвантавінняя Доставка    |                                               |       |            | LIGHTD LIQX 10 1                    |                                               |            |           |
| THE DAILYHAY FOLT.             | : Diff.wit.ap 09/02/2122                      |       |            | Owa 107 049 00w vach FQB 17 540.00  |                                               |            |           |
|                                | This returned right                           |       |            |                                     |                                               |            |           |
| Примітка                       |                                               |       |            |                                     |                                               |            |           |
| Специфилден                    |                                               |       |            |                                     |                                               |            |           |
| <b>* H = b</b>                 |                                               |       |            | and the second property of the pro- | the property of the company of the company of |            |           |
| 44 Код товжеу                  |                                               | Cia   |            | Estekista (M) Line Big T23          | Цев Ставка ПДВ                                | Cirea:     | rus       |
|                                | 1 2010000 Сталь помилена рифлека 126014 Штука |       | 210.000    | $+20$                               | 604 30%                                       | 105 540 00 | 17 640.00 |
| 2. ус02006 Транспортні послуги |                                               |       | 1,000      | 1000                                | 1200 20%                                      | 1200.00    | 200.00    |

Рис. 5.27. **Рахунок на оплату від постачальника**

**Крок 3 завдання 9.** Внести передплату, перераховану постачальнику.

Перейдіть: Банк і каса → Банк → Виписка Банку (видаток). Внесіть новий запис щодо авансу, сплаченого ТОВ "Метінвест" (рис. 5.28).

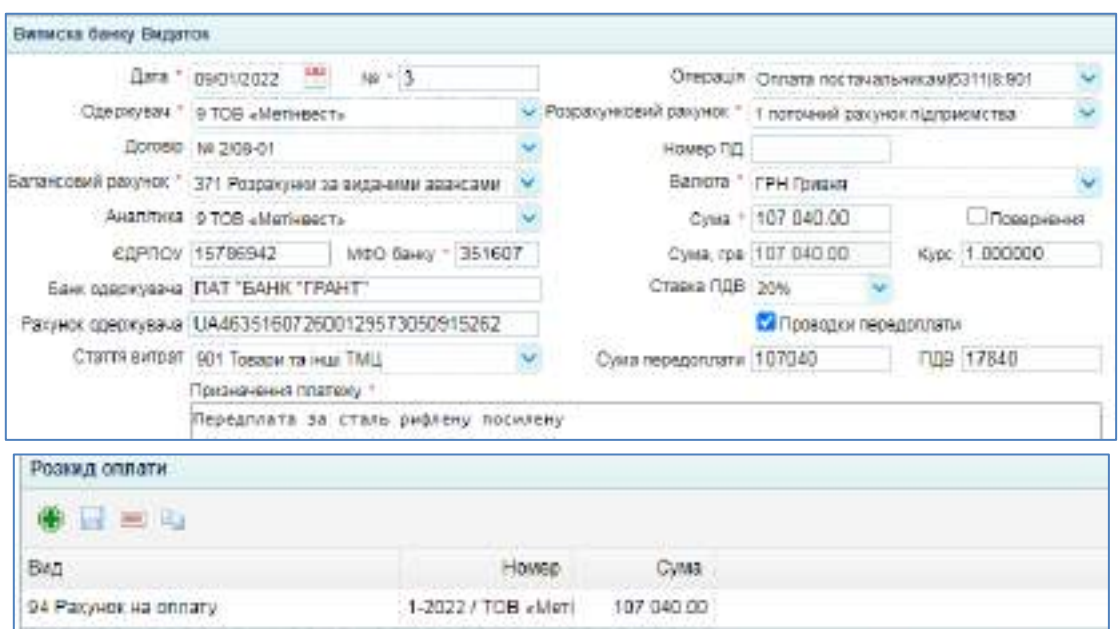

Рис. 5.28. **Перерахування авансу ТОВ "Метінвест"**

Бухгалтерські проводки щодо авансу, сплаченого ТОВ "Метінвест", перевірте за рис. 5.29.

|                 | <b>INSURGER RO SERVANSITY</b> |                                    |                |                               |          |                    |               |                           |                                       |  |  |
|-----------------|-------------------------------|------------------------------------|----------------|-------------------------------|----------|--------------------|---------------|---------------------------|---------------------------------------|--|--|
|                 | <b>DeSer</b>                  | Avantina Didat                     | <b>Speaker</b> | AKATTINA SDAWIT               | STATE 16 |                    | Оумя -Балкта- | <b>Cyme y sarket CMIT</b> |                                       |  |  |
| 08/01/2022 5442 |                               | 118000 TOB sillattigacts: Dol E441 |                | 118000 TOB (Mathiasott) 201   |          | 0.1784000          |               |                           | 0.00 Reagonners HBC                   |  |  |
| 184010022-371   |                               | 115 Inc. However the GEORGIA       |                | i natoukout pasyven: nigreazu |          | D 107060.00 Toymen |               |                           | 107040.00 Передуктага за сталь дифли- |  |  |

Рис. 5.29. **Проводки за перерахуванням авансу ТОВ "Метінвест"**

**Крок 4 завдання 9.** Виписати Довіреність на отримання матеріалів від постачальника.

Перейдіть: Торгівля  $\rightarrow$  Документи поставка товарів та послуг  $\rightarrow$ Довіреність на отримання ТМЦ. Додайте новий документ до Журналу та заповніть Довіреність на Коровай Т. П. – рис. 5.30.

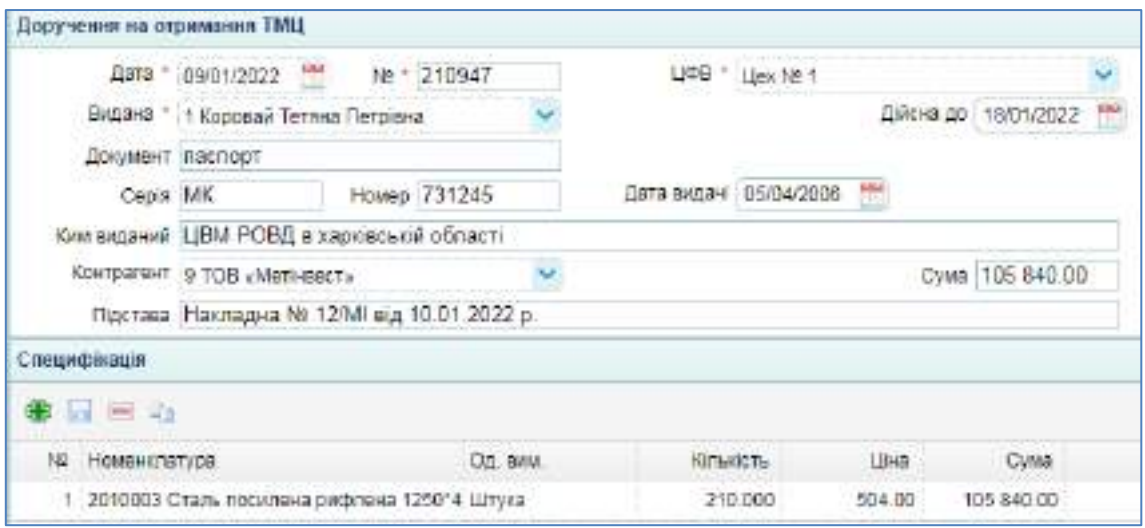

Рис. 5.30. **Доручення на отримання ТМЦ**

Натисніть на кнопку "Друк" і ознайомтеся з друкованою формою довіреності. На рис. 5.31 показано лицьову сторону документу "Довіреність", на рис. 5.32 – зворотну.

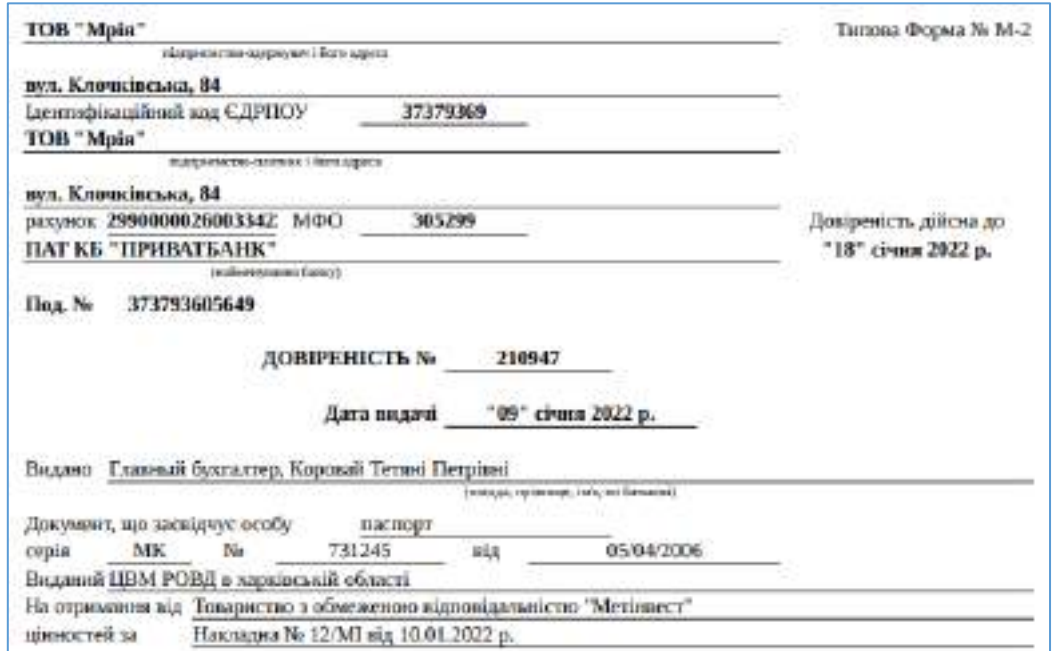

Рис. 5.31. **Друкована форма доручення на отримання ТМЦ (лицьова сторона)**

![](_page_51_Picture_77.jpeg)

Рис. 5.32. **Друкована форма доручення на отримання ТМЦ (зворотна сторона)**

**Крок 5 завдання 9.** Оприбуткувати матеріали, отримані від постачальника.

Перейдіть: Торгівля  $\rightarrow$  Документи поставка товарів та послуг  $\rightarrow$ Прибуткова накладна. Оприбуткуйте сталь, поставлену ТОВ "Метінвест", заповнивши прибуткову накладну так, як показано на рис. 5.33.

| C Roebyngas Hout > 19900 Roebyness >                    |         |                     |                                    |                |            |           |                                          |
|---------------------------------------------------------|---------|---------------------|------------------------------------|----------------|------------|-----------|------------------------------------------|
| ET FLORIDAM * # 30epern+BEXCEL * \$ 30epern imposer * * |         |                     |                                    |                |            |           | o                                        |
| Parcence for 1991 or 09.01.2022                         |         | Big Nasig           |                                    | w              |            |           |                                          |
| Предствост                                              |         |                     | Two Third (0, 3 arguillary rogagy) | ×.             |            |           |                                          |
| N.00x-loch No 12/M au, 10/01                            |         |                     | Coreana 3/1K                       |                |            |           |                                          |
| Доприметь No 210947 mg 09:01                            |         |                     | He restwar (119)                   |                |            |           |                                          |
| <b>TO MELRIN</b>                                        |         |                     | UG-TO Lies Nr 1                    |                |            |           |                                          |
| TI6 800                                                 |         |                     | Cris/Hait 107 041 00               | 1108 17 940 00 |            |           |                                          |
| Flores:                                                 |         |                     |                                    |                |            |           |                                          |
| Специфікація                                            |         |                     |                                    |                |            |           | ø                                        |
| $+1 = 1$                                                |         |                     |                                    |                |            |           |                                          |
| N Tiono                                                 |         | K-chu Cywa 6eo FLIB | $11.6 - 13.9$                      | Цжа Ставка ПДВ | Cywa       |           | <b>TIZE</b> Teaser noveating Pasynol: TN |
| 1 2010009 Ctats nocklasia probinara 125014              | 210,000 |                     | 425                                | 504 33%        | 106 840.00 | 17.648.00 |                                          |
| 2 jc02006 Tpa-croptwinecryry.                           | 1,000   |                     | 1000                               | 1200 2016      | 1,200.00   | 200.00    | 301 Diciosi                              |

Рис. 5.33. **Прибуткова накладна від 10.01**

Перевірте за рис. 5.34 бухгалтерські проводки за накладною ТОВ "Метінвест" № 12/МІ від 10.01.

|                 | Проводил по документу. |                                    |               |                             |                     |                   |                                |
|-----------------|------------------------|------------------------------------|---------------|-----------------------------|---------------------|-------------------|--------------------------------|
| <b>Lights</b>   | Daöar.                 | Avannera Gallery                   | <b>KOGSKY</b> | FINISHER GUILTERS           | Araccta Cres Bancra | CHASY GRADE BUCT. |                                |
| 18/01/2022 2011 |                        | 3. Chans hotseasse padmiser 16311. |               | 119099 TOB JAMESHMOTIC DI   | 211 88200.00        |                   | 0.00 2010033 Crare rotatewa z# |
| 13/01/2022 6311 |                        | 118066 TOB «Mathiason»: Dot 371    |               | 118099 TOB «Nationed villa» | 1-107040.00 Fpeaks  |                   | 0.08 - Savet reaconnatu-       |
|                 | 10/01/2022 01:11       | 1920 to San Holland Hart Follows   |               | 110000 TOB JAMESBERY (20)   | 17040.00            |                   | 0.00 хагрытия НДС по тредсттиг |
| 1801/2022 331   |                        | E Teaucrioetul hochutur.           | 6311          | 118000 TOB H48148007+12H    | 1000.09             |                   | 0.00 ко2006 Транимов и послуги |

Рис. 5.34. **Проводки за прибутковою накладною від 10.01**

**Крок 6 завдання 9.** Списати вартість транспортування на первинну вартість придбаних запасів (виробничих матеріалів).

Перейдіть: Активи  $\rightarrow$  Склад  $\rightarrow$  Акт списання ТМЦ. Додайте новий документ до Журналу "Акт списання ТМЦ" і заповніть його так, як показано на рис. 5.35.

|                                      | $\frac{1}{2}$<br>Eata 10/01/2022                                               | N2 * 1 |                         |                      | Liento Ligo No 1                                     |        |                    |
|--------------------------------------|--------------------------------------------------------------------------------|--------|-------------------------|----------------------|------------------------------------------------------|--------|--------------------|
|                                      | Силад 1 Основний склад                                                         |        |                         |                      | Рахунок витрат 201 Сировина и матеріали              |        |                    |
|                                      | МВО * 1 Коровай Тетяна Петрівна                                                |        |                         |                      | Стаття витрат 3 Сталь посилена рифлена 1250*4000 кл. |        |                    |
|                                      | Затверджую і 2 Директор Студент П ІБ                                           |        |                         |                      | Сума 1 000.00                                        |        |                    |
|                                      | Чтен ком. 1 1 Коровай Тетяка Петрівна                                          |        |                         |                      | <b>SIDEH KOM 2 3 Rickchit Bitanii Onexcivosivu</b>   |        |                    |
|                                      | Голова 2 Директор Студент П IБ.                                                |        |                         | <b>HOWH KM. 3 .-</b> |                                                      |        |                    |
| Призначання                          |                                                                                |        |                         |                      |                                                      |        |                    |
|                                      | Завет Списания вартості транспортування на первинну вартість придбаних запасів |        |                         |                      |                                                      |        |                    |
| Свецифікація                         |                                                                                |        |                         |                      |                                                      |        |                    |
| <b><i><u><b>D</b></u></i> E E</b> 23 |                                                                                |        |                         |                      |                                                      |        |                    |
| N TMLL                               |                                                                                |        | Китькість Ракунок вигр. | Стагтя витрат        |                                                      |        | Вартість Списати з |
| 1 ус02006 Транспертиі послуги        |                                                                                |        | 1.000 201 Сировина й ма |                      |                                                      | 100000 |                    |

Рис. 5.35. **Акт списання транспортних послуг**

На рис. 5.36 показано проводки за "Актом списання ТМЦ" щодо списання вартості транспортування на первинну вартість придбаних запасів.

|               | Проводка по двиументр |                                |               |                        |                |                               |  |                               |  |  |  |
|---------------|-----------------------|--------------------------------|---------------|------------------------|----------------|-------------------------------|--|-------------------------------|--|--|--|
| <b>Dara</b>   | Deter                 | Anathea Gober                  | <b>NOBSHT</b> | <b>PRODUCED GASTER</b> | <b>GRANDED</b> | Оума Валюта Сума хвалит Энист |  |                               |  |  |  |
| 0001/2022 201 |                       | 3 Crane nocemers pretimes 1201 |               | В Транспорти послуга   |                | 100800                        |  | 0.00 Am createst VLI 1yc20000 |  |  |  |

Рис. 5.36. **Проводки за актом списання транспортних послуг**

**Порядок виконання завдання 10.** Придбання МБП (малоцінних і швидкозношуваних предметів) та ПММ (паливно-мастильних матеріалів) у постачальників на умовах часткової передплати і остаточного розрахунку.

**Крок 1 завдання 10.** Додати картку нового контрагента, внести договір з постачальником.

Перейдіть: Торгівля  $\rightarrow$  Довідники  $\rightarrow$  Контрагенти. Додайте новий запис до довідника і внесіть дані щодо ФОП Пометун О. В. (рис. 5.37).

![](_page_53_Picture_93.jpeg)

Рис. 5.37. **Внесення даних щодо постачальника ФОП Пометун О. В.**

Перейдіть: Торгівля  $\rightarrow$  Документи поставка товарів та послуг  $\rightarrow$ Договір з постачальником. Додайте новий документ і заповніть його даними щодо ФОП Пометун О. В. (рис. 5.38). Специфікації цей договір не містить.

![](_page_53_Picture_94.jpeg)

Рис. 5.38. **Договір з постачальником ФОП Пометун О. В.**

**Крок 2 завдання 10.** Внести до інформаційної бази "Рахунок на оплату", отриманий від постачальника

У Довіднику "Номенклатура" картки "Захисні окуляри" та "Рукавиці" створіть у папці "МШП", а картку "Літієве мастило" - у папці "Паливо".

Перейдіть: Торгівля  $\rightarrow$  Документи поставка товарів та послуг  $\rightarrow$ Рахунок на оплату. Внесіть дані щодо рахунку, отриманого від ФОП Пометун О. В. (рис. 5.39).

| Paxywor на оплату                  |                                                    |            |   |        |                                    |                 |           |      |
|------------------------------------|----------------------------------------------------|------------|---|--------|------------------------------------|-----------------|-----------|------|
|                                    | <b>HH</b><br>Дита 12/05/2022                       | $N \leq 2$ |   |        | Балкта " ГРН Грувил.               |                 |           |      |
|                                    | Постаквлыки * 10 GCП Помиту» О. В.                 |            |   | deways |                                    |                 |           |      |
|                                    | Дочир: № 5-22/7                                    |            |   |        | Cistage 1 DEHORHAR COTAD           |                 |           |      |
| <b>РАЗОВОЕ ПЕЛИОНИЯ ПРИВЛЕКАТИ</b> |                                                    |            |   |        | Цантр. Цак Nt 1.                   |                 |           |      |
| 18 paig High Doct                  | Диский до 12/03/2022                               |            | m |        | Сума 10 162 90хму wicni ГУДВ 10 00 |                 |           |      |
|                                    | L. He noarww flos                                  |            |   |        |                                    |                 |           |      |
| Принта                             |                                                    |            |   |        |                                    |                 |           |      |
| Специфівацій                       |                                                    |            |   |        |                                    |                 |           |      |
| * - -                              |                                                    |            |   |        |                                    |                 |           |      |
| N Kap Tusacy                       |                                                    | Ca         |   |        | Катькість (уч) : Ціна без ПДВ      | Ціне Ставка ГДВ | Cysta     | пде  |
|                                    | 1 : 203004 firmse wachyrio bm breake Mu bif (113v) |            |   | 2.000  | 4325                               | 4325 0gg FILE   | 200 209 5 | 0.00 |
|                                    | 2 22004 Захисні окупяри 3П-12 силконові Штука      |            |   | 12.003 | 66                                 | 56 des FBB      | 67200     | 0.00 |
|                                    | 3 22005 Рукавиш робое прогумован антико Штука      |            |   | 24.000 | 35                                 | 35 - dea FILB   | 840.00    | 0.00 |

Рис. 5.39. **Рахунок на оплату від ФОП Пометун О. В.**

**Крок 3 завдання 10.** Внести передплату, перераховану постачальнику.

Перейдіть: Банк і каса  $\rightarrow$  Банк  $\rightarrow$  Виписка Банку (видаток). Внесіть новий запис щодо авансу, сплаченого ФОП Пометун О. В. (рис. 5.40).

![](_page_54_Picture_69.jpeg)

Рис. 5.40. **Аванс за МШП, перерахований ФОП Пометун О. В.**

Перевірте бухгалтерські проводки щодо авансу, сплаченого ФОП Пометун О. В. – рис. 5.41.

|                            | Проводим по документу |                               |        |                            |                |                                     |                                    |
|----------------------------|-----------------------|-------------------------------|--------|----------------------------|----------------|-------------------------------------|------------------------------------|
|                            | <b>Digital</b>        | ANALYSMEN CHARGE              | 534341 | ANADYMIA ROBERT            |                | KINNETH CHAR BATKER CHARLESSEE BACE |                                    |
| дага дах<br>13/01/2022-371 |                       | 110611 ФОЛ Помогу» О. В.£311. |        | 1 FETO444 GROUNDE RIZEBACK | 4172.00 FORD4R |                                     | 4972.00 Floor 17399 59 Holmeno, 98 |

Рис. 5.41. **Проводки щодо авансу за МШП ФОП Пометун О. В.**

**Крок 4 завдання 10.** Виписати Довіреність на отримання МШП та ПММ від постачальника.

Перейдіть: Торгівля  $\rightarrow$  Документи поставка товарів та послуг  $\rightarrow$ Довіреність на отримання ТМЦ. Додайте новий документ до Журналу та заповніть Довіреність на Лихольота В. О. для отримання ним МШП від ФОП Пометун О. В.

**Крок 5 завдання 10.** Оприбуткувати МШП та ПММ, отримані від постачальника.

Торгівля  $\rightarrow$  Документи поставка товарів та послуг  $\rightarrow$  Прибуткова накладна. Оприбуткуйте МШП та ПММ, поставлені ФОП Пометун О. В., заповнивши прибуткову накладну (рис. 5.42).

![](_page_55_Picture_99.jpeg)

Рис. 5.42. **Оприбуткування МШП від ФОП Пометун О. В.**

Перевірте бухгалтерські проводки за накладною ФОП Пометун О.В. № 14-2/П від 14.01 – рис. 5.43.

| Проводки по довументу. |                                            |         |                               |                |               |               |                  |                                    |
|------------------------|--------------------------------------------|---------|-------------------------------|----------------|---------------|---------------|------------------|------------------------------------|
| <b>JAGNT</b><br>11838  | ANANYEVAN JUNDAY                           | KONGLIT | ANARTHIS NOAS IT.             | <b>KUSHETA</b> |               | - Eyve Banets | CAN yearen Jaktt |                                    |
| 14/01/2022 203         | 4 Firican teachers Eni-Craggy 6311         |         | THESE GOT COMMISSION D.T.     |                | 865D GD       |               |                  | 0.00 203004 TIMASH NIKETAKE Ch.    |
| 14/01/2022 221         | 4 39 YOF THE STATE WARRANT FOR THE REPORT. |         | 119931 COR Flower(ye O. B. E. | 12             | 072,00        |               |                  | 0. DT 22004 38 visit or yr PDA 371 |
| 14/01/2022 221         | 5 Рукавид рабоч тропумави 6211             |         | 119511 COT-Town (I) E.C.      |                | 24 040.00     |               |                  | 0.00 22035 Русавиці робочі прот    |
| 14/0109322-6511        | TIZETT @CRI FIGMATIN C: B 2 371            |         | 138911-DOP FRANTIN D. B. E.   |                | AUTORI Cheape |               |                  | C.DE - 34440 FEMOVITATIV           |

Рис. 5.43. **Проводки щодо оприбуткування МШП**

**Крок 6.** Остаточний розрахунок з постачальником запасів.

Перейдіть: Банк і каса  $\rightarrow$  Банк  $\rightarrow$  Виписка Банку (видаток). Внесіть новий документ щодо остаточної оплати, перерахованої товариством ФОП Пометун О. В. (рис. 5.44).

![](_page_56_Picture_89.jpeg)

Рис. 5.44. **Остаточна оплата за МШП ФОП Пометун О. В.**

За рис. 5.45 перевірте бухгалтерські проводки, автоматично сформовані за остаточним розрахунком 17.01 з ФОП Пометун О. В.

|                  | Проводил по документу |                                  |         |                            |                  |                  |                          |                                   |
|------------------|-----------------------|----------------------------------|---------|----------------------------|------------------|------------------|--------------------------|-----------------------------------|
| <b>Date</b>      |                       | Asantrosa Deber                  | 1260/17 | Availlinea Kossult         | <b>KI'DIKI'D</b> | Cysta Banona     | CyM3's Barvern : Seecr - |                                   |
| 17/01/2022 03:11 |                       | 119511 ФОП: Пометин О. В. Д. 311 |         | т потрыми рассиюх підприєм |                  | 0 1190.00 Правня |                          | 5190.00 Оптата за настигю, захист |

Рис. 5.45. **Проводки щодо оплати за МШП ФОП Пометун О. В.**

Внесені дані автоматично збережено у хмарній інформаційній базі та доступні за логіном і паролем користувача.

# **6. Лабораторна робота за темою 6 "Виробничий процес"**

# **6.1. Умова лабораторної роботи 6**

**Завдання 11.** Передача МШП у експлуатацію. Списання ПММ.

10.01 поточного року на ТОВ "Мрія" видано у бухгалтерію канцелярські товари, у тому числі: бумага А4 Bergas – 6 шт., олівець механічний Erich Krause– 4 шт., ручка Pensan Global – 6 шт.

18.01 видано робочі рукавиці (24 шт.) та захисні окуляри (12 шт.) робітникам виробництва для подальшого використання.

28.01 списано 0,5 літри літієвого мастила Eni Grease MU EP, використаного для технічного обслуговування виробничого устаткування.

**Завдання 12.** Облік виробництва продукції.

В табл. 6.1 подано дані щодо випуску продукції товариством у січні.

Таблиця 6.1

**Дані щодо виробництва готової продукції ТОВ "Мрія"**

![](_page_57_Picture_166.jpeg)

Для виробництва одного профілю CD (60/27) необхідно 0,042 від листа (шт.) сталі тонколистової оцинкованої 1250\*2500.

Для виробництва одного профілю UD (27/28) необхідно 0,098 від листа (шт.) сталі тонколистової оцинкованої 950\*1250.

Для виробництва одного профілю кутового рифленого (14/32) необхідно 0,056 від листа (шт.) сталі посиленої рифленої 1250\*4000 мм.

## **6.2. Порядок виконання лабораторної роботи 6**

**Порядок виконання завдання 11.** Передача МШП у експлуатацію. Списання ПММ.

#### **Крок 1 завдання 11.** Списання МШП

Перейдіть: Активи  $\rightarrow$  Склад  $\rightarrow$  Акт списання ТМЦ. Додайте новий документ і заповніть його даними щодо передачі 10.01 канцтоварів до бухгалтерії (рис. 6.1).

|                                    | Дата 1001/2022                              | Na + 2 |                                         |               | Центр управління                            | ×                          |
|------------------------------------|---------------------------------------------|--------|-----------------------------------------|---------------|---------------------------------------------|----------------------------|
|                                    | Склад 1 Основный склад                      |        |                                         |               | Ракунок витрат 921 Адміністративні витрати. |                            |
|                                    | МВО 1 2 Директор Студент П НБ               |        |                                         |               | CTATTS EXTRAT 810 SHOC MULTI                | Q.                         |
|                                    | Затверджую 2 Дирактор Студант П ІБ-         |        |                                         |               | Сума 1 110.00                               |                            |
|                                    | Член ком. 1 1 Коровай Татлча Патрівна       |        |                                         |               | Член ком. 2 3 Людин Втали Олексиович        |                            |
|                                    | Голова 2 Директор Студент П IБ              |        |                                         | Член км. 3.   |                                             |                            |
| Призначения                        |                                             |        |                                         |               |                                             |                            |
| <b>Batter</b>                      |                                             |        |                                         |               |                                             |                            |
| Слешифікація.                      |                                             |        |                                         |               |                                             |                            |
| <b>BE AN INC. And</b>              |                                             |        |                                         |               |                                             |                            |
| N TMLI                             |                                             |        | «Плысть Рахунок витр.                   | Cratte surpor |                                             | Вартсть Слисати э.         |
| 220001 Byterra A4 80 r / M2 Bergas |                                             |        | 0.000 921 Адміністратив: 810 3-ю; МШП   |               |                                             | 900.00 221 Малоции таш     |
|                                    | 2 220002 Onloous areami must Erich Krauge 0 |        | 4.000. 921 Адміністратив: 310.3ное. МШП |               |                                             | 60.00 221 Малоцині та ц.   |
| 3 : 220003 Pyyra Pansan Grobal     |                                             |        | 6.000 921 Адміністратив: 810 Энос МШП   |               |                                             | 150.00 221 Малоцінні та ц. |

Рис. 6.1. **Акт списання МШП (канцтоварів)**

Зверніть увагу, щоб встановити у полі "Рахунок витрат" рахунок 92 "Адміністративні витрати", необхідно при виборі натиснути на "книжечку" (рис. 6.2).

![](_page_58_Picture_111.jpeg)

Рис. 6.2. **Вибір рахунку витрат у документі "Акт списання МШП"**

Потім треба перейти до довідника "Балансові рахунки" і перегорнути його до сторінки 6. На 6-й сторінці виділити запис "921 Адміністративні витрати" та натиснути кнопку "Вибрати" (рис. 6.3).

|                 | $P \equiv$ <b>H</b> December $I_2$ $P$                 |                                            |                                                       |   |
|-----------------|--------------------------------------------------------|--------------------------------------------|-------------------------------------------------------|---|
| Разумок.<br>381 | RHEEVIEWER<br>Донд від реаглазіці фінансових неестицій | НОСНА ДАРАЗЗ ЗНАЛІТИЯ<br><b>I Knighthe</b> | Kitudckesi olinle Batkonyesi olinle Avanına yeri olir |   |
| 742             | Докід від відновлення коресності зативів               | II SE3 AHANTIAKIA                          |                                                       |   |
| 744             | Дохід від наследецьких курсової різниці                | 0 SE3 AHARITIKOA                           |                                                       |   |
| 745             | Дохід від безоплатно одвржаних активів.                | 0 EES AHARITMKM                            |                                                       |   |
| 746             | THE LONGER BIG SERVATION STATEFOOT                     | 0 BE3 AHATITUKKA                           |                                                       |   |
| 760             | Croaxosi rearreve                                      | <b><i>GES AHARITMRIA</i></b>               |                                                       |   |
| 791             | Регитьтат эпераційної діяльності                       | <b>0 SE3 AHARITMKIA</b>                    |                                                       |   |
| 792             | Результат финансовех операцій                          | <b>U SE3 AHABITIONA</b>                    |                                                       |   |
| 793             | Результат ншої звичайної діяльності                    | <b>GEES AHARITMON</b>                      |                                                       |   |
| 901             | Собідартість разпорадної готової продукції             | <b>LIVE</b>                                |                                                       | v |
| 902             | CORRADITE'S DARRISOGANIC TOBROS                        | TIMLE                                      |                                                       | v |
| 903             | Собедатість релизованих робіт і послуг-                | <b>JIMTE</b>                               |                                                       | v |
| 904             | Croakcel evritate.                                     | <b>DEE3 AHARITANY</b>                      |                                                       |   |
| 911             | Загальновиробнич дитраги                               | 8 Витрати за елементами                    |                                                       | v |
| 921             | Administration and SASA                                | 8 Bytgatir sa englesyrales                 |                                                       | v |
| 931             | Витрати на абут                                        | 8 Витрати за елементами                    |                                                       |   |

Рис. 6.3. **Довідник "Балансові рахунки"**

Перевірте за рис. 6.4 бухгалтерські проводки, які має бути сформовано за актом списанням МШП.

| Проведки ее длиумонту |                          |       |                                 |               |        |               |                          |                                   |
|-----------------------|--------------------------|-------|---------------------------------|---------------|--------|---------------|--------------------------|-----------------------------------|
| :DaGott<br>/ Dany     | Automotives BoSer        | TABAN | THE GOS GIVET GALLERY           | <b>RANGER</b> |        | Civila Bancra | Cyers ir painetti See ET |                                   |
| 18/01/2022 02:1       | <b>940 Direct MILITI</b> | 221   | 1 Eyuara Ali 80 r / in2 Gergari |               | 000 00 |               |                          | 0.00 Art createst VLJ 2220001 E-  |
| 16010322321           | <b>ETE 3400 MILET</b>    |       | 2 Onlocus механиний Etich F     |               | 60.00  |               |                          | 0.00 APT (INVERNIS ML) 2223000 O. |
| 18/01/2022 821        | <b>ENI Dect MILITI</b>   | 339   | 3 Pyuca Pensan Global           |               | 150.00 |               |                          | 0-DD Art cruitwest M122220003 P   |

Рис. 6.4. **Проводки за актом списання канцтоварів**

Аналогічно виконайте передачу інших МШП (рукавиць та захисних окулярів) робітникам виробництва. Додайте новий "Акт списання ТМЦ" та заповніть його даними щодо видачі МШП робітникам 18.01 (рис. 6.5).

| Data '      | 18/01/2022                        |                     | Lievino Liga No 1                                       |  |
|-------------|-----------------------------------|---------------------|---------------------------------------------------------|--|
|             | Склад 1 Основный склад            |                     | Расунск витрат   2312 Виробництво (респодітычні расуно) |  |
|             | МВО 1 2 Директор Студент П Е.     |                     | Стаття витрат   810 Зное МШП                            |  |
|             | Затверджую 2 Директор Студент П Б |                     | Own 1512.00                                             |  |
| UDGH ROSE   | 1 Коровай Тетяна Петрівна         |                     | Член ком. 2 3 Ликоліт Віталій Олексійович               |  |
|             | Готова 2 Директор Студент П. Б.   | <b>MINGH KM. 3.</b> |                                                         |  |
| Призначения |                                   |                     |                                                         |  |
| <b>BMCT</b> |                                   |                     |                                                         |  |

Рис. 6.5. **Акт списання МШП виробничого призначення**

| Специфікація                               |                                        |                |                          |
|--------------------------------------------|----------------------------------------|----------------|--------------------------|
| <b>Contract Contract</b>                   |                                        |                |                          |
| TML                                        | Кількість Расунок амтр.                | CTATTA GIATORT | Бартість Слисати з       |
| 22004 Захиси скупяри 3/1-12 силконові      | 12.000 . 2312 Висобництво 810 Знос МШП |                | 672.00 221 Малоцин та ш  |
| 2 22006 Рукавиці робочі прогумовані антико | 24.000 2312 Виробництво 310 3нос МШП   |                | 340.00 221 Малоцині та ш |

Закінчення рис. 6.5

За актом списання МШП виробничого призначення маєте отримати такі бухгалтерські проводки, як показано на рис. 6.6.

| -Теховодик по документу |                          |                |                                  |                      |                       |                               |
|-------------------------|--------------------------|----------------|----------------------------------|----------------------|-----------------------|-------------------------------|
| Дини.<br>- Decen        | Аналлия Дебег-           | <b>Koegurr</b> | Акалітика кредит                 | Кльякты Сима Вагиста | Canaly servori  BWCT. |                               |
| 18/01/2022 2312         | 810 3apt MLF             |                | 4 380 64 04 78 8 9 3 1 1 2 1 4 1 | 13: 672.00           |                       | 6.00 Art cressere NU 32394 3: |
| 18/01/2022 23:12        | <b>IT LAND SHOE DIST</b> |                | 5 Пунавиді робочі прогумова.     | 540.DD               |                       | 0.00 Acr cracaver/VU 322005 M |

Рис. 6.6. **Проводки за актом списання МШП для виробничих потреб**

#### **Крок 2 завдання 11.** Списання паливно-мастильних матеріалів.

Додайте новий "Акт списання ТМЦ" від 28.01 та заповніть його даними щодо використання літієвого мастила для технічного обслуговування виробничого устаткування (рис. 6.7).

![](_page_60_Picture_74.jpeg)

Рис. 6.7. **Акт списання ПММ для виробничих потреб**

За рис. 6.8 перевірте бухгалтерські проводки, складені за Актом.

|               | - Проводии а в дольменту |                              |               |                               |                                              |                                  |
|---------------|--------------------------|------------------------------|---------------|-------------------------------|----------------------------------------------|----------------------------------|
| Lara          | <b>Caller</b>            | Avantivos Seden              | <b>NOBERT</b> | ANABITHER ROCCAT.             | Knowledge Cysta Sandra Cystaly patient Destr |                                  |
| 39810033 2313 |                          | 715 Peace 1 mode hypeyes 200 |               | A Finishe Machino Eni Gregori | DS 2162.50                                   | 0.00 Act crocaves (d.) 4203004.1 |

Рис. 6.7. **Проводки за актом списання ПММ**

Виконавши завдання 11, перевірте обороти за бухгалтерськими рахунками. Перейдіть: Бухгалтерія  $\rightarrow$  Облік  $\rightarrow$  ОСВ. Побудуйте Оборотно-сальдову відомість за січень поточного року і звірте із рис. 6.8 обороти за всіма рахунками.

|                    | • Сновите 198 Перед Аналлеев Расское Дживата Авалодации/ Картерарнуму |                         |                    |      |          |                |            |                              | <b>PERCIDER</b> - Inc. App |
|--------------------|-----------------------------------------------------------------------|-------------------------|--------------------|------|----------|----------------|------------|------------------------------|----------------------------|
|                    | Дита в - 11/01/2022<br>798<br>Dava no: 1 3/01/2022<br>-181            | Postophyte cartugo into |                    | ier) | Asabinez | SELANDITARY    |            |                              |                            |
| Finan payment Eres | Шабтонк: I Vol разуной / I                                            | direct to paywear.      |                    |      | DVIM.    | Глых сабования |            | Вал расных Валитика покриття |                            |
| Paccaso            | <b>HERE'S DRIVING</b>                                                 | <b>Ratiota</b>          | TO MARCHAE CATALOG |      |          | Obsoor         |            | <b>KINJOBE CASHOO</b>        |                            |
|                    |                                                                       |                         | Detter.            |      | Кредат   | DeBar          | Нацал.     | Deber                        | <b>KORAUT</b>              |
| 201                | Сировина й колералы                                                   |                         |                    |      |          | 383 270.00     | 1706.00    | 392 271 001                  |                            |
| 205                | Fighten                                                               |                         |                    |      |          | B 850.00       | 1161.60    | 6.487.60                     |                            |
| <b>JDT</b>         | Setecki vactoret                                                      |                         |                    |      |          | 6520.00        |            | 0.523.00                     |                            |
| 221                | Магецкий та шкорозновуюм тредмета                                     |                         |                    |      |          | 282200         | 3 633 00   |                              |                            |
| 2312               | Буробництво (респедільчий ракунок витрат)                             |                         |                    |      |          | 3674.50        |            | 3 874 55                     |                            |
| 281                | Toppey Ha cuttan                                                      |                         |                    |      |          | 236 850.03     |            | 236 853 00                   |                            |
| 201                | Raca is vaujoka sveik sanoti                                          |                         |                    |      |          | 152.03         |            | 100.00                       |                            |
| (21)               | Figttywi garowice в кациональній валют                                |                         |                    |      |          | 314 733 25     | ZIR 822.00 | 105.911.25                   |                            |
| 371                | Развании за ведими ввесени                                            |                         |                    |      |          | 1201200        | 112 012 00 |                              |                            |
| 3721               | Розвахным в провітним ссобоми в національній рос                      |                         |                    |      |          | 1500.00        | 1 530.00   |                              |                            |
| 401                | Commediamina                                                          |                         |                    |      |          |                | 100 990 00 |                              | 183 000 00                 |
| 6311               | Розвахонии з атмонянии постанальниками товарів                        |                         |                    |      |          | 208654.00      | 774-362-00 |                              | 585 808 80                 |
| 8412               | nos                                                                   |                         |                    |      |          | 109 810 00     |            | 109 510 50                   |                            |
| 6431               | Податкові зобортовния пе продану ТМЦ та пеклуг.                       |                         |                    |      |          | 36788.98       |            | 95 780 RK                    |                            |
| 6433               | Податкові зобративних до витиски                                      |                         |                    |      |          |                | 25 799.93  |                              | 35 700 00                  |
| F441               | Податковий кредит по TVIL та послугах:                                |                         |                    |      |          | 17.940.00      | 17.840.00  |                              |                            |
| 6442               | Податковий кредит до отримании                                        |                         |                    |      |          | 17 540 CO      |            | 17 840.00                    |                            |
| 081                | Разватички за авансани одержаними                                     |                         |                    |      |          |                | 214 733.25 |                              | 214733.28                  |
| 521                | Админстральные актрати-                                               |                         |                    |      |          | 11000          |            | 1100.00                      |                            |
|                    | Sananew                                                               |                         | 9.00               |      | 8.00     | 1470742.63     | 14T074283  | 91613013                     | 916 133 13                 |

Рис. 6.8. **Оборотно-сальдова відомість за січень**

#### **Порядок виконання завдання 12. Облік виробництва продукції**

Перейдіть: Активи → Виробництво → Виробнича калькуляція. Додаючи нові документи, внесіть дані щодо виробництва ТОВ "Мрія" готової продукції у січні. Для кожного виду виготовленої продукції необхідно заповнювати окремі Виробничі калькуляції. При складанні виробничих калькуляцій використовуйте формулу (6.1):

![](_page_61_Picture_106.jpeg)

За умовою, для виробництва одного профілю CD (60/27) необхідно 0,042 від листа (шт.) сталі тонколистової оцинкованої 1250\*2500. Для

виробництва одного профілю UD (27/28) необхідно 0,098 від листа (шт.) сталі тонколистової оцинкованої 950\*1250. Для виробництва одного профілю кутового рифленого (14/32) необхідно 0,056 від листа (шт.) сталі посиленої рифленої 1250\*4000 мм.

Складіть виробничу калькуляцію на виготовлення 06.01 готової продукції "Профіль CD (60/27)" у кількості 3750 шт. (рис. 6.9).

![](_page_62_Picture_74.jpeg)

Рис. 6.9. **Виробнича калькуляція "Профіль CD (60/27)" від 06.01**

Перевірте за рис. 6.10 бухгалтерські проводки за калькуляцією.

| Посводил по дохументу         |                                |        |                                   |               |                |             |                        |                           |  |  |
|-------------------------------|--------------------------------|--------|-----------------------------------|---------------|----------------|-------------|------------------------|---------------------------|--|--|
| <b>Celler</b><br><b>COTTA</b> | Avantura Defet                 | KEASYT | ANADEXIA NAVSIE                   | <b>SCHOOL</b> |                | Cyse Bandra | Cyselly denviry  Jakot |                           |  |  |
| 09/01/2022 2312               | <b>GOD CICHOBA: MATROLATIK</b> |        | 1 Charles Takistan (7000 or given |               | 157 6 44572 50 |             |                        | (100) crasswee-warepaster |  |  |
| 09/01/2022 23:11              | t Reogles CD 60027:            | 212.   | ECO CILeague MOTEOGAN -           |               | 0.44572.60     |             |                        | 0.00 crecame sistepagnos  |  |  |
| 06/01/2022 280                | 1 FB00H% CO-9927)              | 23:11  | 1 Flooding CO (60/27)             |               | 3750 44572.50  |             |                        | (EDD Bartype) 1           |  |  |

Рис. 6.10. **Проводки за калькуляцією "Профіль CD (60/27)" від 06.01**

Заповніть наступний документ "Виробнича калькуляція", щоб відобразити у базі випуск готової продукції "Профіль UD (27/28)" у кількості 1800 шт. від 06.01.

| Дата               | 08/01/2022                        | Howep." |                                           | Lientp Lies NE 1 |              |                     |
|--------------------|-----------------------------------|---------|-------------------------------------------|------------------|--------------|---------------------|
| Продукція.         | 260002 Reortins UC (27/28)        |         |                                           | Colleagricity:   |              |                     |
| Cariag ITT         | 1 Основний селад                  |         | Матеріальна 22 579.20                     |                  | 3a oz 12544  |                     |
| Обсят випуску."    | 1800                              |         |                                           | Повна 22579.2    | За од 12.544 |                     |
|                    | Склад матеріалів 1 Основний склад |         | Cyrus agongia                             |                  | Комплактація |                     |
| Рат, виробництва   | 2311 Виробництво вигл -           |         | Рах, вироб витрат 2312 Виробництво (роз)  |                  |              | Mamagianty no Hopki |
| Fax: rotosol npoz. | 260 Готова продукция              |         | Стаття мат виграт 900 Основні матеріали у |                  |              |                     |

Рис. 6.11. **Виробнича калькуляція "Профіль UD (27/28)" від 06.01**

| Стисания матеріалів                        |           |                                 |  |
|--------------------------------------------|-----------|---------------------------------|--|
| <b>InfoRest Add</b>                        |           |                                 |  |
| TIMLE                                      | KIDBORTO: | Сума списания Сталтя матеитр.   |  |
| 1 2010002 Сталь тонколистова оцинкована 95 | 1764      | 22 579 20 900 Основні матеріали |  |

Закінчення рис. 6.11

На рис. 6.12 показано бухгалтерські проводки за виробничою калькуляцією на 1800 шт. продукції "Профіль UD (27/28)".

| Проводка по документу |                          |         |                             |                 |                |             |                       |                                         |  |  |  |  |
|-----------------------|--------------------------|---------|-----------------------------|-----------------|----------------|-------------|-----------------------|-----------------------------------------|--|--|--|--|
| <b>Sara</b><br>DeSor. | Аналітна Дабат           | KINGERT | THOSE EXAMINABLE            | <b>SERVICEL</b> |                | Сума Валила | Cysta y sprvoti Switt |                                         |  |  |  |  |
| 06/81/2022 2312       | DOD Ocupación margolanis | 201     | 2 CTGFL TEAKDOWLTEGS ELINIO |                 | 176.4 22579.20 |             |                       | $-3.00$ - imaginary indirection and $2$ |  |  |  |  |
| 06/91/2022 2311       | 2. Toodin, UD (27/28)    | 2812    | 933 Od answimaters of CCC   |                 | 0.2257520      |             |                       | 1.00 Involvement creates 2              |  |  |  |  |
| 06/81/2022 200        | 2-Reading UD (27/28):    | 29tt    | 2 T000-ML-UD (27/23)        |                 | 1800 22570 20  |             |                       | 1.00 Burward                            |  |  |  |  |

Рис. 6.12. **Проводки за калькуляцією "Профіль UD (27/28)" від 06.01**

Складіть всі виробничі калькуляції за даними умови завдання 12, керуючись рис. 6.13 – 6.24.

![](_page_63_Picture_48.jpeg)

Рис. 6.13. **Виробнича калькуляція "Профіль CD (60/27)" від 12.01**

| Проводки по дохоменту |                          |                |                            |          |                |                     |                            |  |  |  |
|-----------------------|--------------------------|----------------|----------------------------|----------|----------------|---------------------|----------------------------|--|--|--|
| <b>Zuber</b>          | Averagemental ZWOerf     | <b>Rollcom</b> | Awantonia Nousint          | Krastra. | Cross Espera.  | Cons e sanon descri |                            |  |  |  |
| 12012022-2312         | 900 Crivice Motociativ   | 281            | CTAN: TOHIOPHETOBE OLIVINI |          | 72.24 25443.62 |                     | ООО списание магериалов 3. |  |  |  |
| 12/01/2022 22:11      | Feeding CO (52/27)       | 2212           | 000 Oceaner surrectarge.   |          | 0 35443.92     |                     | 0.00 crataless sampagnes 3 |  |  |  |
| 12/01/2022 200        | 1 Finedyzia CCD (60/27): | 2311           | 1-Tloodune CD /60(27)      |          | 1720 21443.92  |                     | D.00 Burnets 3             |  |  |  |

Рис. 6.14. **Проводки за калькуляцією "Профіль CD (60/27)" від 12.01**

![](_page_64_Picture_37.jpeg)

Рис. 6.15. **Виробнича калькуляція "Профіль UD (27/28)" від 12.01**

|                | Проекция по документу |                              |        |                             |                |                  |                |                         |                             |
|----------------|-----------------------|------------------------------|--------|-----------------------------|----------------|------------------|----------------|-------------------------|-----------------------------|
| <b>Gata</b>    | <b>Date:</b>          | Avantmina Začer              | Kosaan | Avanthesa Kowart            | <b>NEWCETH</b> |                  | Contai Balmora | Cysta's authori. Dater: |                             |
|                | 120102022-2312        | <b>FBB Oceaned Materials</b> | 201    | 2 Стагь тонколостова оцино- |                | 205.8 26142.41   |                |                         | 0.00 стисление мотериалов 4 |
| 1201/2022 2011 |                       | I FOODING UD (27/23)         | 2312   | 900 Condoni natrepiani»     |                | $0 - 2934241$    |                |                         | 0.00 crycawe introvence 4   |
| 12010022.260   |                       | 2 Floodiers, U.O. (27/28)    | 2311   | 2 (Toodyn, UD (27/28)       |                | $2500 - 2934241$ |                |                         | 0.00 Busyes 4.              |

Рис. 6.16. **Проводки за калькуляцією "Профіль UD (27/28)" від 12.01**

![](_page_64_Picture_38.jpeg)

Рис. 6.17. **Виробнича калькуляція "Профіль кутовий рифлений (14/32)" від 17.01**

|                 | VITOOGGER RE-ARRIVERY |                                    |        |                               |                      |                |                        |                           |
|-----------------|-----------------------|------------------------------------|--------|-------------------------------|----------------------|----------------|------------------------|---------------------------|
|                 | Sedar.                | Аналітика Дабат                    | Kooper | ALANTINIA SOGGAT              | Kingson, Cyva Bancra |                | Civila's seriori Balch |                           |
| 17/01/2022 2212 |                       | 200 Ociedesi staniciana            | 201    | 3 Crain, recycle is submissi- |                      | 04/04 30740.00 |                        | 0.00 checawie completed 7 |
| 17/01/2022 2311 |                       | 3 Профіть кутовий рифічени 2012.   |        | 1998 Ocvosvi Mareplanii       |                      | 0.36748.80     |                        | 0.00 clesome warepransa 7 |
| 17/81/2022 200  |                       | 1700 invertibre forecrite antiboot |        | В Профиль куловий дифовник.   |                      | 1030 39746.00  |                        | D.OO Barrick 7            |

Рис. 6.18. **Проводки за калькуляцією Профіль кутовий рифлений (14/32)" від 17.01**

![](_page_65_Picture_33.jpeg)

Рис. 6.19. **Виробнича калькуляція "Профіль CD (60/27)" від 18.01**

|                  | <b>INVESTIGATION FOR ENRIGHMENTS</b> |                         |               |                            |         |                  |               |                     |                                |  |  |  |
|------------------|--------------------------------------|-------------------------|---------------|----------------------------|---------|------------------|---------------|---------------------|--------------------------------|--|--|--|
| <b>Arts</b>      | DaOah                                | Аналтика Дабет.         | <b>KONGET</b> | ANAPOTELE ROMANY           | Eractor |                  | Cyste Eureral | Dywary aamon: Dwich |                                |  |  |  |
| 18/01/2022 2312  |                                      | 900 Oceanel stategizmi  | -205          | Ctars точала тога вано     | 20.20   | 5733.58          |               |                     | - 0.00 списание натериалов 5   |  |  |  |
| 18/01/2022 23/11 |                                      | 1. Tipodes CO (60/27)   | $-1312$       | HIG Corpori wareplane      |         | 0 6733.58        |               |                     | 0.00 Investme Nationalise 5    |  |  |  |
|                  | 16010022 2312                        | 900 Oceana Mateolany    | $-201$        | 1 Ctarl, 15445167063 banks |         | 347.24 102783.04 |               |                     | 0.00 threases istrabilities 5  |  |  |  |
| 18/01/2022 23:1  |                                      | Filosopera CD (ED/21)   | $-2312$       | 300 Covosel startglami     |         | 0 102703.04      |               |                     | C BOO' L'INCANNI HEFTHCARTON 5 |  |  |  |
| 15/01/2022 202   |                                      | Filterations CD (RD/2T) | $-2211$       | Cpodink CD (8807)          |         | E750 100516.62   |               |                     | D.00 Burgec3                   |  |  |  |

Рис. 6.20. **Проводки за калькуляцією "Профіль CD (60/27)" від 18.01**

![](_page_65_Picture_34.jpeg)

Рис. 6.21. **Виробнича калькуляція "Профіль UD (27/28)" від 18.01**

| Проходка по драумнату |                        |                |                                         |                 |                |                        |                              |
|-----------------------|------------------------|----------------|-----------------------------------------|-----------------|----------------|------------------------|------------------------------|
| <b>Jaro</b><br>Deber  | Аналлица Дебег         | <b>KIGSOFT</b> | ANXITIME EDISORT                        | <b>ATGRSTE-</b> | Civil Bancra   | Crea a nazioni : 3McT. |                              |
| 10/91/2022 2312       | 900 Ocvosni Mategianu. | 205            | 2 C13/Is T0HIGRIRTOB3 CLINIO            | 17.6            | 2279.43        |                        | О 60 сливание материалов 0   |
| 18/01/2022 23:11      | 2 Roodins UD (27/25)   | 2312           | 900 Ochiceni Marepianu                  |                 | $.0$ 2278.43   |                        | 0.00 CITACIENE MATEURATION 0 |
| 18/91/2022 2312       | ЭОО Основні матеріали  | 201.           | 2 CT8/6 TONICENT T053 CLINIOT           |                 | 452.0 19743.20 |                        | 0.00 списание материалов 0   |
| 19/01/2022 23:11      | 2 Roodins UD (27/28)   | 2312           | 900 Основа матеріали                    |                 | 0 89743.20     |                        | 0.00 списание материалов о   |
| 18/01/2022 263        | 2 Doodline UD (27/29)  | 2311           | <b><i><u>Roodina UD (27/29)</u></i></b> |                 | 4900 67021 61  |                        | 0.00 BURNCO                  |

Рис. 6.22. **Проводки за калькуляцією "Профіль UD (27/28)" від 18.01**

![](_page_66_Picture_57.jpeg)

Рис. 6.23. **Виробнича калькуляція "Профіль кутовий рифлений (14/32)" від 21.01**

| Проводка ле декумнету |              |                                      |               |                             |                 |                 |             |                 |                             |  |
|-----------------------|--------------|--------------------------------------|---------------|-----------------------------|-----------------|-----------------|-------------|-----------------|-----------------------------|--|
| <b>Gara</b>           | <b>Geber</b> | Assistman Dader                      | <b>REAGAY</b> | ANDERSTANDING               | <b>ELTACKTO</b> |                 | Cruz Baneta | CHO JARRET SMCT |                             |  |
| 21/01/2022 200        |              | 3 Floodists synopse pedimensi 23 tt. |               | 3 Профор китовий дифлеки    |                 | 2010 47275.20   |             |                 | <b>C.DI BunkerB</b>         |  |
| 2 VIV1/2022 2312      |              | SEE COHODA! INSTRUSSIV               |               | 3 CTADL ROOM WAS CIRCUITED. |                 | 112.56 47275.20 |             |                 | 0.00 CTHORAPE INTROVERDOR & |  |
| 2 1/0 1/2022 2311     |              | 3 Floodubs surcisies padmessi 2312   |               | 900 Сонзан матеріали        |                 | 0.4727520       |             |                 | 0.00 списание материалов 9. |  |

Рис. 6.24. **Проводки за калькуляцією Профіль кутовий рифлений (14/32)" від 21.01**

Після внесення всіх виробничих калькуляцій ТОВ "Мрія" журнал "Виробнича калькуляція" має виглядати так, як на рис. 6.25.

| Виробнича кальк к    |              |                |                    |                                                     |              |        |            |  |
|----------------------|--------------|----------------|--------------------|-----------------------------------------------------|--------------|--------|------------|--|
| <b>*/BEBA *: 0 A</b> |              |                | Fpynces onepault * |                                                     | a 01/01/2022 | $-710$ | 25/09/2022 |  |
| $\Box$ ara $\sim$    | <b>H0M85</b> |                | Сума Валюта        | <b>JMSET</b>                                        |              |        |            |  |
| 06/01/2022           |              | 44 572 50 FPH  |                    | калымпяция 260001 Профіль СО (60/27)                |              |        |            |  |
| 06/01/2022           | 2            | 22 579.20 TPH  |                    | sansivingum 280002 Readurs UD (27/28)               |              |        |            |  |
| 12/01/2022           | з            | 20443.92 TPH   |                    | капызияция 260001 Профіль CD (60/27)                |              |        |            |  |
| 12012022             | 4            | 26 342 40 FPH  |                    | sansitivities 280002 Rooduns UD (27/28)             |              |        |            |  |
| 17/01/2022           | 5            | 39 748 80 FPH  |                    | калькуляция 200003 Профіль кутовні рифленні (14/32) |              |        |            |  |
| 18/01/2022           | σ            | 108 516.62 FPH |                    | калькуляция 260001 Профіль CD (60/27)               |              |        |            |  |
| 18/01/2022           |              | 62 021.60 FPH  |                    | калыхляция 260002 Профіль UD (27/28)                |              |        |            |  |
| 21/01/2022           | g            | 47 275.20 FPH  |                    | калькуляция 200003 Профіль кутовий рифлений (14/32) |              |        |            |  |

Рис. 6.25. **Заповнений журнал виробничих калькуляцій**

Відобразивши у інформаційній базі виробничі калькуляції, отримано обороти за рахунками 20 "Сировина і матеріали", 23 "Виробництво", 26 "Готова продукція". Сформоване дебетове сальдо за рахунком 26 – це залишок продукції на складі, яка може бути реалізована покупцям.

# **7. Лабораторна робота за темою 7 "Реалізація продукції, розрахункові операції: використання автоматизованих систем"**

### **7.1. Умова лабораторної роботи 7**

**Завдання 13.** Облік реалізації готової продукції.

Нижче подано інформацію щодо торгівлі ТОВ "Мрія" у січні поточного року. Ці господарські операції необхідно внести до бази SaaS.

06.01 ПП "Siverskiy" перерахувало аванс ТОВ "Мрія" у розмірі 25% від суми замовлення, тобто 214 733,25 грн. Ці дані було внесено до інформаційної бази при виконанні завдання 8.

У табл. 7.1 подано дані щодо відвантаження готової продукції покупцеві ПП "Siverskiy".

Таблиця 7.1

### **Дані щодо реалізації готової продукції покупцеві ПП "Siverskiy"**

![](_page_67_Picture_184.jpeg)

Від ПП "Siverskiy" 14.01 та 20.01 продукцію отримав Михайленко Петро Семенович за Довіреністю № 354219 від 12.01, дійсною до 21.01.

25.01 продукцію отримав Якимов Сергій Лазаревич, вповноважений ПП "Siverskiy", за Довіреністю № 354231 від 24.01, дійсною до 02.02.

27.01 ПП "Siverskiy" перерахувало ТОВ "Мрія" 600 000 грн. в оплату за поставлену продукцію.

**Завдання 14.** Облік реалізації товарів.

01.01 поточного року ТОВ "Мрія" продовжило дію договору № 12/М на продаж товарів з покупцем ТОВ "ІНЕКС".

05.01 поточного року ТОВ "Мрія" отримало від ТОВ "ІНЕКС" замовлення на такі товари (на умовах 25% авансу):

1) гіпсокартон стельовий 9,5 мм, розмір листа 1200 мм х 2500 мм – 280 шт. за ціною 520 грн/шт. (без ПДВ);

2) гіпсокартон вологостійкий - 12,5 мм, розмір листа 1200 мм х 2500 мм – 420 шт. за ціною 410 грн/шт. (без ПДВ).

Загальна сума замовлення від ТОВ "ІНЕКС" – 381 360 грн (у тому числі ПДВ). Умови поставки: самовивезення; до 05.02 поточного року.

06.01 ТОВ "Мрія" виписало ТОВ "ІНЕКС" рахунок на оплату на всю суму замовлення.

10.01 ТОВ "ІНЕКС" перерахувало аванс ТОВ "Мрія" у розмірі 25% суми замовлення (95 340 грн).

14.01 ТОВ "Мрія" відвантажило ТОВ "ІНЕКС":

1) гіпсокартон стельовий 9,5 мм, розмір листа 1200 мм х 2500 мм – 160 шт. за ціною 520 грн/шт. (без ПДВ);

2) гіпсокартон вологостійкий - 12,5 мм, розмір листа 1200 мм х 2500 мм – 185 шт. за ціною 410 грн/шт. (без ПДВ).

Отримано Довіреність на представника ТОВ "ІНЕКС" Любченко Анатолія Михайловича № 874219 від 14.01 поточного року на отримання 280 шт. гіпсокартону стельового та 420 шт. гіпсокартону вологостійкого.

18.01 ТОВ "Мрія" відвантажило ТОВ "ІНЕКС" (за Довіреністю на Любченко А. М. № 874219 від 14.01):

1) гіпсокартон стельовий 9,5 мм, розмір листа 1200 мм х 2500 мм – 120 шт. за ціною 520 грн/шт. (без ПДВ);

2) гіпсокартон вологостійкий - 12,5 мм, розмір листа 1200 мм х 2500 мм – 235 шт. за ціною 410 грн/шт. (без ПДВ).

20.01 ТОВ "ІНЕКС" перерахувало 250 000 грн. в оплату частини своєї заборгованості за поставлені товари.

### **7.2. Порядок виконання лабораторної роботи 7**

**Порядок виконання завдання 13.** Відображення в обліковій базі операцій продажу продукції власного виробництва.